МИНИСТЕРСТВО ОБРАЗОВАНИЯ И НАУКИ РОССИЙСКОЙ ФЕДЕРАЦИИ Федеральное государственное бюджетное образовательное учреждение высшего профессионального образования **«НАЦИОНАЛЬНЫЙ ИССЛЕДОВАТЕЛЬСКИЙ ТОМСКИЙ ПОЛИТЕХНИЧЕСКИЙ УНИВЕРСИТЕТ»**

> **Г.В. Лямина, Е.А. Вайтулевич, И.А. Божко, А.А. Панина**

# **МЕТОДЫ ДИАГНОСТИКИ ЭКСПЛУАТАЦИОННЫХ СВОЙСТВ МАТЕРИАЛОВ**

*Рекомендовано в качестве учебного пособия Редакционно-издательским советом Томского политехнического университета*

Издательство Томского политехнического университета 2012

## М545 **Лямина Г.В.**

Методы диагностики эксплуатационных свойств материалов: учебное пособие / Г.В. Лямина, Е.А. Вайтулевич, И.А. Божко, А.А. Панина; Национальный исследовательский Томский политехнический университет. – Томск: Изд-во Томского политехнического университета, 2012. – 106 с.

В пособии изложены краткие теоретические основы методов диагностики эксплуатационных свойств материалов и наноматериалов: оценки коррозионной устойчивости, термической стабильности, пористости, механических характеристик (микро- и нанотвердости) и др. Акцент в пособии сделан на практическое применение методов: подготовка реальных образцов, расшифровка и анализ полученных данных и др. Каждая глава написана специалистом, работающим на соответствующем оборудовании

Предназначено для студентов, обучающихся по направлению 150100 «Материаловедение и технология материалов».

> **УДК 620.171(075.8) ББК 30.37я73**

#### *Рецензенты*

Кандидат химических наук, доцент кафедры неорганической химии Томского государственного педагогического университета *Е.П. Князева*

Доктор химических наук, профессор кафедры физической и коллоидной химии химического факультета Томского госуниверситета *О.В. Водянкина*

> © ФГБОУ ВПО «Национальный исследовательский Томский политехнический университет», 2012 © Г.В. Лямина, Е.А. Вайтулевич, И.А. Божко, А.А. Панина, 2012 © Оформление. Издательство Томского политехнического университета, 2012

## **СОДЕРЖАНИЕ**

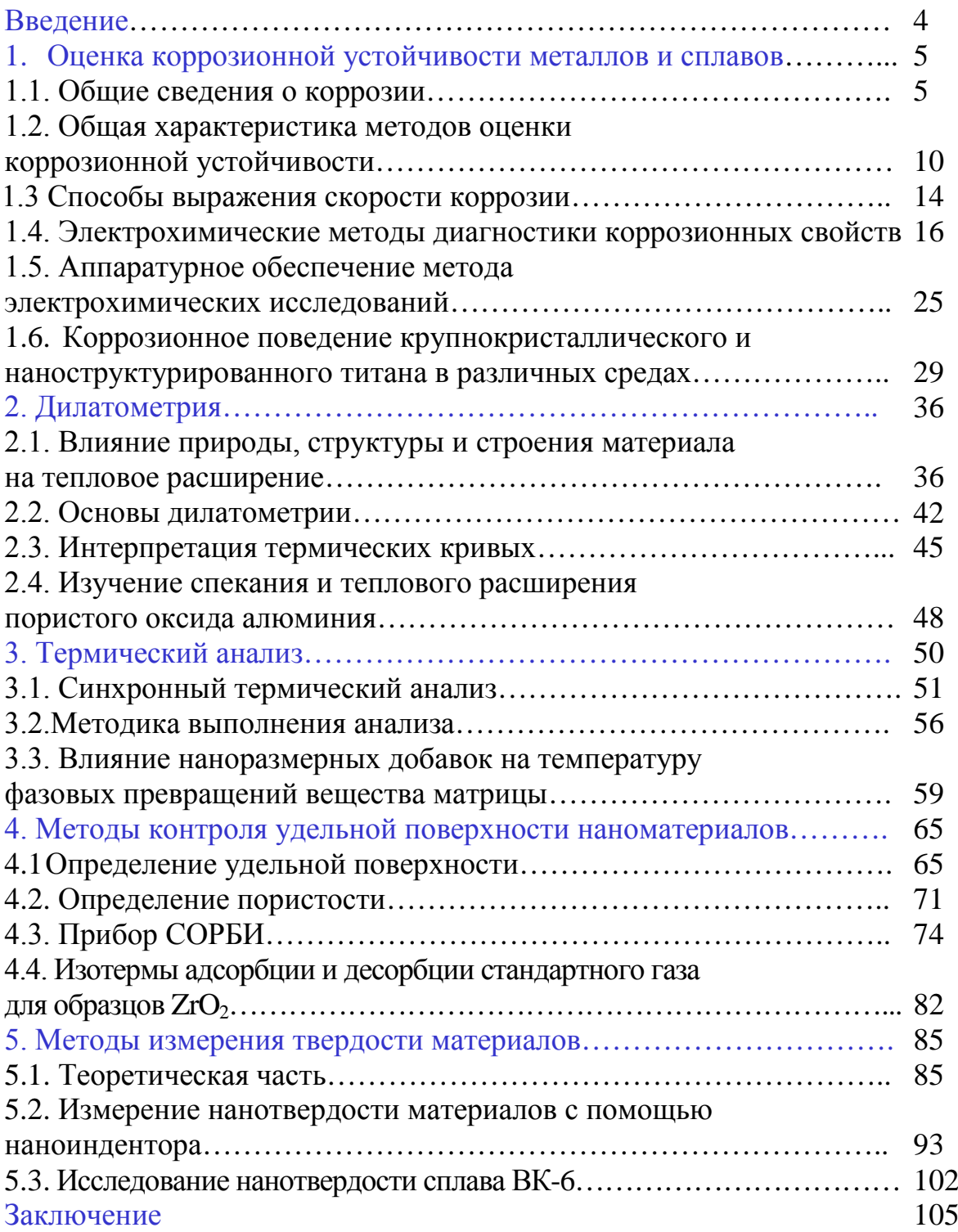

#### **ВВЕДЕНИЕ**

Основной целью настоящего пособия является получение студентами практических навыков и закрепление знаний в области технологий разработки и исследования свойств материалов.

Контроль качества материалов и их свойств осуществляется комплексом методов: физических, физико-химических и химических. Все методы, в идеале, следует рассматривать как систему, каждый из компонентов которой призван решать свой круг вопросов и сейчас сложно иногда разделить методы исследования и тестирования эксплуатационных свойств материалов. В настоящем пособии изложены краткие теоретические основы некоторых методов диагностики эксплуатационных свойств материалов и наноматериалов, которые наиболее широко используются для оценки коррозионной устойчивости, термической стабильности, пористости, механических характеристик (микро- $\overline{M}$ нанотвердости).

Акцент в пособии сделан на практическое применение методов: в каждой главе наряду с общим представлением об использующихся приборах, описана конкретная марка оборудования, соответствующее программное обеспечение, способы обработки и анализа экспериментальных данных.

Основная идея авторов пособия заключается в том, что лабораторные практикумы по дисциплинам профессионального цикла должны представлять собой небольшие научные исследования, а не выполнение типовой работы с модельными объектами, для этого в некоторых главах представлены краткие отчеты студентов по научно-исследовательским работам.

В тексте пособия выделены рубрики «Это интересно», в которых представлены научные или научно-популярные сведения, касающиеся соответствующего раздела.

## **1. ОЦЕНКА КОРРОЗИОННОЙ УСТОЙЧИВОСТИ МЕТАЛЛОВ И СПЛАВОВ**

#### **1.1. Общие сведения о коррозии**

Коррозией называют процесс разрушения металлов при химическом, электрохимическом и биохимическом взаимодействии их с окружающей средой (от *лат*. «corrodere» – разъедать).

Коррозия металлов классифицируется по характеру коррозионного разрушения по механизму и условиям протекания процесса (рис. 1.1).

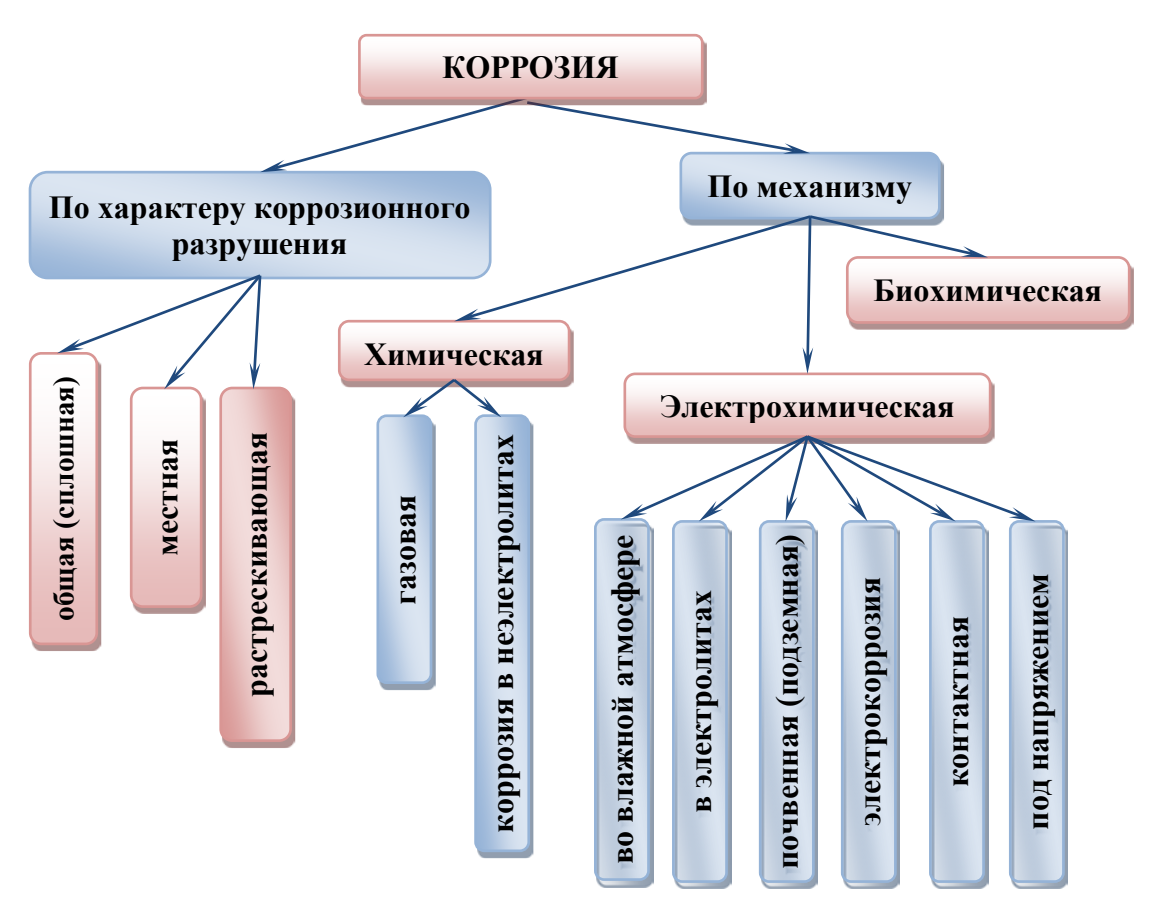

Рис. 1.1. Классификация коррозионных процессов

По типу разрушений коррозия бывает сплошной и местной. При равномерном распределении коррозионных разрушений она не представляет собой опасности для конструкций и аппаратов. Местная коррозия гораздо опаснее, хотя потери металла могут быть и небольшими. Опасность состоит в том, что снижая прочность отдельных участков, она резко уменьшает надёжность конструкций, сооружений, аппаратов (рис. 1.2.).

#### **Общая (сплошная) коррозия охватывает всю поверхность**

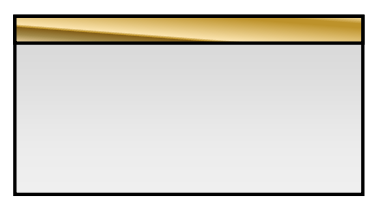

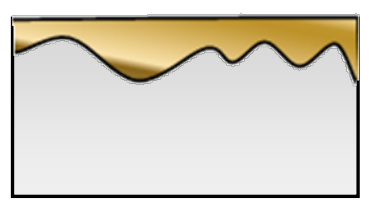

**равномерная**

**неравномерная**

**Местная коррозия охватывает отдельные участки**

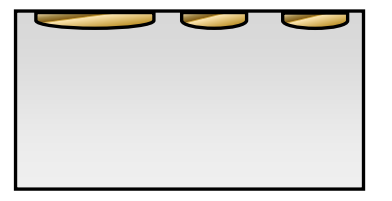

**Пятнами** – широкие неглубокие участки)

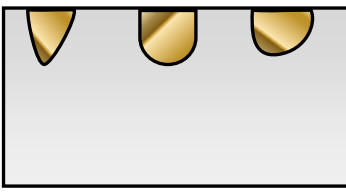

**Язвами** – маленькие глубокие участки

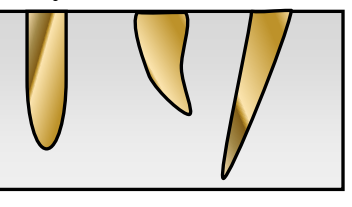

**Точечная (питтинговая) –** отдельными участками большой глубины (иногда насквозь)

**Кристаллитная коррозия (микроскопические дефекты)**

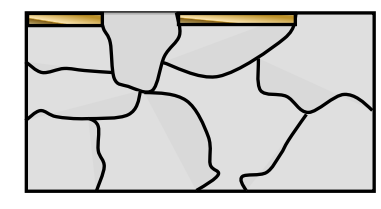

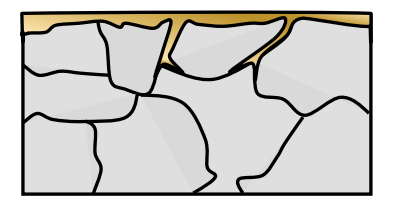

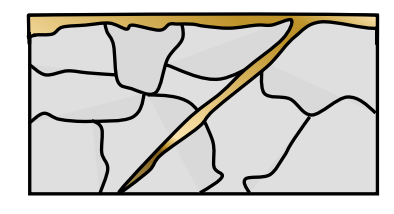

**Cелективная Интеркристаллитная Транскристаллитная**

Рис. 1.2. Виды коррозионных разрушений.

По условиям протекания различают: атмосферную, газовую, жидкостную, подземную, морскую, почвенную коррозию, коррозию блуждающими токами, коррозию под напряжением и др.

3. По механизму коррозионного процесса различают химическую и электрохимическую коррозию.

а) Химическая коррозия может протекать при взаимодействии с сухими газообразными окислителями и растворами неэлектролитов. С газами большинство металлов взаимодействует при повышенных температурах. При этом на поверхности протекают два процесса: окисление металла и накопление продуктов окисления, которые иногда предотвращают дальнейшую коррозию. В общем виде уравнение реакции окисления металлов кислородом выглядит следующим образом:

$$
xM + y/2 O_2 = M_xO_y \qquad (1.1)
$$

Энергия Гиббса окисления металлов равна энергии Гиббса образования оксидов, т.к.  $\Delta_f G^0$ <sub>298</sub> образования простых веществ равна 0. Для реакции окисления (1) она равна:

$$
\Delta G = \Delta G^0 - \frac{xRT}{2} \ln P_{\text{O}_2},
$$

где ∆ $G^0$  – стандартная энергия Гиббса реакции;  $p_{\mathbf{O}_2}$  - относительное давление кислорода.

Например, при температуре выше 300 °С железо окисляется с образованием смеси оксидов – окалины:

$$
\begin{array}{ccc}\n & \rightarrow & \text{FeO} \\
\text{Fe} + \text{O}_2 & \rightarrow & \text{Fe}_3\text{O}_4 \\
 & \rightarrow & \text{Fe}_2\text{O}_3\n\end{array}
$$

Если в железо включен углерод (стали), то под действием газообразных кислорода и водорода может происходить обезуглероживание поверхности:

$$
Fe3C + O2 = 3Fe + CO2,
$$

Fe3C +2H2 = 3Fe + CН<sup>4</sup> (*водородная хрупкость стали*).

Способы защиты от газовой коррозии: легирование металлов, создание защитных покрытий на поверхности и изменение свойств газовой среды.

б) Электрохимическая коррозия металлов развивается при контакте металла с растворами электролитов (все случаи коррозии в водных растворах, т. к. даже чистая вода является слабым электролитом, а морская вода – сильным). Основные окислители это – вода, растворенный кислород и ионы водорода.

Причина электрохимической коррозии состоит в том, что поверхность металла всегда является энергетически неоднородной из-за наличия примесей в металлах, различий по химическому и фазовому составу сплава и др. Это приводит к образованию на поверхности во влажной атмосфере микрогальванических элементов. На участках металла имеющих более отрицательное значение потенциала, происходит процесс окисления этого металла:

 $M^0 + ne^{-} = M^{n^+}$  (анодный процесс).

Окислители, принимающие электроны у катода, называются катодными деполяризаторами. Катодными деполяризаторами в простейшем случае служат ионы водорода (водородная деполяризация), молекулы кислорода (кислородная деполяризация).

На катодных участках поверхности происходит восстановление окислителей (катодный процесс):

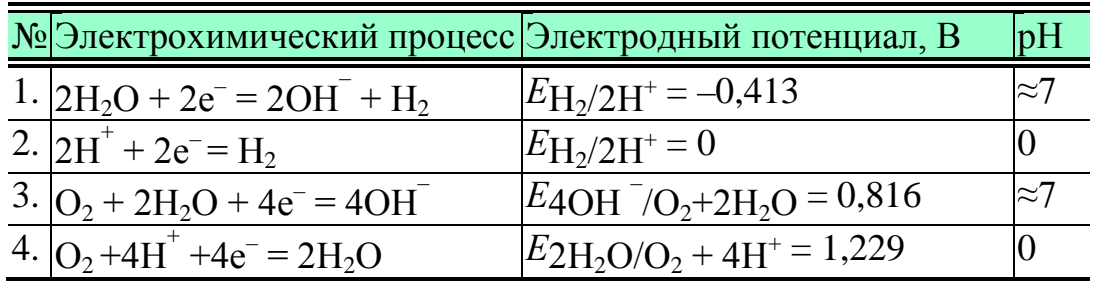

В соответствии с этими процессами по термодинамической неустойчивости металлы делят на пять групп:

1. Металлы повышенной термодинамической нестабильности ( $E^0$ < -0,413 В). Li, Rb, Cs, Ba, Sr, Ca, Na, Mg, Al, Ti, Zr, Mn,Cr, Zn, Fe. Эти металлы корродируют даже в нейтральных средах в отсутствие кислорода.

2. Металлы *термодинамически нестабильные* ( $-0,413 \text{ B} < E^0 < 0 \text{ B}$ ) Cd, In, Tl, Co, Ni, Mo, Pb, W. Водой не окисляются, но корродируют в кислой среде, а также в нейтральной и кислой средах, содержащих кислород.

3. Металлы *промежуточной термодинамической стабильности* (0  $B \le E^0$  < 0,816 B) Bi, Sb, Re, Tc, Cu, Ag, Rh. Устойчивы в кислых и нейтральных средах в отсутствие кислорода.

4. Металлы *высокой термодинамической стабильности* (0,816 В <  $E^{\circ}$  < 1,229 B) Hg, Pd, Ir, Pt. Могут быть окислены в кислых средах при наличии кислорода.

5. Металлы полной стабильности  $(E^0 > 1,229 \text{ B})$  Au. Такие металлы не подвергаются коррозии.

Так как катодный и анодный процессы проходят на разных участках поверхности, т.е. разделены пространственно и не мешают друг другу, то электрохимическая коррозия протекает значительно быстрее, чем химическая.

Рассмотрим коррозию на примере системы цинк (основной металл) – медь (металл включения). Металл может содержать большое (рис. 1.3, *а*) и маленькое (рис. 1.3, *б*) количество другого металла. Микрогальванические элементы, возникающие на поверхности металла, для двух этих случаев отличаются.

Медь более электроположительный элемент, чем цинк, т. е. является по отношению к нему катодом. Соответственно электроны от цинка перемещаются к меди. Участки цинка, обедненные электронами, заряжаются положительно (положительно поляризуются) и ионы цинка диффундируют в раствор. Если включения меди велики, то медь заряжается отрицательно (отрицательно поляризуется) и на ее поверхности

проходят катодные процессы разрядки среды.

Если включения меди малы и находятся преимущественно в объеме кристалла, участвовать в ОВР на границе раздела медь не может. Поэтому один участок цинка поляризован отрицательно, другой положительно. Схемы гальванических элементов для этих двух случаев записываются следующим образом:

(-)Zn | H<sup>+</sup>, O<sub>2</sub> | Cu(+) – макровключения меди в цинке; (-)Zn | H<sup>+</sup>, O<sub>2</sub> | Zn(+) – микровключения меди в цинке.

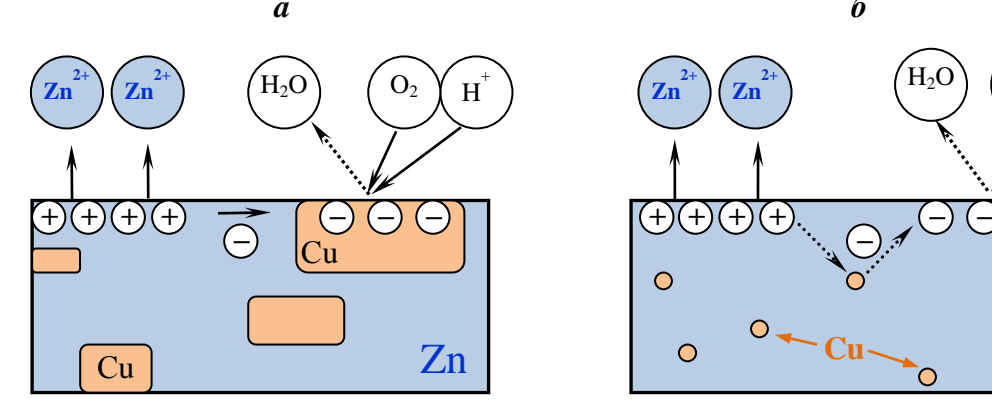

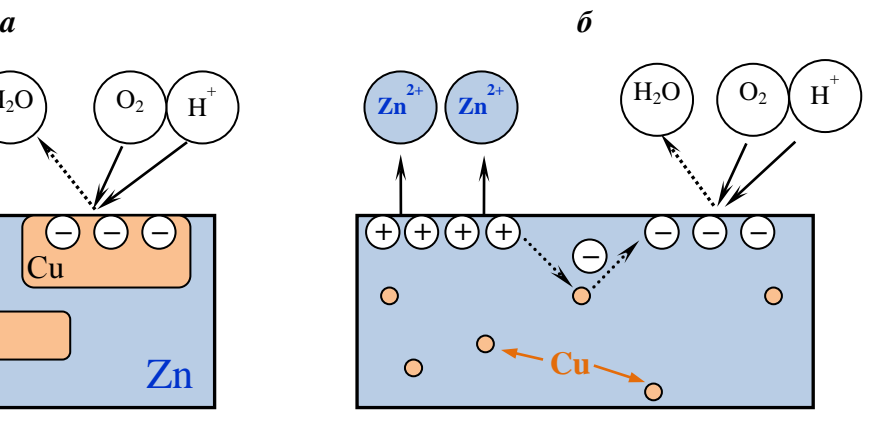

Катод (Cu): О<sub>2</sub> + 4H<sup>+</sup> + 4e<sup>-</sup> = 2H<sub>2</sub>O. Анод (Zn): Zn – 2e<sup>-</sup> = Zn<sup>2+</sup>.

Катод (Zn):  $O_2 + 4H^+ + 4e^- = 2H_2O$ . Анод (Zn): Zn – 2e<sup>-</sup> = Zn<sup>2+</sup>.

Рис. 1.3. Коррозия цинка, содержащего макро- (а) и микровключения (б) меди, в кислой среде с растворенным кислородом.

#### **Это интересно!**

Ф. В Индии, на территории комплекса Кутб-Минар в Дели находится один из самых загадочных в мире предметов – знаменитая Железная колонна. Ее назывют Кутубской колонной, или колонной Махарсули. Она имеет следующие характеристики: выполнена из чистого железа, монолитна, то есть не имеет ни одного сварного или любого другого соединительного шва, высота – 7,3 метра, вес – более 6,5 тонн; диаметр у основания – 42 см., диаметр у верха – 30 см.. Но не это самое интересное – в мире есть куда более масштабные религиозные или символические реализации. Вообще, в тропическом и очень влажном климате Индии, предметы из железа ржавеют очень быстро, но коррозия данную колонну совершенно не затронула – она стоит уже более 1500 лет (что подтверждается документально) и не имеет ни малейших следов ржавчины. Никаких! Как будто находится она не во влажной атмосфере, а запаяна в безвоздушной колбе.

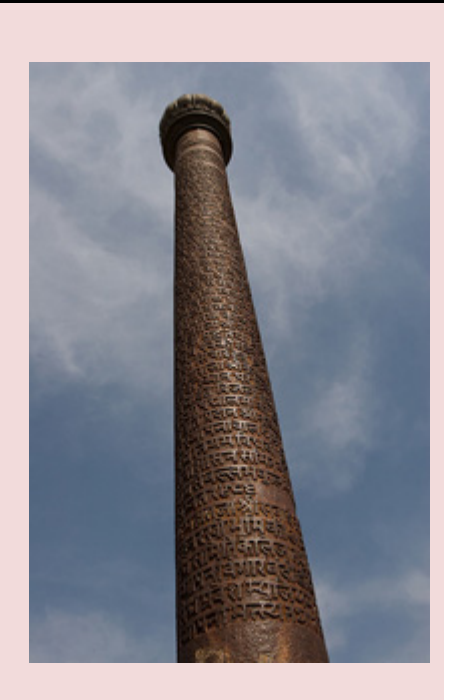

## **1.2. Общая характеристика методов оценки коррозионной устойчивости**

В таблице 1.1. приведены некоторые характеристики материала, по изменению которых можно судить о коррозионных процессах. Выбор того или иного метода зависит как от природы металла, формы изготовленной из него детали, так и от конкретных условий эксплуатации. Некоторые возможные методические оформления коррозионных испытаний приведены на рис. 1.4.

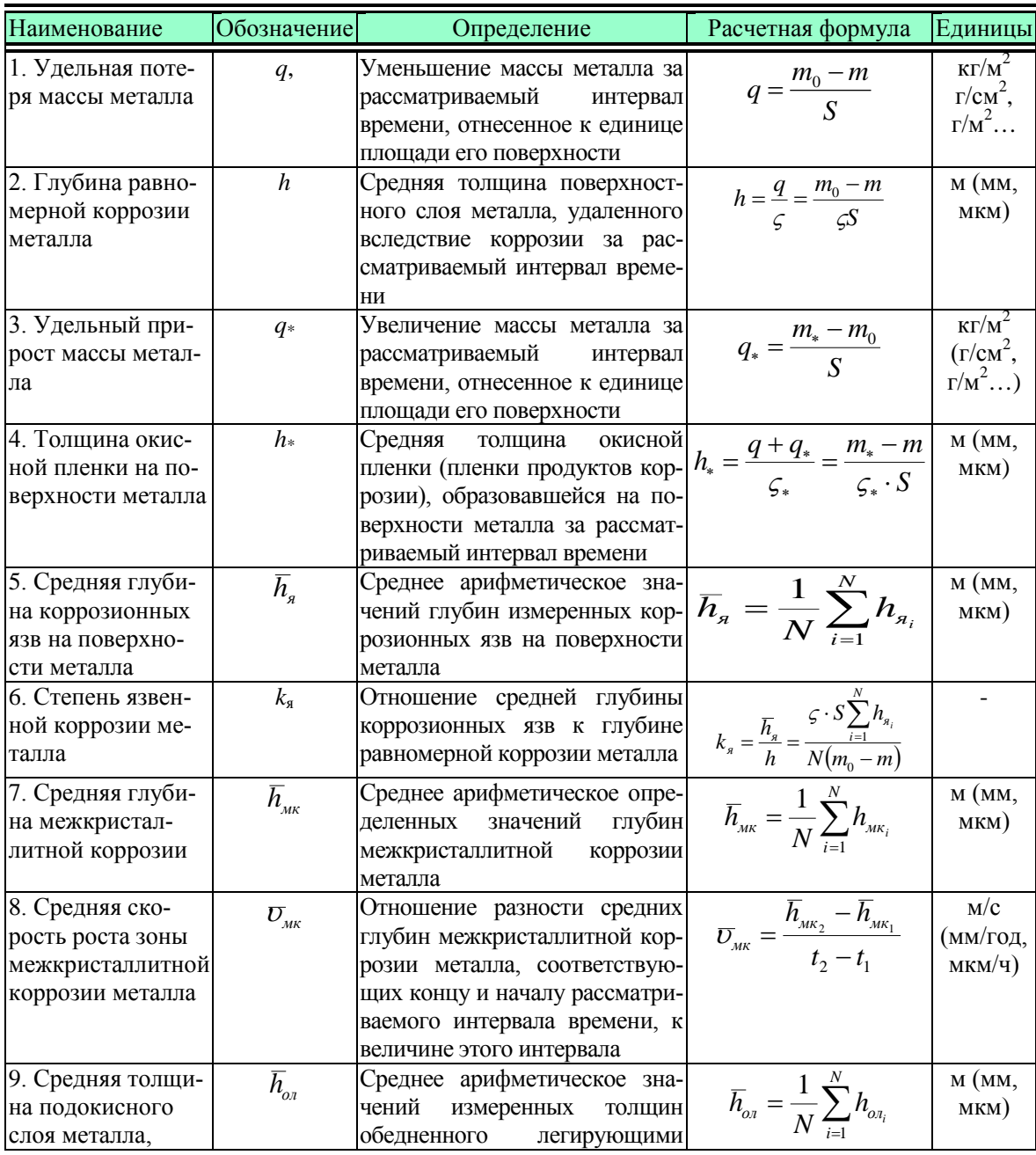

*Таблица 1.1 – Основные методы оценки коррозионной устойчивости*

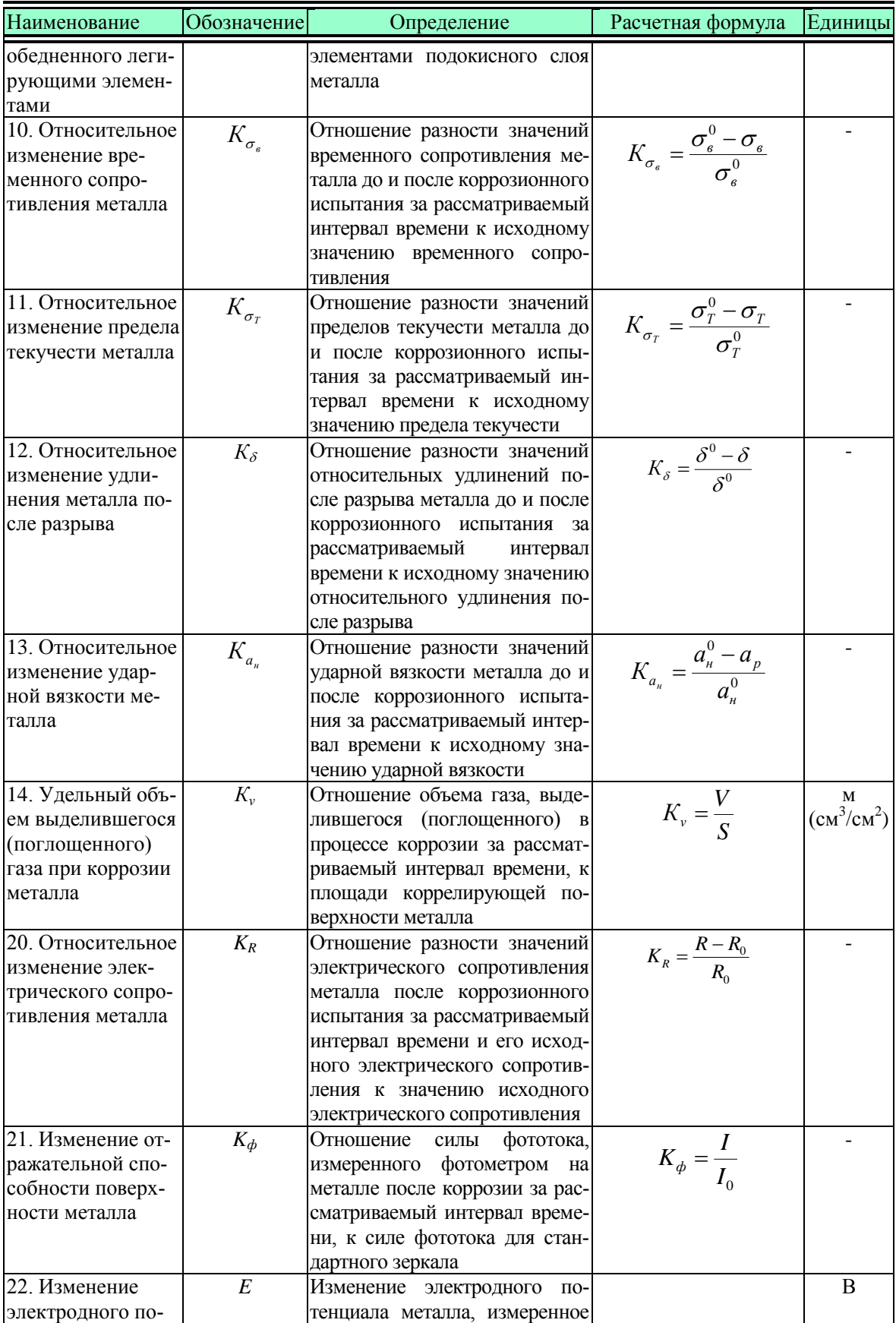

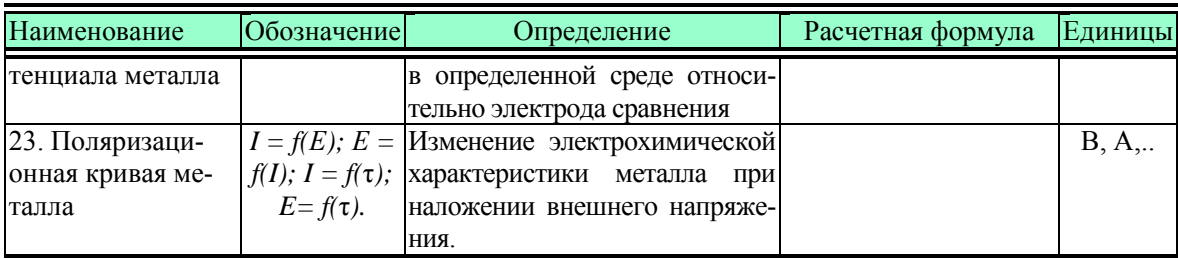

 $m_0$  – масса металла до коррозионного испытания;

*m -* масса металла без продуктов окисления (коррозии) после испытания в течение заданного интервала времени;

*т*<sup>∗</sup> – масса металла с продуктами окисления (коррозии) после испытания в течение заданного интервала времени;

 $t$ ,  $t_1$ ,  $t_2$ ,  $\tau$  – продолжительность коррозионного испытания;

*S* - площадь окисляемой поверхности металла;

ς - плотность металла, подвергающегося коррозии;

ς \* - плотность слоя окислов (продуктов коррозии) на поверхности металла;

*h*я<sup>i</sup> – глубина отдельной коррозионной язвы на поверхности металла; *N*  число измерений;

*N*<sup>я</sup> *-* число коррозионных язв на поверхности металла;

 $h_{\text{mki}}$  – глубина межкристаллитной коррозии металла по результатам отдельных измерений;

*h*ол<sup>i</sup> – толщина подокисного слоя металла, обедненного легирующими элементами, вычисленная по результатам отдельных измерений;

σ<sup>в</sup> - временное сопротивление после коррозионного испытания металла; σ*<sup>Т</sup>* – предел текучести после коррозионного испытания металла;

 $\delta^0$ , δ – относительное удлинение после разрыва до и после коррозионного испытания металла;

 $\psi^0$ ,  $\psi$  - относительное сужение после разрыва до и после коррозионного испытания металла;

*ан* – ударная вязкость после коррозионного испытания металла;

*V –* объем газа, выделившегося (поглощенного) при коррозии металла;

*I* – сила фототока, измеренного фотометром, при отражении светового луча от поверхности металла, подвергнутого коррозии;

*I*<sup>о</sup> – сила фототока, измеренного фотометром, при отражении светового луча от поверхности стандартного зеркала.

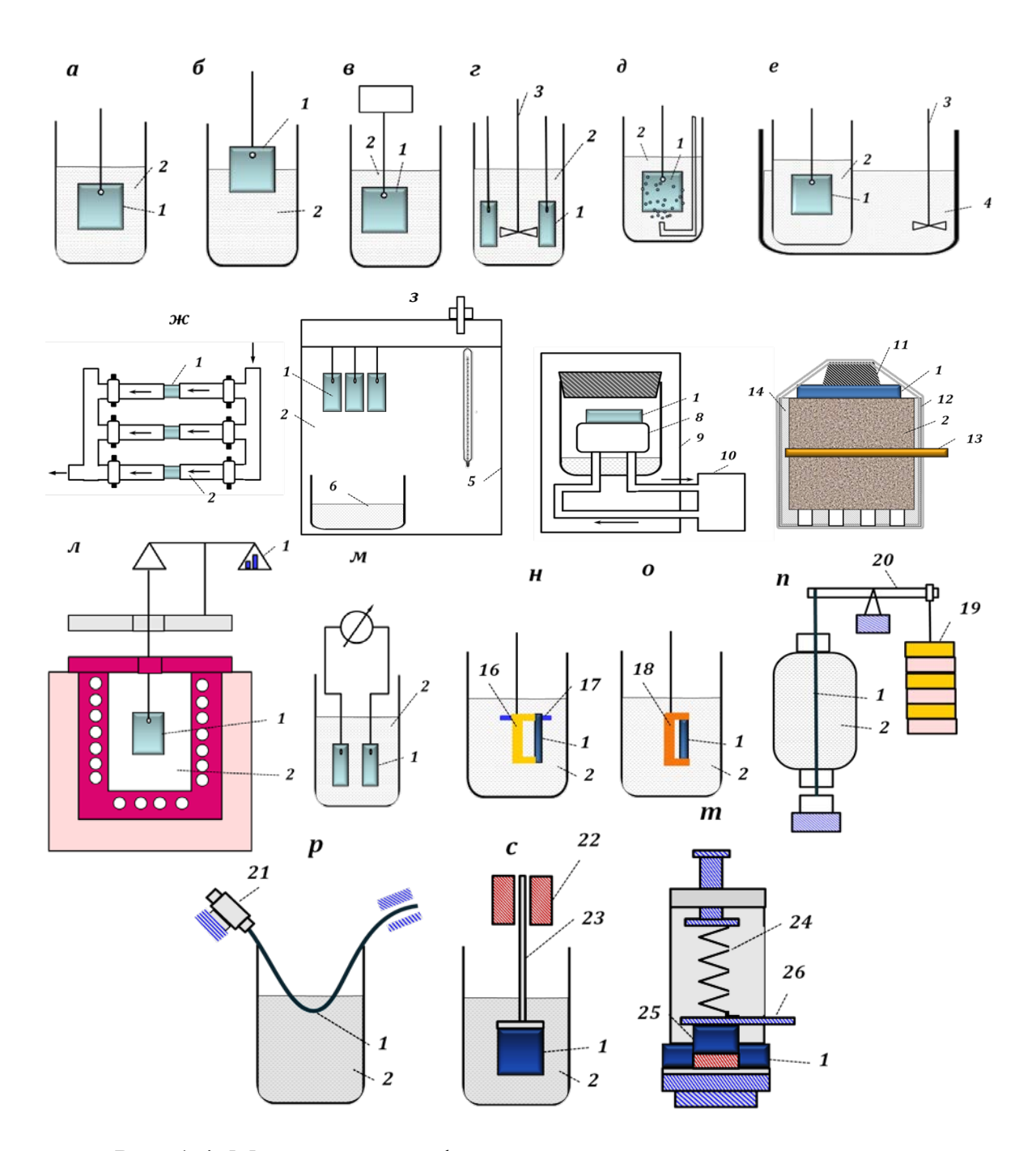

Рис. 1.4. Методическое оформление коррозионных испытаний

При полном погружении образца в электролит (а), частичном погружении (б), периодическом погружении (в), с размешиванием (г), с аэрацией (д), при термостатировании (е), в движущемся электролите (ж), во влажной атмосфере (з); во влажной атмосфере с периодической конденсацией (и), в почве (к); в газовой среде с повышенной температурой (л), на контактную коррозию (м); на щелевую коррозию (н), на коррозию под напряжением с постоянной деформацией и постоянной нагрузкой (о и п); на коррозионную усталость (р), на кавитацию (с), на коррозию при трении (т). 1 – образец; 2 – коррозионная среда; 3 – мешалка; 4 – термостатирующая жидкость; 5 – камера; 6 – сосуд с водой; 8 – полая подставка с циркулирующей охлаждающей водой; 9 – термостат; 10 – термостат для подвода

охлаждающей воды; 11 и 12 – резиновые пробка и лента; 13 – катод; 14 – плексигласовый цилиндр с отверстиями в дне; 15 – весы; 16 - плексигласовая накладка для создания щели: 17 - винт; 18 - скоба из изолирующего материала; 19 - груз: 20 – рычаг; 21 – двигатель; 22 - магнитострикционный вибратор с сердечником 23; 24 - пружина; 25 - неподвижный образец; 26 - шатун к кривошипу.

#### 1.3 Способы выражения скорости коррозии

1. Через число частиц, реагирующих на единице поверхности

Поверхность имеет сложный микрорельеф, поэтому

 $S = f S_0$ ,  $f$  – фактор шероховатости;

Для жидкости  $f = 1$ ,  $S = S_0$ , для твердых тел  $f > 1$  и величиной  $f$  обычно пренебрегают, считают  $f=1$  и используют  $S_0$  – кажущаяся величина поверхности.

Число прореагировавших частиц заменяют массой металла

$$
U = \frac{m_o - m}{S_o \tau} = \frac{\Delta m}{S_o \tau};
$$

 $m_0$  – масса металла до коррозии,  $m$  –масса металла в процессе коррозии. Чтобы пользоваться этим выражением, необходимо удалять продукты коррозии.

Если продукты коррозии остаются на поверхности, то наблюдается не убыль массы, а привес:

$$
\mathsf{U}=\frac{m_{0}-m}{S_{0}T};
$$

о может охарактеризовать истинную скорость коррозии только в случае, если известен состав продуктов коррозии. Единицы измерения

 $[m] = \Gamma$ , M $\Gamma[\tau] = C$ , MHH, 4ac...,  $[v_1] = \frac{\Gamma}{M^2 \cdot \tau}$ ;  $[v_2] = \frac{M\Gamma}{M^2 \cdot CVTKH}$ .  $U_1 = \frac{1}{240} U_2$ 

При малых скоростях коррозии  $[v_3] = \frac{r}{M^2 \cdot r \cdot n}$ .  $v_2 = 0.0274 v_3$ .

Скорость можно выразить через число атомов:

$$
\mathsf{U}_{\text{ar}} = \frac{m_o - m}{M S_o \mathsf{T}} = \frac{\mathsf{U}}{M}
$$

Для чистых металлов  $v_1$  легко определить. Для сплавов необходима уверенность в том, что компоненты переходят в окисленное состояние в таком же отношении, в каком находятся в сплаве.

Пусть  $\Delta m$  – потеря массы двухкомпонентного сплава, содержащего  $a\%$  компонента I и в = (100 – а)% компонента II. Потеря массы каждого компонента составит:

$$
\frac{a \cdot \Delta m}{100} \qquad \text{if} \qquad \frac{(100 - a) \cdot \Delta m}{100}
$$

Разделив эти величины на М

$$
\frac{a \cdot \Delta m}{100 \cdot M_{\rm I}} + \frac{(100 - a) \cdot \Delta m}{100 \cdot M_{\rm II}} = \frac{\Delta m}{100} \left(\frac{(a)}{M_{\rm I}} + \frac{100 - a}{M_{\rm II}}\right)
$$

Подставив эту величину вместо  $\Delta m$  в любое выражение для скоро-СТИ ПОЛУЧИМ V<sub>ат</sub>.

Умножение на  $N_A$  (число Авогадро) получим число атомов, окисляющихся за время  $\tau$  с поверхности  $S_0$ .

> Через среднюю толщину слоя  $2.$

 $\delta$  – толщина слоя прокорродировавшего металла.

Пусть известна [v<sub>2</sub>] = 
$$
\frac{M\Gamma}{\mu M^2 \cdot cyrmH}}
$$
. За один год с 1 см<sup>2</sup> будет окислено  

$$
\frac{365}{1000 \cdot 100} \cdot U_2 \frac{\Gamma}{\text{cm}^2 \cdot \text{год}}
$$

Найдем объем окисленного металла

 $V = \frac{\Delta m}{\rho},$ 

Объем параллелепипеда с основанием в 1 см<sup>2</sup> численно равен его высоте:

$$
V = \frac{365}{10^5 \rho} \frac{\text{cm}}{\text{rod}}.
$$

б соответствует действительному уменьшению толщины только при равномерной коррозии. При наличии язвенной коррозии пользуются величиной  $\delta_{\text{A3B}}$ . Скорость роста язв определяется непосредственным измерением их глубины.

> $\mathcal{E}$ Объемные методы измерения скорости

Возможно, когда окисление металла сопровождается выделением или расходованием газа.

Например, при атмосферной коррозии расходуется кислород

$$
O_2 + 2H_2O + 4e^- = 4OH
$$

При кислотной коррозии выделяется водород

$$
2H^+ + 2e^- = H_2
$$

Объем выделившегося (израсходованного) газа пропорционален количеству окисленного металла. Следя за изменением объемов газов в замкнутой системе, можно определить массу окисленного металла.

Например, если газ - кислород:

$$
\Delta m = \frac{4 V}{V_{\text{non}}} \cdot \frac{M}{n} \Gamma
$$

 $V - 0$ бъем израсходованного кислорода,  $V_{MOT} - 0$ молярный объем газа (н.у. 22,4 моль/л).

 $n$  – число электронов, участвующих в реакции (в простейшем случае валентность металла в продуктах коррозии).

Ограничения методов:

Измерение массы – возникает необходимость прерывать испытания для удаления продуктов коррозии и взвешивания. Определенная скорость в данном случае имеет некоторое усредненное значение

Измерение объема - менее точно, чем измерение массы, но процесс непрерывен и информация о скорости более содержательна.

 $\mathbf{4}$ . Выражение скорости через единицы плотности тока

Скорость коррозии можно выражать через плотность тока независимо от того, самопроизвольно протекает коррозия или через электролит протекает ток. Во всех случаях имеем процесс окисления, анодный по электрохимическому смыслу.

В основе лежат законы Фарадея

$$
m = \frac{M_3}{F}Q, \qquad m = \frac{M_3}{F}I \cdot t
$$

где т - масса вещества, испытывающего электрохимическое превращение;  $M_3$  – эквивалентная молярная масса вещества;  $F$  – постоянная Фарадея, 96500 Кл;  $Q$  – количество электричества,  $I$  – сила тока А,  $t$  – время, с.

$$
\frac{i_A}{F} \text{ with } \frac{i_A M}{n \cdot F}
$$

Отсюла

$$
U = K i_{A} \frac{M}{n \cdot F} \cdot M \cdot i_{A} = \frac{U \cdot n \cdot F}{K \cdot M}
$$

 $K$  - коэффициент, учитывающий в каких единицах выражены время и плошаль.

Если  $[\tau] = c$ ,  $[S] = cm^2$ , то  $K = 1$ .

#### 1.4. Электрохимические методы диагностики коррозионных свойств

Обычно процесс коррозии протекает по электрохимическому механизму, поэтому исследованиям анодного поведения металлов и сплавов в различных агрессивных средах принадлежит первостепенная роль при оценке их коррозионной устойчивости. В основном электрохимические методы контроля коррозии, не требующие значительного времени для своего проведения, относятся к ускоренным методам.

Экспериментальное построение и объяснение поляризационных кривых коррозионных процессов – один из основных методов изучения механизма электрохимической коррозии. Поляризационные кривые снимают потенциометрическим или гальваностатическим методами. Кроме того, изучают кривые заряжения, снятые при постоянном потенциале или при постоянной плотности тока.

#### 1.4.1 Анодные процессы при коррозии

Основным анодным процессом, протекающим при наложении на электрохимическую ячейку внешней разности потенциалов, очевидно, является окисление металла. На рис. 1.5 приведены типичные анодные поляризационные кривые.

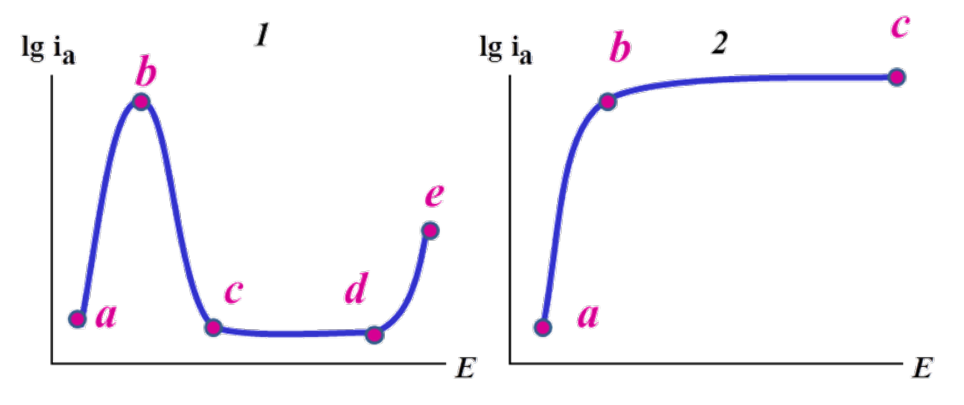

Рис. 1.5. Анодные поляризационные кривые

*ab* – активное растворение;

 $bc$  – переход в пассивное состояние (*1*), область анодного «предельного» тока (2);

*cd* – область пассивного состояния;

*de* – область перепассивации.

Рассмотрим подробно каждый участок кривых. На отрезке *ab* наблюдается линейная зависимость между потенциалом и логарифмом плотности тока. На участке *bc (1)* – скорость растворения уменьшается с ростом анодной поляризации, достигая в пассивном состоянии некоторого минимума (*cd*). Дальнейшее увеличение потенциала приводит к возобновлению роста скорости процесса (*de*). На рис. 1.5 (2) металл не переходит в пассивное состояние, после достижения определенного значения потенциала рост скорости растворения тормозится и возникает «предельный» анодный ток. Кинетику принято рассматривать, прежде всего, в области *ab* (активное растворение).

Анодная пассивность металла возникает в определенных условиях в результате образования на поверхности первичных фазовых или адсорбционных защитных пленок. Переход металла в пассивное состояние сопровождается резким увеличением потенциалов до значений, достаточных для протекания иного анодного процесса, обычно выделение кислорода. При электрохимической коррозии металлов наряду с первичной анодной реакцией возможно протекание вторичных процессов: взаимодействие первичных продуктов коррозии друг с другом или с электролитом и растворенными в нем газами с образованием вторичных труднорастворимых продуктов коррозии. Они оказывают влияние на анодную поляризацию. Так, ионы многих металлов  $(Al^{3+}, Fe^{2+}, Mg^{2+},$ Ni<sup>2+</sup> и т.д.) при определенных значениях рН среды образуют труднорастворимые гидроксиды:

 $[Me(H<sub>2</sub>O)<sub>m</sub>] + nOH^- \rightarrow Me(OH)<sub>n</sub> + mH<sub>2</sub>O$ 

Кинетику анодных процессов описывают с помощью уравнения Тафеля:

$$
E = a + b \lg i_A
$$

где E потенциал, B; i - плотность тока,  $A/cm^2$ ; a и b - константы (коэффициенты Тафеля), а связана с материалом и состоянием поверхности электрода, температурой и другими факторами, численно определяется как величина перенапряжения при  $i = 1$  A/cm<sup>2</sup>, b связана с механизмом возникновения перенапряжения.

Электрохимическая кинетика при анодном растворении металла не осложнена явлениями, связанными с изменением концентрации в приэлектродном слое.

#### Важно!

• Процессы анодного растворения чаще всего многостадийны. Их теоретический расчет - сложная задача, если Вы хотите подробнее ознакомиться с уравнениями электрохимической кинетики, обратитесь к работе [2], указанной в списке литературы к данной главе.

#### 1.4.2 Катодные процессы при коррозии

При электрохимической коррозии могут быть следующие реакции катодной деполяризации:

- разряд катионов

 $H^+ + e = \frac{1}{2} H_2$ ,  $Cu^{2+} + e^- = Cu^+$   $u \text{ up}$ .

- ионизация нейтральных молекул

 $Q_2 + 2H_2O + 4e^- = 4OH$ ,  $Cl_2 + 2e^- = 2Cl^-$  и др.

- восстановление нерастворимых пленок

 $Fe<sub>3</sub>O<sub>4</sub> + H<sub>2</sub>O + 2e<sup>-</sup> = 3FeO + 2OH<sup>-</sup>.$ 

Термодинамическая возможность коррозии с водородной деполяризацией определяется соотношением

$$
(E_M)_{\rm o6p} < (E_{H_2})_{\rm o6p}
$$

 $(E_{H_2})_{\text{opp}}$  – обратимый потенциал водородного электрода в данных условиях,

$$
(E_{H_2})_{\text{opp}} = \frac{RT}{F} 2{,}303 \lg \frac{a_{H^+}}{P_{H_2}^{1/2}}
$$

Коррозия металлов с водородной деполяризацией в большинстве случаев имеет место в электролитах, соприкасающихся с атмосферой, парциальное давление водорода в которой *Р* = 5⋅10<sup>−</sup><sup>2</sup>Па. При определении термодинамической возможности протекания таких коррозионных процессов обратимый потенциал водородного электрода в этих электролитах следует рассматривать, учитывая реальное парциальное давление водорода в воздухе (табл. 1.2).

*Таблица 1.2 – Значения обратимого потенциала водородного электрода при температуре 25°С и различных значениях рН среды*

| $P, M\Pi a$ | $(E_{H_2})_{\mathrm{opp}}$ |          |           |  |
|-------------|----------------------------|----------|-----------|--|
|             | $pH = 0$                   | $pH = 7$ | $pH = 14$ |  |
| $5.10^{-8}$ | 0,186                      | $-0,228$ | $-0,641$  |  |
|             |                            | $-0,414$ | $-0,828$  |  |

Коррозия с водородной деполяризацией имеет место при достаточно высокой активности водородных ионов в растворе и достаточно отрицательных значениях потенциала металла. Реакция разряда ионов водорода на катоде выражается уравнением

$$
2H^{+} + 2e^{-} = H_{2}.
$$

Эту реакцию можно представить несколькими стадиями:

1) диффузия катионов водорода к поверхности катода;

2) разряд ионов водорода с образованием адсорбированных атомов водорода

$$
H^+ + e^- = H_{a\pi c};
$$

3) рекомбинация атомов водорода с последующим выделением в виде пузырьков газа

$$
H_{a\mu c} + H_{a\mu c} = H_2.
$$

Считают, что на некоторых металлах третья стадия протекает не как химический процесс, а как процесс электрохимической десорбции, т. е. разряд иона водорода происходит на адсорбированном атоме водорода с

образованием молекулы:

$$
H_{a\pi c}+H^++e^-=H_2\uparrow
$$

Первая стадия – диффузия катионов водорода к поверхности катода – вследствие большой подвижности ионов водорода и их высокой концентрации в растворе не является тормозящей в общем процессе разряда ионов водорода.

Наиболее замедленными стадиями, определяющими скорость всего процесса, являются или стадия электрохимического разряда ионов водорода (вторая стадия), или процессы, связанные с удалением адсорбированного водорода с поверхности металла (третья стадия).

Для большинства металлов наиболее заторможенной стадией является разряд водорода.

Теория, объясняющая процесс выделения водорода торможением электрохимической стадии разряда

$$
H^+ + e^- = H_{a\mu c},
$$

получила название теории замедленного разряда.

Согласно этой теории, для того, чтобы на электроде мог идти процесс разряда ионов водорода, необходима некоторая энергия активации.

Эта энергия сообщается электроду в виде избыточного потенциала (по сравнению с равновесным) при прохождении тока через раствор.

Разница между потенциалом катода при данной плотности тока и равновесным потенциалом выделения водорода в этом растворе получила название перенапряжения выделения водорода ( $\eta_{H_2}$ ).

Теория замедленного разряда справедлива для металлов, плохо адсорбирующих водород (цинк, свинец, олово).

По теории замедленной рекомбинации, замедленным считается образование из двух атомов молекулы водорода.

$$
H_{a\mu c} + H_{a\mu c} = H_2.
$$

Рекомбинационная теория справедлива для металлов, обладающих высокой адсорбционной способностью по отношению к атомам водорода (платина, палладий). Эти металлы имеют наименьшие значения перенапряжения выделения водорода.

Для некоторых металлов (никель, железо, медь) стадии разряда катионов водорода и рекомбинации протекают со сравнимыми скоростями. Это металлы, хорошо адсорбирующие водород.

Высокие значения перенапряжения имеют металлы, практически не обладающие способностью к адсорбции водорода.

Если металлы расположить в ряд в порядке возрастания их способности адсорбировать водород

## Pb Sn Zn Сu Ag Fe Ni W Pd Pt,

то в этом же направлении уменьшается величина перенапряжения вы-

деления водорода.

Установлено, что перенапряжение выделения водорода на металлах подчиняется логарифмической зависимости от плотности тока:

$$
\eta_{H_2} = a + b \lg i
$$

Если скорость процесса определяется рекомбинацией с образованием молекулы водорода, то  $b = 0.029$  или 0.039 В. Если электрохимической стадией разряда, то *b* = 0,118 В. Константа *b* является тангенсом угла наклона зависимости перенапряжения выделения водорода от логарифма плотности тока к оси абсцисс; константа *а* равна отрезку ординаты при плотности тока  $i = 1$  A/cm<sup>2</sup>, тогда lg  $i = 0$ .

Перенапряжение выделения водорода зависит от природы и состава электролита. С уменьшением кислотности раствора перенапряжение выделения водорода линейно растет, достигая максимального значения при рН ≈8, затем, с увеличением щелочности раствора, – падает.

Чем медленнее идет процесс выделения водорода, т. е. чем больше перенапряжение выделения водорода, тем ниже скорость электрохимической коррозии.

#### **Это интересно!**

величина перенапряжения выделения водорода на таких металлах как платина, палладий и некоторых других очень низкая, но при этом сами металлы коррозии не подвергаются. Именно благодаря свойству платины адсорбировать водород этот материал используют для изготовления водородного электрода.

Термодинамическая возможность коррозии металлов с кислородной деполяризацией определяется уравнением

$$
(E_M)_{\text{ofp}} < (E_{O_2})_{\text{ofp}}
$$
\n
$$
(E_{O_2})_{\text{ofp}} = (E_{O_2})_{\text{ofp}}^0 + \frac{RT}{4F} 2{,}3031g\frac{P_{O_2}}{a_{OH}}
$$

Коррозия металлов с кислородной деполяризацией происходит, в основном, в электролитах, соприкасающихся с атмосферой, парциальное давление кислорода в которой *P* = 0,021 МПа.

При определении термодинамической возможности протекания такого коррозионного процесса расчет обратимого потенциала кислородного электрода в этих электролитах следует производить, учитывая реальное парциальное давление кислорода в воздухе.

Реакцию коррозии металлов с кислородной деполяризацией в общем виде можно записать:

 $M_{(T)} + (n/2)H_2O_{(m)} + (n/4)O_{2(r)} = M(OH)_{n(r)}$ .

Коррозия протекает, если ЭДС ( $E_{298}$ )<sub>обр</sub> коррозионного гальваниче-

ского элемента имеет положительное значение, а изобарно - изотермический потенциал - отрицательное значение, т. е.

$$
(E_{298})_{\text{opp}} = (E_{O_2})_{\text{opp}} - (E_{\text{M}})_{\text{opp}}
$$

В водных растворах электролитов всегда имеется растворенный кислород, который может выступать катодным деполяризатором.

Общий процесс кислородной деполяризации можно разделить на две основные стадии: доставка кислорода к катоду и электрохимическая реакция ионизации кислорода.

При коррозии с кислородной деполяризацией возможно торможение общего катодного процесса на первой или второй стадии, или наблюдается соизмеримое торможение обеих стадий.

При интенсивном перемешивании электролита на поверхности металла наиболее медленно протекает электролитическое восстановление молекулярного кислорода.

При полном погружении металла в спокойный электролит торможение катодного процесса связано с затруднением диффузии кислорода к поверхности катода. Затруднение диффузии кислорода вызвано небольшой концентрацией растворенного в электролите кислорода (концентрационная поляризация).

Под перенапряжением ионизации кислорода понимают сдвиг потенциала катода при данной плотности тока в отрицательную сторону по сравнению с равновесным потенциалом ионизации кислорода в том же растворе.

Величина перенапряжения ионизации кислорода подчиняется логарифмической зависимости от плотности тока, т. е. уравнению Тафеля

 $\eta = a' + b' \cdot 1$ gi,

где b' - константа, связанная с механизмом возникновения перенапряжения ионизации кислорода, и равная  $2.3 \cdot RT/nF$ ;  $a'$  – константа, зависящая от материала и состояния поверхности катода, температуры и других факторов, численно определяемая как величина перенапряжения при  $i = 1$  A/cm<sup>2</sup>.

Анализ основных катодных процессов электрохимической коррозии показывает, что коррозия металлов с водородной деполяризацией характеризуется незначительной зависимостью скорости коррозии от перемешивания раствора, но сильно зависит от значения рН раствора и материала катода.

Для коррозии металлов с кислородной деполяризацией характерна большая зависимость скорости коррозии от перемешивания раствора интенсивное перемешивание в несколько раз увеличивает скорость коррозии металлов.

#### 1.4.3 Поляризационные кривые

Для понимания процессов, происходящих при коррозии металлов необходимо подробно изучать как катодные, так и анодные поляризационные кривые. Крутой ход поляризационных кривых указывает на большую поляризуемость электрода, т. е. на заторможенность электродной реакции. Пологий ход кривых указывает на малую поляризуемость, т. е. на беспрепятственное протекание катодного и анодного процессов.

Типичная циклическая поляризационная кривая приведена на рис.1.6. При возрастающей катодной поляризации увеличивается скорость восстановления кислорода и уменьшается скорость окисления металла.

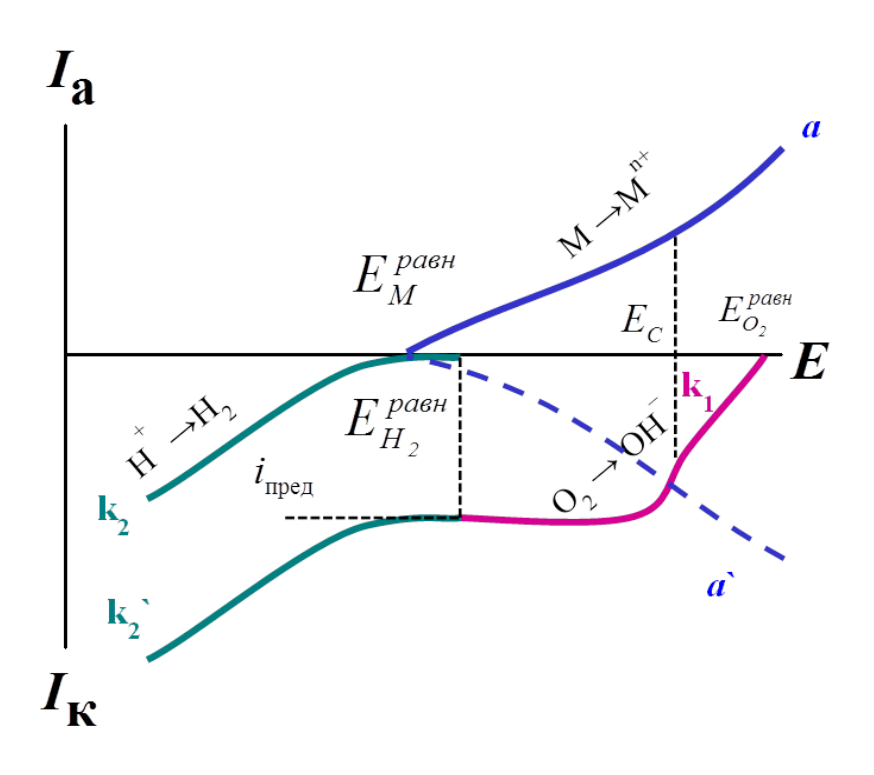

Рис. 1.6. Поляризационные кривые, описывающие восстановление кислорода в водном растворе на поверхности корродирующего металла

Измеряемая величина внешнего поляризующего тока отвечает вертикальным отрезкам, лежащим между кривыми а` и *k1*.

При достаточно большой катодной поляризации ток может принять предельное значение, обусловленное максимально возможной скоростью диффузии кислорода к поверхности электрода.

При достижении равновесного потенциала водорода начинается

совместное восстановление кислорода и водорода (при этом может продолжаться окисление металла)

Восстановление водорода увеличивает плотность катодного тока.

На рис.1.6. вертикальным пунктиром показано, что начиная с  $\,E_{H_{2}}^{p$ авн кривые *k2* и *k1* суммируются. При более отрицательных потенциалах, чем  $\,E_{H_{2}}^{p_{\alpha B H}}\,$ кривая  $\,k_{2}\,$ ` изображает суммарный ток, обусловленный восстановлением кислорода и водорода.

На рис. 1.7. приведена простейшая поляризационная (коррозионная диаграмма) и показан один из возможных способов расчета потенциала и тока коррозии. Потенциал коррозии – это точка, где расстояние (при *I*o=0) до анодной и катодной поляризационной кривой равны друг другу, соответственно равны друг другу величины катодного и анодного токов, сумма которых является током коррозии.

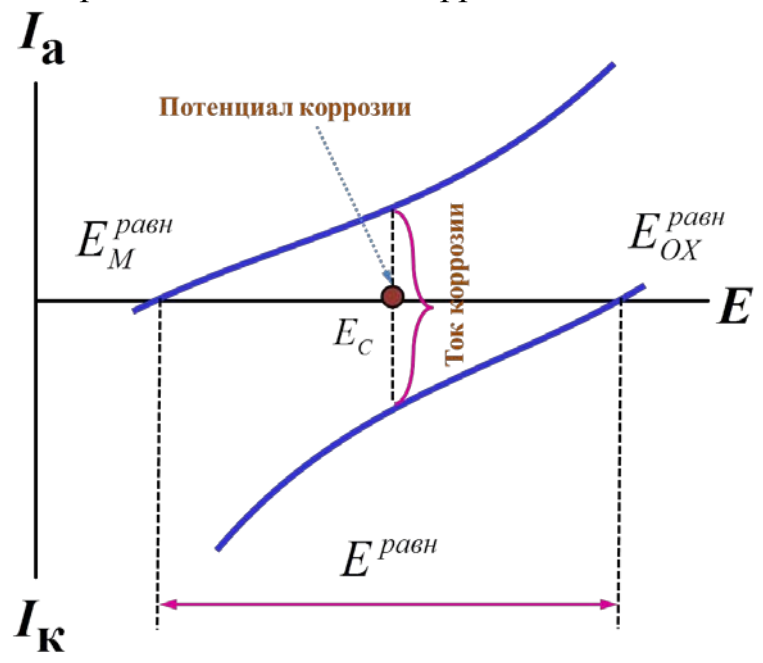

Рис. 1.7. Простейшая поляризационная диаграмма

На рис. 1.8. приведены поляризационные диаграммы различных типов. На рис, 1.8, *а* приведены поляризационные кривые, отвечающие случаю, когда  $E_M^{pash} > E_{OX}^{pash}$ ; при этом  $E < 0$  и коррозия металла данным окислителем невозможна. На рис. 1.8, *б* приведена коррозионная диаграмма, отвечающая катодному контролю, наблюдается при больших перенапряжениях восстановления окислителей. На рис. 1.8, *в* приведена коррозионная диаграмма, отвечающая анодному контролю, которая наблюдается при больших перенапряжениях окисления металла.

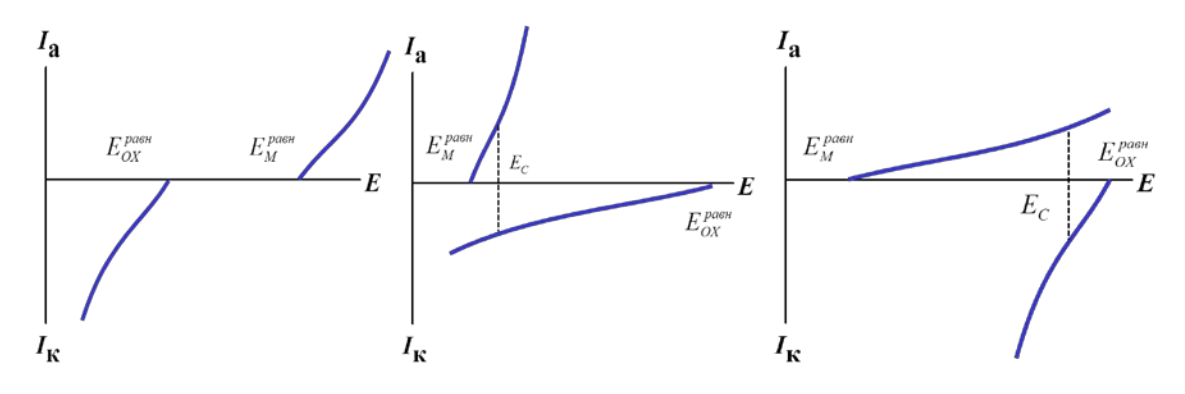

Рис. 1.8. Поляризационные диаграммы различных типов

#### **1.5. Аппаратурное обеспечение метода электрохимических исследований**

Экспериментальная установка для изучения коррозионного поведения металлов состоит из электрохимической ячейки и прибора, с помощью которого осуществляют наложение потенциала (тока) на ячейку и проводят измерения (потенциостаты, полярографы).

Электрохимическая ячейка в простейшем случае состоит из стакана, изготовленного из кварца, в который заливают раствор фонового электролита и помещают три электрода: рабочий электрод (исследуемый металл), вспомогательный электрод, изготовленный из химически инертного материала (платина, графит) и электрода сравнения (хлоридсеребряный, водородный, каломельный).

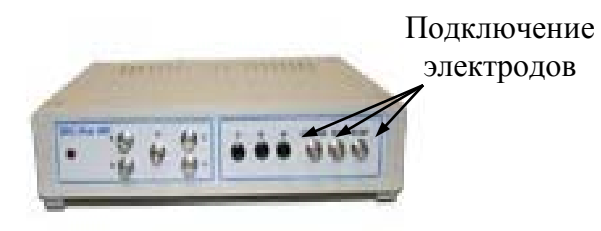

Рис. 1.9. Потенциостат IPC-Pro

В данной главе описан потенциостат фирмы Вольта (рис. 1.9.).

Для управления потенциостатом используется специализированное программное обеспечение, которое работает в двух основных режимах:

1) *в автоматическом режиме* (вызывается в меню «Прибор»/«Программатор»), предназначенном для изучения быстрых процессов и требующем предварительно задать полную программу измерений до начала эксперимента;

2) *в режиме ручного управления* (вызывается в меню «Прибор»/«Панель управления»), который обычно используется для изучения медленных процессов или для предварительного «знакомства» с изучаемой электрохимической системой и выбора оптимальной программы измерений.

Перед началом измерений запускают управляющую программу IPC-2000, иконка которой расположена на рабочем столе (рис. 1.10). Записывают стационарный потенциал электрода в растворе при разомкнутой цепи (*Е*с), отображаемый в правом индикаторном окне.

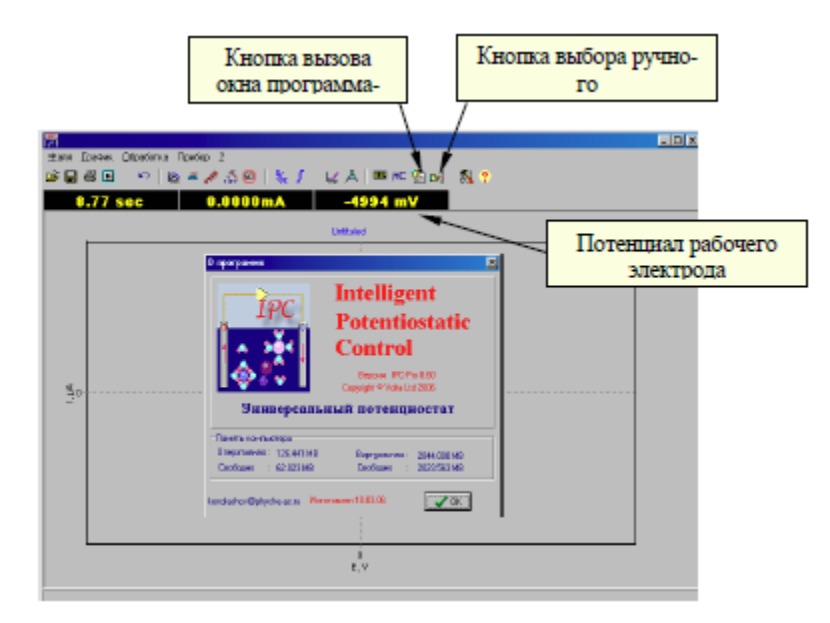

Рис. 1.10. Внешний вид главного окна программы управления потенциостатом IPC-Pro.

Переводят управляющую программу в режим ручного управления, выбрав в меню пункт «Прибор»/«Панель управления», либо нажав на соответствующую кнопку на панели инструментов. В появившемся на экране окне «Управление» задают программу (рис. 1.11) для измерения поляризационной кривой выделения водорода на электроде в области потенциалов от наблюдаемого стационарного потенциала до –1200 мВ.

Установка программы и проведение измерений:

- 1. Отменяют флажок для IR-монитора.
- 2. Выбирают род работы прибора: «Потенциостат».
- 3. Устанавливают автоматический выбор пределов тока.

4. Вводят с учетом знака значение стационарного потенциала и нажимают кнопку ОК.

5. Переходят на закладку «Время».

6. Устанавливают интервал между точками: 200 мс и нажимают кнопку ОК.

7. Переходят на закладку «Развертка».

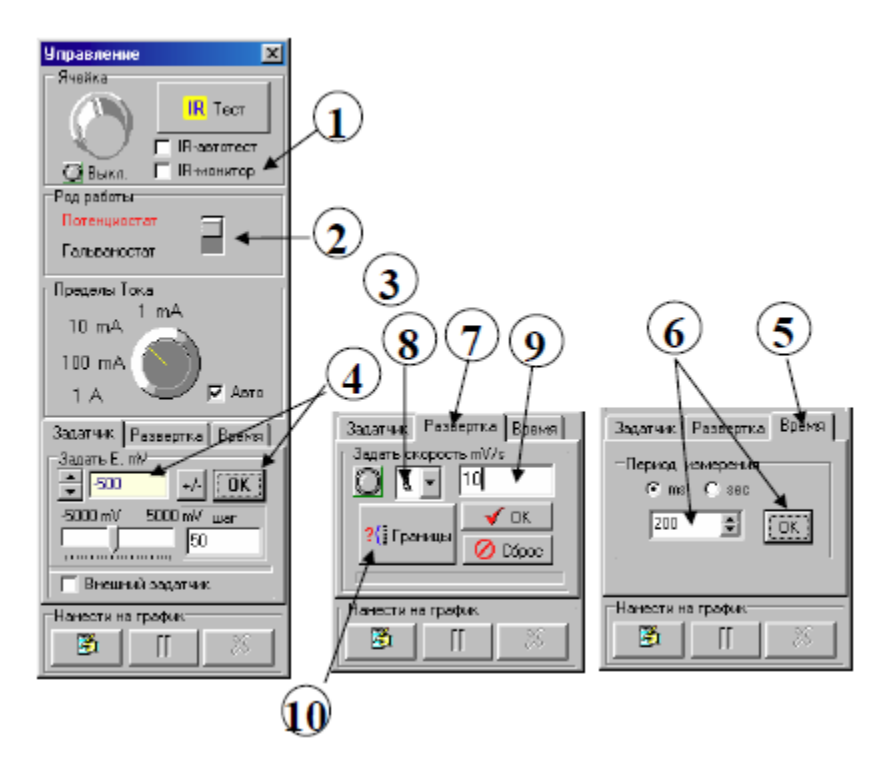

Рис. 1.11. Процедура установки программы измерений в ручном режиме управления прибором.

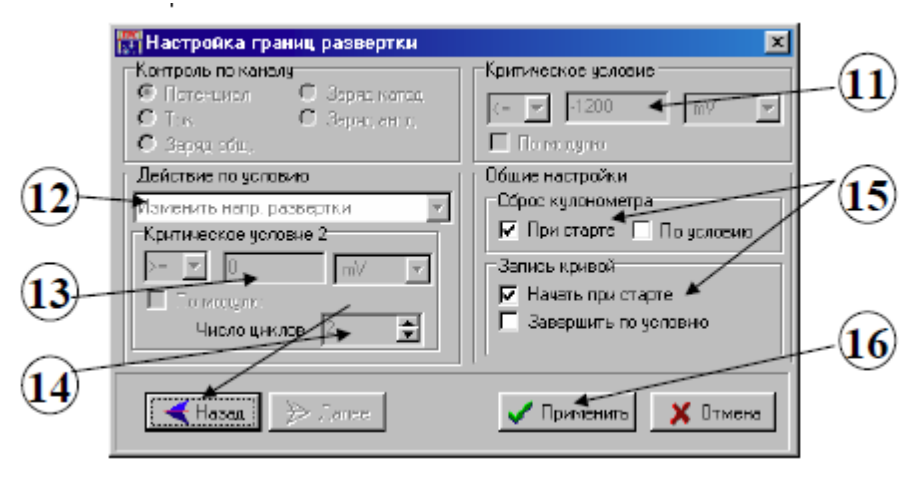

Рис. 1.12. Установка параметров развертки потенциала в ручном режиме управления прибором.

8. Задают начальное направление развертки потенциала (верхний значок из ниспадающего меню).

9. Задают скорость развертки потенциала, равную 10 мВ/с.

10. Нажимают на кнопку «Границы», чтобы настроить режим развертки потенциала. Для активации необходимых блоков окна используют кнопки «Далее» и «Назад» (рис. 1.12).

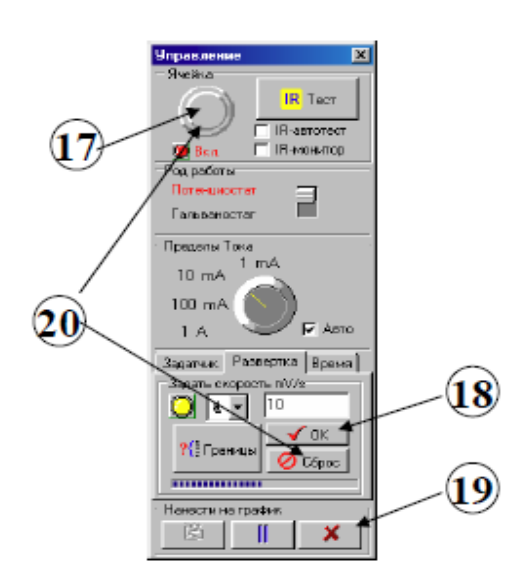

Рис. 1.13. Внешний вид главного окна программы управления потенциостатом IPC-Pro.

11. При изучении процесса выделения водорода на исследуемом электроде устанавливают в блоке «Критическое условие» значение потенциала развертки: -1200 мВ и выбирают знак «<=».

12. В блоке «Действие по условию» устанавливают команду «Изменить направление развертки».

13. В качестве критического условия 2 вводят величину начального (стационарного) потенциала (для измерения циклической вольтамперной кривой).

14. Поскольку в данной программе под циклом подразумевается развертка потенциала только в одном из направлений (в сторону катодных или анодных потенциалов), то для изменения направления развертки в ходе измерения вольтамперной кривой задаваемое

число циклов должно быть не менее двух.

15. В общих настройках устанавливают функции сброса кулонометра «При старте» и записи кривой «Начать при старте».

16. По окончании ввода настроек границ развертки нажимают кнопку «Применить».

17. Нажимают на диалоговой панели «Управление» кнопку включения ячейки (рис. 1.13). При этом под ней загорается красная лампочка.

18. Включают развертку потенциала нажатием кнопки " OK" (на закладке «Развертка»). При этом рядом с ней начинает мигать желтая лампочка.

19. После достижения критического (конечного) потенциала развертки завершают запись поляризационной кривой, нажав на правую нижнюю кнопку панели «Управление»

20. Отключают ячейку и возвращают программатор в исходное состояние кнопкой «Сброс».

21. Выбирают команду меню «Файл / Сохранить как», находят (или создают) папку с именем, отвечающим дате измерений, вводят имя файла и щелкают на кнопке «Сохранить». В той же последовательности устанавливают на программаторе новую программу для измерения поляризационной кривой анодного растворения и пассивации металла от стационарного потенциала рабочего электрода до +2000 мВ. Для этого в заданной ранее программе измерений изменяют направление развертки,

выбрав нижний значок из ниспадающего списка (рис. 1.11), а также устанавливают критический потенциал развертки +2000 мВ и знак «>=» (рис. 1.12). Включают ячейку и записывают поляризационную кривую по вышеприведенной схеме, сохраняют полученные данные в новом файле.

После окончания измерений отключают потенциостат, предварительно проверив, выключена ли ячейка, выходят из управляющей программы. Аккуратно разбирают стеклянную ячейку и промывают ее водой.

## **1.6. Коррозионное поведение крупнокристаллического и наноструктурированного титана в различных средах**

Объекты исследования: образцы технически чистого титана ВТ1-0 в крупнокристаллическом и наноструктурированном состояниях. Наноструктурированное состояние было сформировано методом *abc*прессования с последующей прокаткой. Средний размер зерна крупнокристаллического титана - 15 мкм, наноструктурированного – 0,2 мкм. Размер образцов -  $10\times10\times1$  мм<sup>3</sup>.

Цель работы – оценить коррозионную стойкость крупнокристаллического и наноструктурированного титана в кислой, нейтральной и щелочной средах с использованием химических и электрохимических методов.

## Методика эксперимента

Поляризационные кривые регистрировали со скоростью развертки потенциала 5 мВ/с в трехэлектродной ячейке. В качестве противоэлектрода и электрода сравнения использовали насыщенные хлоридсеребряные электроды. Площадь титановых электродов составляла  $0.25 \text{ cm}^2$ . Фоновые электролиты – 0,1 М HCl, 0,1 М KNO<sub>3</sub> и NaOH – готовили с использованием бидистиллированной воды.

Для оценки коррозионной устойчивости были также получены кривые травления образцов в смеси растворов плавиковой (10%) и серной (10%) кислот при температурах 20, 30, 40, 60 и 75°С. Оценку энергии активации процессов растворения проводили по уравнению Аррениуса, используя зависимости логарифма изменения скорости коррозии от обратной температуры.

## Результаты эксперимента и обсуждение

На рис. 1.14. представлены коррозионные диаграммы для крупнокристаллического и наноструктурированного титана, полученные при линейно изменяющемся потенциале. Очевидно, что в нейтральной среде как крупнокристаллический, так и наноструктурированный титан имеют наименьшие токи, а в кислой среде – максимальные.

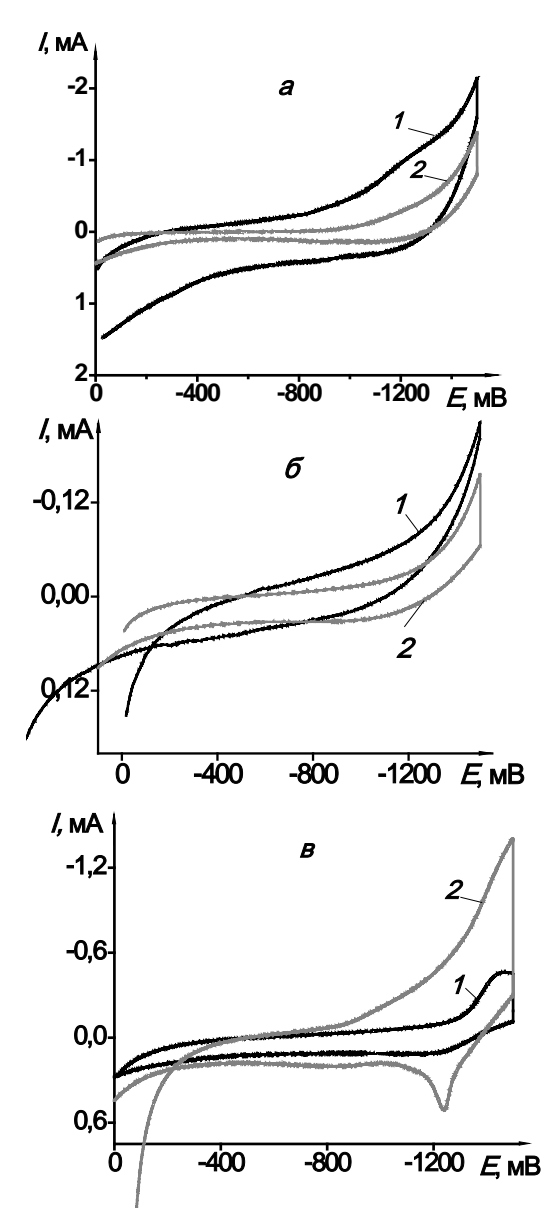

Рис. 1.14. Коррозионные диаграммы для крупнокристаллического (*1*) и наноструктурированного (*2*) титана в кислой (а), нейтральной (*б*) и щелочной (*в*) средах

Видно, что металлы имеют сравнительно близкие потенциалы коррозии в кислой среде (рис. *а*, табл. 1). В нейтральной среде потенциал коррозии наноструктурированного титана ниже, а в щелочной среде, напротив, крупнокристаллический титан электрохимически более активен (рис. *б, в*, табл. 1). На рис. 1.14, *в* (анодный ток) видно, что в растворе NaOH проходит процесс пассивации наноструктурированного титана при потенциале –1,29 В.

Снижение потенциалов коррозии при увеличении рН характерно для металлов, склонных к пассивации, таких как титан, хром, железо и др. Однако склонность к пассивации и, соответственно, снижение скорости коррозии в щелочной среде для наноструктурного титана выражено значительно сильнее, чем для крупнокристаллического титана. Вместе с тем ток коррозии для наноструктурированного титана меньше, чем для крупнокристаллического во всех средах. Таким образом, по полученным данным сложно установить какую либо закономерность изменения коррозионной устойчивости при пере-

ходе от крупнокристаллического к наноструктурированному состоянию.

Как показывают результаты, представленные в данной работе, коррозионная устойчивость существенно зависит как от состава электролита, так и от качества поверхности металла (шероховатости).

В частности, после того, как образцы титана подвергли коррозии в кислой среде в течение суток, а затем очистили от продуктов коррозии, поверхность металла стала более гладкой. При этом, согласно поляризационным диаграммам наблюдается снижение тока коррозии, связан-

ное с уменьшением дефектности поверхности после очистки (табл. 1.3).

| Среда/<br>Образец  | Кислая<br>0,1 M HCl |                                                                                            | Нейтральная<br>$0.1$ M KNO <sub>3</sub> |                                                 | Щелочная<br>0,1 M NaOH |                                                 | $0,1$ М НС1 после<br>коррозии и очистки |                                       |
|--------------------|---------------------|--------------------------------------------------------------------------------------------|-----------------------------------------|-------------------------------------------------|------------------------|-------------------------------------------------|-----------------------------------------|---------------------------------------|
|                    |                     | $E_{\text{kop}}$ , B $\left I_{\text{kop}}\right $ MA/CM <sup>2</sup> $E_{\text{kop}}$ , B |                                         | $\mathbf{I}_{\text{KOP}}$<br>MA/cm <sup>2</sup> | $E_{\text{kop}}$ , B   | $\mathbf{I}_{\text{KOP}}$<br>MA/cm <sup>2</sup> | $E_{\text{kop}}$ , B                    | $1_{\text{kop}}$ , MA/CM <sup>2</sup> |
| $\mathrm{Ti_{KK}}$ | $-0.99$             | 3,99                                                                                       | $-0,85$                                 | 0,225                                           | $-1,23$                | 0,798                                           | $-0.96$                                 | 0,84                                  |
| $Ti_{HC}$          | $-0,93$             | 1,0                                                                                        | $-1,11$                                 | 0,171                                           | $-0,98$                | 1,48                                            | $-0,95$                                 | 0,56                                  |

Таблица 1.3 – Потенциалы и токи коррозии для титана в кислой, нейтральной и щелочной средах

 $\overline{T_{k_{KK}}$  – крупнокисталлический титан,  $T_{HC}$  – наноструктурированный титан,  $E_{\rm top}$  – потенциал коррозии,  $I_{\text{kon}}$  – ток коррозии

Несмотря на то, что значение тока коррозии для наностуктурированного титана снова меньше, чем для крупнокристаллического, разница между этими величинами становится менее заметной. Коррозия наноструктурных металлов и сплавов отличается от коррозии аналогичных материалов с крупнокристаллической структурой, размер зерен

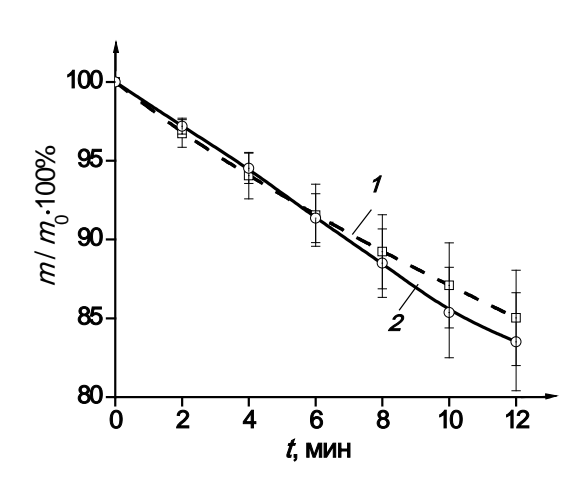

Рис. 1.15. Зависимость изменения массы от времени травления крупнокристаллического (1) и наноструктурированного (2) титана

влияет на процессы взаимодействия с коррозионными средами, но не является елинственным определяющим параметром скорости и механизма коррозии.

Для исключения влияния качества поверхности на оценку коррозионной устойчивости были проведены исследования процесса активного растворения титана в смеси плавиковой и серной кислот. На рис. 1.15 изобразависимости изменения жены массы (в отн. ед.) титана в наноструктурированном и крупнокристаллическом состояниях от времени травления. Видно, что

для обоих состояний титана наблюдается монотонное убывание массы со временем.

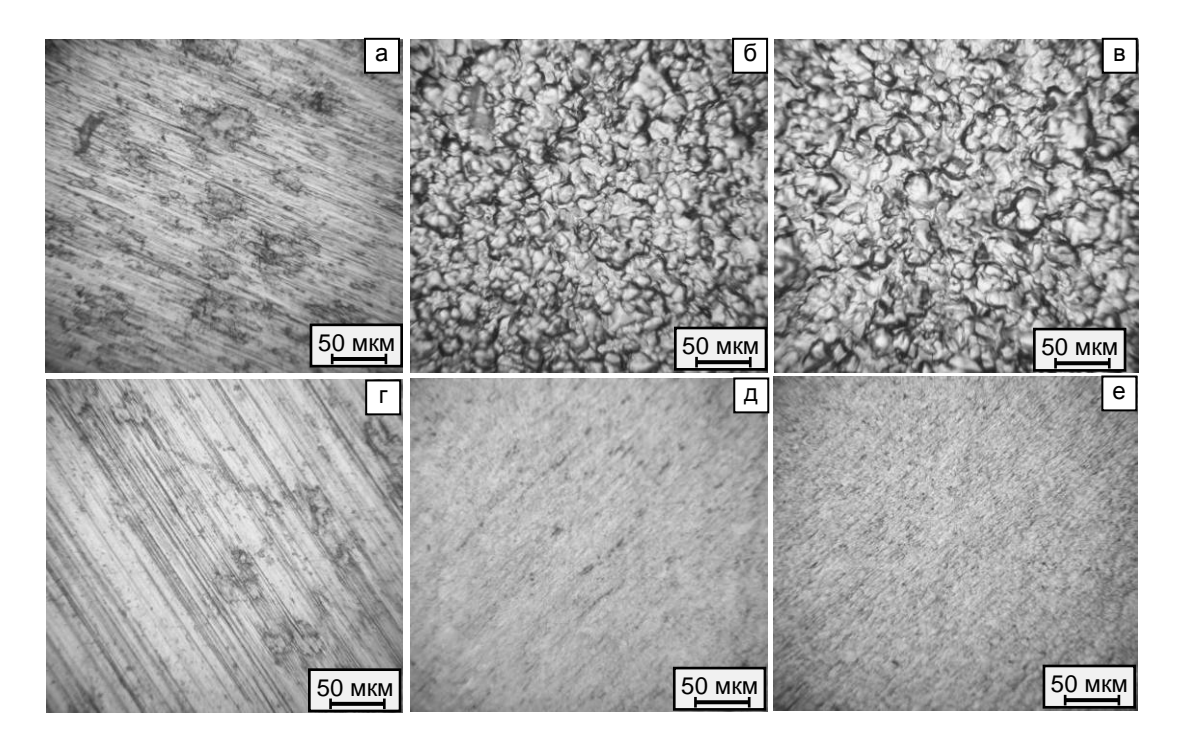

Рис. 1.16. Оптические изображения крупнокристаллического (а, б, в) и наноструктурированного (г, д, е) титана в исходном состоянии (а, г) и после травления в течении 5 мин (б, д) и 10 мин

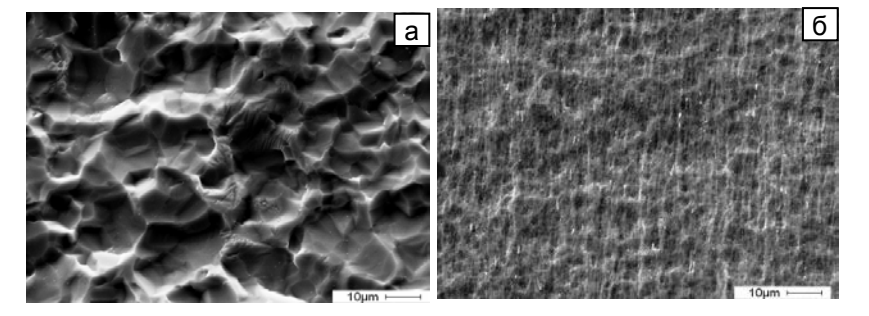

Рис. 1.17. РЭМ - изображения крупнокристаллического (а) и наноструктурированного (б) титана

Происходит постепенное растворение образцов с потерей массы на 12-ой минуте травления до 15±3% для крупнокристаллического и до 17±3% для наноструктрурного титана. При этом происходит сглаживание рельефа поверхности, уменьшение ее шероховатости и формирование коррозионного рельефа за счет преимущественного травления по границам зерен, о чем свидетельствуют данные оптической микроскопии (рис. 1.16, *а* – *в*). Для наноструктурированного титана отчетливые границы зерен, наблюдаемые при травлении, обнаружить не удалость (рис. 1.16, г-е). В тоже время растровая электронная микроскопия позволила выявить границы зерен при травлении как наноструктурированного, так и крупнокристаллического титана (рис. 1.17). Этот результат

вместе с кинетикой травления указывает на подобный механизм растворения для двух структурных состояний титана.

Исследование влияния температуры на процесс растворения в смеси плавиковой и серной кислот позволило определить энергию активации, используя уравнение Аррениуса. На рис. 1.18 представлены интерполяционные зависимости логарифма скорости коррозии от обратной температуры для крупнокристаллического и наноструктурированного титана. Экспериментальные данные хорошо аппроксимируются линейными уравнениями. Статистическая обработка результатов показала удовлетворительные коэффициенты корреляции ( $r = 0.98$ ), ошибки для коэффициентов прямой линии и суммы квадратов остатков (табл. 1.4).

Таблица 1.4 - Характеристики зависимости растворения титана в смеси  $H_2SO_4$  и HF от температуры

| Образец   | $lnv = lnk_0 - (Ea/R)T$               | Коэффициент<br>корреляции $( r )$ |                       | Сумма<br>квадратов | Средне-<br>квадратич- | Энергия ак-<br>тивации |
|-----------|---------------------------------------|-----------------------------------|-----------------------|--------------------|-----------------------|------------------------|
|           |                                       | Эксп.                             | Табл.<br>$(P = 0.99)$ | остатков           | ная ошибка            | $(E_a)$ ,<br>кДж/моль  |
| $Ti_{KK}$ | $\ln v = (9 \pm 1) - (3113 \pm 315)T$ | 0,98                              | 0,92                  | 1,89               | 0,08                  | $26 \pm 3$             |
| $Ti_{HC}$ | $lnv = (11\pm1) - (3491\pm362)T$      | 0,98                              |                       | 2,38               | 0,10                  | $29 + 3$               |

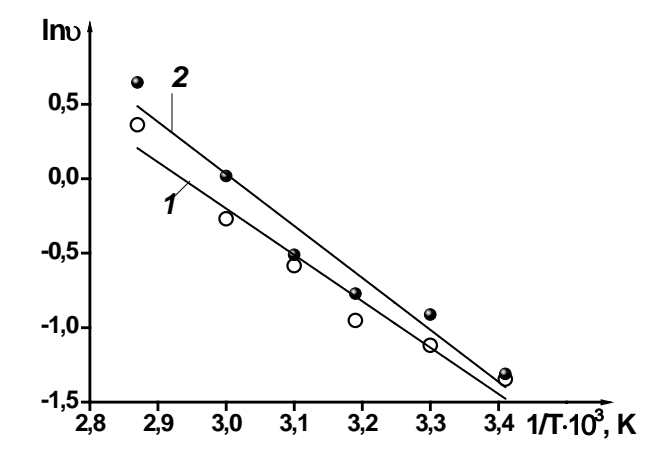

Рис. 1.18. Зависимость логарифма скорости коррозии от обратной температуры для крупнокристаллического и наноструктурированного титана

Значения энергий активации для наноструктурированного  $(E_a = 29 \pm 3 \text{ KJ/K/Mo}$ ль) и крупнокристаллического  $co$ стояний титана  $(E_a =26 \pm 3$ кДж/моль) схожи, что вместе с оценкой представленных выше кинетических закономерсвидетельствует ностей  $\overline{00}$ одинаковом механизме растворения металлов в данном типе электролита в интервале температур от 20 до 40°С, что согласуется с данными РЭМ, по которым значительной разницы в механизме травления

при низких температурах не выявлено. Однако при увеличении температуры выше 40°С начинают проявляться различия в механизме растворения металлов.

Анализ кинетики растворения исследуемых образцов, оптических и

РЭМ – изображений поверхности травления подтверждают наличие подобного механизма растворения металла при температурах 20-40 °С. При более высоких температурах 40–75 °С наблюдается отличие между образцами по механизму коррозионного разрушения.

#### Выводы

1. На основе анализа поляризационных кривых показано, что токи коррозии крупнокристаллического и наноструктурированного титана в кислой, нейтральной и щелочной среде имеют величину одного прядка. В щелочной среде для наноструктурного титана наблюдается пассивация при низких значениях потенциала (–1,29 В).

2. На основании оценки скорости травления в смеси плавиковой и серной кислот при температуре 20 °С установлено, что потеря массы при травлении в течение 12 мин составляет соответственно 15±3 % и 17±% для крупнокристаллического и наноструктурированного титана.

3. На основании оценки скорости травления в смеси плавиковой и серной кислот в интервале температур 20–40 °С показано, что механизм травления крупнокристаллического и наноструктурированного титана подобен. При более высоких температурах 40-75 °С наблюдается отличие между образцами по механизму коррозионного разрушения: для крупнокристаллического титана характерна сплошная коррозия, а для наноструктурного – локальная.

4. Энергия активации составляет соответственно 26±3 и 29±3 кДж/моль для крупнокристаллического и наноструктурированного титана. Анализ процесса растворения в смеси плавиковой и серной кислот при различных температурах в интервале 20–75°С показал, что лимитирующей стадией процесса являются как диффузионные процессы, так и химические реакции.

## **Контрольные вопросы**

1. Какие основные процессы протекают на границе металл–электролит при коррозии металлов в водных средах?

2. На какие этапы можно разбить анодный и катодный процессы?

3. Что такое стационарный потенциал металла?

4. Почему скорость коррозии металла можно измерять по количеству выделившегося водорода?

5. Почему повышается скорость коррозии металла при смещении его равновесного электродного потенциала в сторону более отрицательных значений?

6. Какие явления на границе металл–электролит вызывают пассивацию металлов?

## **Список литературы**

1. Общая химия / под. ред. Н.Л. Глинки – М: ИНТЕГРАЛ-ПРЕСС, 2003. – 727 с.

2. Скорчеллетти В.В. Теоретическая электрохимия. – Л: Государственное Научно-техническое издательство химической литературы,  $1963 - 608$  c.

3. Б.Б. Дамаскин О.А. Петрий Электрохимия: учебное пособие для хим. фак. ун-тов / под. ред. Б.Б. Дамаскина. – М: Высшая школа, 1987. – 295 с.

4. Мальцева Г. Н. / под ред. С. Н. Виноградова. Коррозия и защита оборудования от коррозии: Учеб. пособие. – Пенза: Изд-во Пенз. гос. ун-та, 2000. – 211 с.

5. Малёткина Т.Ю., Налесник О.И., Итин В.И., Колобов Ю.Р.. Электрохимическое поведение наноструктурного и крупнокристаллического титана // Защита металлов. – 2003. – Т 39. –  $N<sub>2</sub>5$ . – C. 508–510.

6. Маклецов В.Г. Особенности коррозионно-электрохимического поведения нанокристаллических материалов на основе железа в кислых средах // Вестник Удмуртского университета. – 2009. – Серия 1. – Выпуск 1. – С. 63–73.

7. Sharma M.M., Ziemian C.W. Pitting and stress corrosion cracking susceptibility of nanostrustured Al-Mg alloys in natural and artificial environments // Journal of material engineering and performance. – 2008. – Vol. 17(6). – P. 870–878.

8. Afshari V., Dehghanian Ch. The influence of nanocrystalline state of iron on the corrosion inhibitor behavior in aqueous solution // J Appl Electrochem. – Published online: 21 July 2010.

9. Garbacz H., Pisarek M., Kurzydlowski K. J.. Corrosion resistance of nanostructured titanium // Biomolecular Engineering. – 2007. – № 24. – P. 599–563.

10. Ерошенко А.Ю., Шаркеев Ю.П., Толмачев А.И. и др. Структура и свойства объемного ультрамелкозернистого титана. полученного аbспрессованием и прокаткой // Перспективные материалы. –2009. – Спец. Выпуск. – №7. –С.107–112.

11. Легостаева Е.В., Лямина Г.В., Комарова Е.Г. и др. Коррозионное поведение крупнокристаллического и наноструктурированного титана в различных средах // Известия вузов. Физика**.** – 2011. – Т.54. –  $N<sub>2</sub>11/3$ . – C. – 272 – 277.

#### 2. ДИЛАТОМЕТРИЯ

Синтез многих материалов, основанный на порошковой технологии, происходит зачастую при высоких температурах, кроме того в процессе эксплуатации уже готовые изделия могут подвергаться многочисленным циклам нагрев - охлаждение. Известно, что изменение температуры сопровождается изменением линейных размеров тела. Для успешной эксплуатации необходимо иметь представления о влиянии температурного режима не только на размер, но и на прочностные характеристики отдельных составляющих и на изделие в целом.

Термическая стойкость (способность материала выдерживать чередование (циклы) резких тепловых изменений) в значительной степени зависит от однородности материала и коэффициента теплового расширения (КТР) составляющих его веществ. Чем меньше эти коэффициенты и выше однородность материала, тем выше и его термическая стойкость, т. е. большое количество циклов резких смен температуры он может выдержать.

#### 2.1. Влияние природы, структуры и строения материала на тепловое расширение

В равновесном состоянии колебания решётки происходят таким образом, что твёрдое тело занимает объём, которому соответствует минимум свободной энергии. При нагревании в результате поглощения тепловой энергии увеличиваются амплитуды колебаний атомов в решётке, а соответственно, их среднее смещение от положения равновесия, что приводит к изменению (увеличению) объема кристаллов. Это явление соответствует тепловому расширению.

Таким образом, можно сказать, что тепловое расширение - изменение размеров и формы тела в результате изменения его температуры при постоянном давлении.

Степень изменения объема характеризуется объемным коэффициентом теплового расширения  $\beta$  – относительное изменение объема при нагревании тела на 1 градус:

$$
\beta = \frac{1}{V} \left( \frac{dV}{dT} \right)_P,
$$

где  $V$  – объем твердого тела;  $T$  – температура.
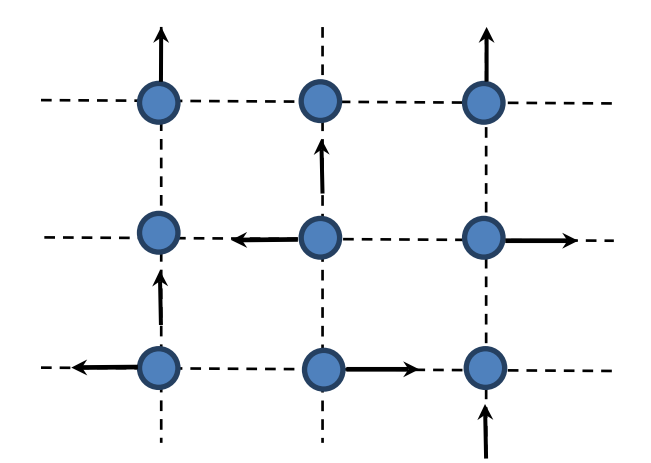

Рис. 2.1. Колебательные движения атомов в кристаллической решетке

Так как при увеличении температуры происходит колебание не только атомов или молекул в решетке (рис. 2.1), но и тепловое движение электронов, то для металлов общий температурный коэффициент объемного расширения может быть представлен в виде суммы основных вкладов:

 $\beta = \beta_e + \beta_e + \beta_m + \dots,$ 

где  $\beta_g$ ,  $\beta_e$ ,  $\beta_m$  – соответственно решеточный, электронный  $\mathbf{M}$ 

магнитный вклады.

Величиной, характеризующей линейное расширение, является коэффициент линейного расширения (ЛКТР) α. Он показывает, на какую долю своего первоначального значения изменяются линейные размеры тела при его нагревании на 1К.

Линейные размеры тела зависят от температуры согласно уравнению:

### $l=l_0(1+\alpha\Delta t),$

где  $l_0$  – длина тела до нагревания,  $\Delta t$  показывает, на сколько градусов было нагрето тело.

На величину теплового расширения влияют тип химических связей, структура кристаллической решетки, ее анизотропия и пористость твердого тела.

В табл. 1 приведены значения а для некоторых веществ, откуда видно, что КТР находится в прямой зависимости от прочности химической связи.

Материалы с ковалентной связью (алмаз, карбид кремния и др.) имеют наиболее низкие КТР, поскольку при нагревании симметричность их кристаллической решетки почти не нарушается, соответственно расстояние между атомами не изменяется.

Нагревание соединений с ионной связью, например, MgO, NaCI и др. приводит к значительно большему расширению.

В металлах наличие довольно слабых химических связей обуславливает высокие значения КТР. Причем температурный коэффициент объемного расширения у тугоплавких металлов меньше, чем у легкоплавких.

В высокомолекулярных соединениях, несмотря на ковалентный тип

связи между частицами, образующими молекулы, связи между молекулами являются слабыми ван-дер-ваальсовыми, соответственно полимеры имеют очень высокий КЛТР (табл. 2.1) и расширяются или сжимаются в зависимости от температуры в 6-9 раз сильнее, чем металлы.

В целом можно сказать, что с увеличением прочности химической связи КТР тел уменьшается, а их температура плавления растет.

Соответственно связь между КТР и усилением химических связей можно выразить следующей схемой:

молекулярные кристаллы < кристаллы с металлической связью < ионные кристаллы <кристаллы с ковалентной связью.

Тепловое расширение кристаллических тел сильно зависит от особенностей строения кристаллической решетки. КТР кристаллов с кубической решеткой (рис. 2.2, а) вдоль всех кристаллографических осей одинаков в любом направлении. Таким образом, в кристаллах, у которых все направления равноценны (кубических), температурный коэффициент объемного расширения равен утроенному коэффициенту линейного расширения

$$
\beta = 3\alpha. \tag{2.1}
$$

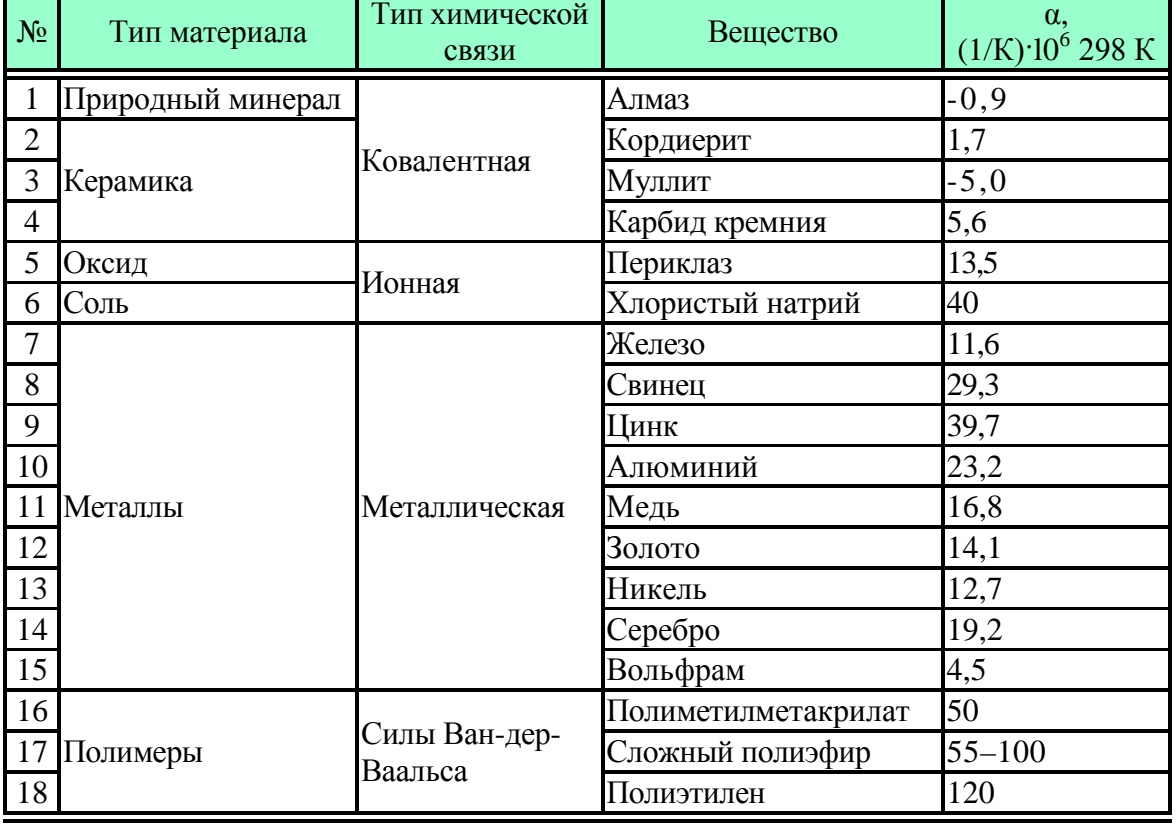

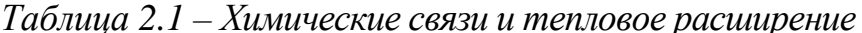

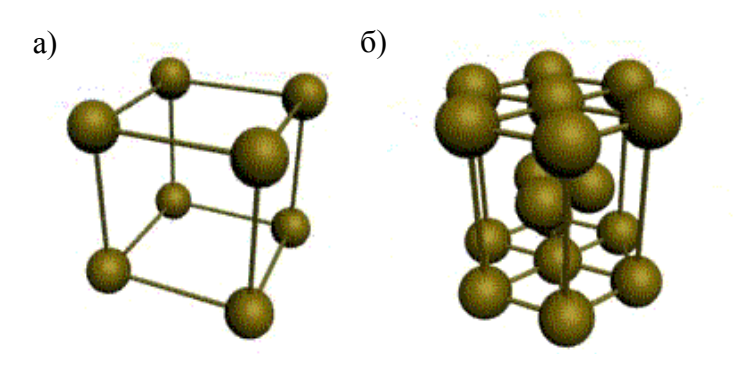

Рис. 2.2. Типы кристаллических решеток: а) кубическая. б) гексагональная.

Для веществ с кристаллическим строением (монокристаллов) тепловое расширение связано с их симметрией. Чем ниже симметрия кристаллов, тем сильнее отличие КТР в зависимости от направления. Для некоторых монокристаллов при нагрева-

нии наблюдается анизотропия свойств, например, у монокристаллических образцов с гексагональной решеткой (рис. 2.2. б), значение α различно вдоль разных кристаллографических осей.

Анизотропия - это зависимость физических свойств вещества от направления. Не все свойства кристаллов анизотропны, например, удельная теплоёмкость у всех кристаллов не зависит от направления.

| Минералы                     | $\alpha$ , $(1/K)$ $10^6$ |                 |
|------------------------------|---------------------------|-----------------|
|                              | перпендикулярно к оси     | параллельно оси |
| Кварц $(SiO2)$               | 13,7                      | 7,5             |
| Корунд $(A12O3)$             | 8,3                       |                 |
| Альбит [NaAl $(Si3O8)$ ]     |                           | 13              |
| Кальцит (СаСО <sub>3</sub> ) | -6                        | 25              |
| Графит (С)                   | $1(-1,5)$                 | 28,2            |
| Олово (Sn)                   | 15,5                      | 30,5            |
| Теллур (Те)                  | 27,2                      | $-1,6$          |

Таблица 2.2 – Коэффициенты линейного температурного расширения некоторых анизотропных вешеств

Анизотропное отличие для вещества со слоистой кристаллической решеткой так ярко выражено потому, что их химические связи настолько сильно направлены, что расширения между слоями и в плоскости слоев отличаются в некоторых случаях более чем на порядок (табл.  $2.2.$ ).

В случае наличия анизотропии образца коэффициент объемного расширения можно рассчитать по формуле

$$
\beta = \alpha_x + \alpha_y + \alpha_z,
$$

где  $\alpha_x$ ,  $\alpha_y$ ,  $\alpha_z$  – коэффициенты линейного расширения в трех направлени- $\overline{X}$ 

Можно отметить, что при более высоких температурах кристалл становится симметричнее (кварц и диоксид циркония), т.к. при этом уменьшается его анизотропия, что связано с полиморфизмом (общий термин для способности твердых тел существовать в более чем одной форме). Обычно при повышении температуры кристалл приобретает более устойчивую для данных условий форму.

Для поликристаллических тел анизотропия слабо выражена. Также можно сказать, что газы, жидкости и аморфные (стекла, дисперсные системы и полимеры) тела изотропны - их физические свойства одинаковы во всех направлениях. Следовательно, изменение их размеров при изменении температуры симметрично. У таких материалов изменение длины образца, как правило, характеризует объемные изменения вещества, так как в аморфных телах не существует областей, внутри которых наблюдалась бы зависимость α от направления. Таким образом, у изотропных материалов средний коэффициент объемного термического расширения в ограниченном интервале температур связан с коэффициентом линейного температурного расширения  $\alpha$  соотношением 1. При повышении температуры происходит размягчение таких веществ и постепенный переход в жидкое состояние, а соответственно точное значение температуры структурного перехода отсутствует.

# Это интересно!

Отличить поликристалл от монокристалла легко по излому. Поверхность поликристалла шероховатая, образованная множеством выступающих зерен. Поверхность скола монокристалла плоская и гладкая. Излом аморфного тела также гладкий, но изогнутый.

• В некоторых случаях для ярко выраженных анизотропных кристаллов коэффициент α в одном из направлений может быть отрицательным, но в целом объеме он компенсируется и становится положительным, и тогда результирующий коэффициент объемного термического расширения  $\beta$  может быть очень низким. К таким материалам относятся кордиерит, титанат алюминия, алюмосиликаты лития и др. Они обладают очень высокой термостойкостью - способностью многократно выдерживать без разрушения структуры резкие колебания температуры.

В общем случае можно отметить, что для тел кристаллической структуры α имеет более высокие значения, чем для тел такого же химического состава в аморфном состоянии. Например, КТР кварца примерно в 20 раз выше КТР кварцевого стекла.

Если система гетерогенна, т.е. исследуемый материал имеет границы раздела между компонентами системы, на границе двух фаз с разными α при изменении температуры одновременно возникают сжимающие и растягивающие напряжения. Первое действует на фазу с высоким α. Растягивающее напряжение испытывает фаза с меньшим α.

Для поликристаллического материала, в котором существует мно-

жество таких контактов, при достижении критических значений этих напряжений появляется множество мельчайших трещин. То есть, структура материала и его фазовый состав существенно влияют на характер его теплового расширения, а, следовательно, и на КТР, который при изменении температуры определяет напряженное состояние структуры и прочностные характеристики материала.

а многокомпонентного материала можно определить по формуле:

$$
\alpha = \sum_{i=1}^{i} \frac{\alpha_i C_i}{\rho_i \sum_{i=1}^{i} C_i},\tag{2}
$$

где  $\alpha_i$ ,  $C_i$ ,  $\rho_i$  – КЛТР, массовая доля (%), плотность i-го компонента материала соответственно.

Таким образом, зная химический состав материала, плотность и коэффициенты термического расширения чистых компонентов, с помощью формулы 2 возможно прогнозировать изменение размеров твердых тел различного химического состава в зависимости от температуры. В свою очередь, знание КТР различных материалов позволяет более точно предполагать их поведение во время эксплуатации.

Однако этих знаний недостаточно для прогнозирования поведения многокомпонентного образца при нагревании. Кроме состава и строения большое влияние на термическое поведение материала оказывает площадь поверхности контактов фаз и пористость материала.

Если рассматривать систему, в которой поверхность контактов различных фаз велика и непрерывна (например, одно вещество покрыто слоем другого вещества), то трещины из-за разности коэффициентов термического расширения слоев не образуются. Однако возникающие напряжения суммируются, и происходит отрыв слоев. Разница КЛТР покрытия и подложки более чем на10% приводит к нарушению целостности композиции. Чтобы этого не произошло, проводят расчет и подбор КТР материалов по химическому составу.

Влияние пористости материала на его КТР зависит от природы образовавшейся системы. Если непрерывной средой является твердая фаза, то пористость практически не влияет на величину а. Если доля пор слишком велика, то систему можно рассматривать как материал, который состоит из слабосвязанных частиц с порами в качестве непрерывной среды. Тогда α зависит от величины пор, и коэффициент теплового расширения уменьшается с повышением пористости экспоненциально.

Отсюда можно сделать вывод, что теоретическое определение КТР реальных тел является довольно сложной задачей, поскольку учесть все факторы, которые влияют на его величину, затруднительно. Обычно величина коэффициента линейного расширения определяется экспериментально.

### 2.2. Основы дилатометрии

Дилатометрия - раздел физики и измерительной техники, изучающий зависимость изменения размеров тела от температуры, давления, электрического и магнитного полей, ионизирующих излучений и т.д.

Дилатометрический анализ заключается в определении изменений длины образцов при нагреве и охлаждении или при изотермической выдержке. С помощью дилатометрии изучают температурную зависимость линейного и объемного расширения веществ, аномалии при плавлении, кристаллизации и стекловании, переходы одной кристаллической модификации в другую и конформационные переходы в твердых полимерах, их расплавах и пр.

Эти переходы исследуют чаще всего при постоянной скорости нагрева или охлаждения при помощи дилатометров различной конструкции.

Дилатометры - приборы, применяемые в дилатометрии, имеют различные принципы действия.

Дилатометры можно классифицировать по принципу действия на следующие груп-

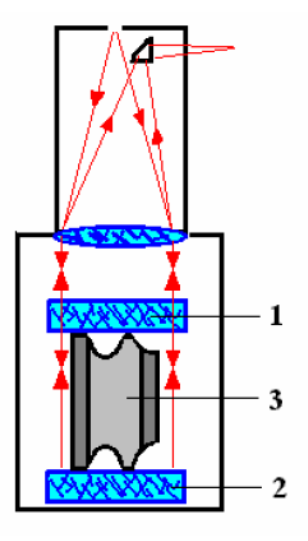

Рис. 2.3. Схема интерферометра Физо

 $1, 2 - \mu$ нтерференционные пластины,  $3 - \text{nc}$ следуемый образец.

пы: интерференционные, компараторные, механические с толкателями.

Интерференционные дилатометры используют монохроматические источники света и обеспечивают максимальную точность в определении размеров и изменения размеров образцов. Они предназначены для решения задач контроля оптических материалов с малыми значениями КЛТР. Существуют интерференционные дилатометры, построенные по различным схемам, например, на рис. 2.3 показана схема дилатометра, построенного по принципу интерферометра Физо. Суть работы такого устройства заключается в том, что в результате измерения получают интерференционную картину при освещении монохроматическим светом двух оптических пластин (из кварца или сапфира), между которыми расположен исследуемый образец. Чувствительность интерференционного дилатометра составляет около 10<sup>-9</sup> см.

Компараторные дилатометры используются для измерения КЛТР образцов больших размеров путем измерения разности длин двух мер, одна из которых образец, вторая – исходная мера, у которой известен ЛКТР и ее длина. Достоинством метода является отсутствие нагрузки

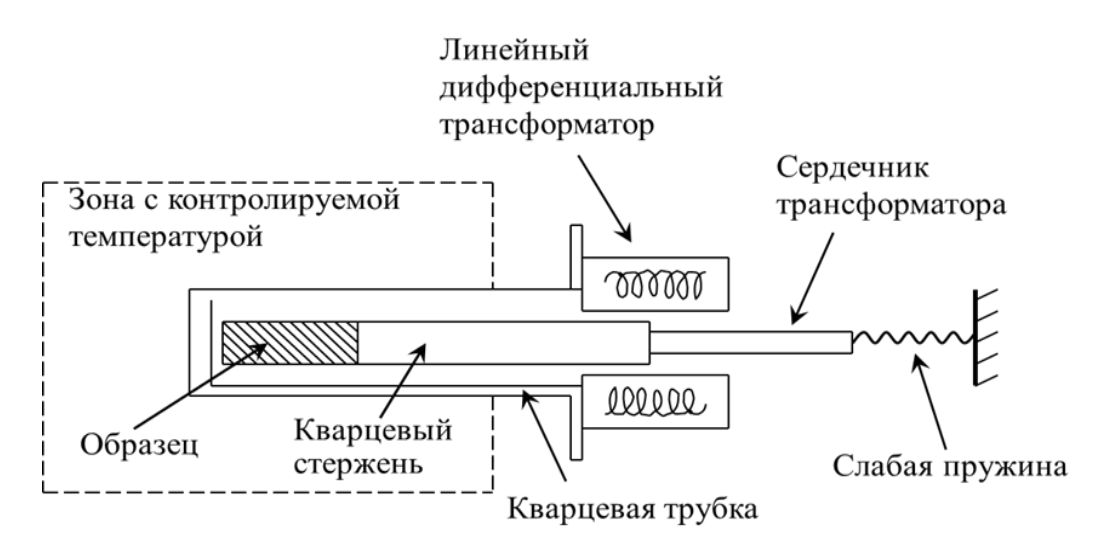

Рис. 2.4. Схема ячейки дилатометра

на образец, т.е. измерение длины образца осуществляется бесконтактно. У механических дилатометров изменение длины образца осуществляется через стержень-толкатель, который является промежуточным звеном, передающим удлинение.

Одно из основных преимуществ подобных систем состоит в простоте конфигурации исследуемого образца и невысоких требованиях к точности выполнения его геометрических размеров.

Общая схема строения этого устройства довольно проста. Дилатометр состоит из печи, держателя и толкателя образца (рис. 2.4). Температурный контроль осуществляется двумя термопарами. Держатели и толкатели могут быть изготовлены из различных материалов, например, кварц, графит,  $A_2O_3$  и др. Выбор материала обусловлен их термическим поведением в применяемом интервале температур. Общим является то, что коэффициент расширения большинства из них невысок по сравнению с β других твердых тел.

Конструкция измерительной ячейки механических дилатометров обычно предусматривает возможность различного внешнего воздействия на образец. Горизонтальная конструкция держателя образца и печи обеспечивает легкое обращение с образцом и гибкость измерительной системы.

Однако, наиболее важная характеристика такого дилатометра – его чувствительность к абсолютному изменению размеров тела. Поэтому в настоящее время распространение получили оптико-механические, ёмкостные, индукционные, радиорезонансные дилатометры, основное отличие которых заключается именно в способах регистрации сигнала от толкателя. В оптико-механических дилатометрах (чувствительность  $\sim 10^{-6} - 10^{-7}$  см) изменение размеров тела приводит к повороту зеркала; линейное расширение измеряется по смещению светового зайчика, отражённого от зеркала. В ёмкостных дилатометрах (чувствительность  $\sim 10^{-9}$  см) изменение размеров образца изменяет ёмкость электрического конденсатора, который служит датчиком. В индукционных дилатометрах (чувствительность  $\sim 10^{-9}$  см) при изменении размеров образца изменяется взаимное расположение двух катушек индуктивности и, следовательно, их взаимная индуктивность. В радиорезонансных дилатометрах (чувствительность  $\sim 10^{-12}$  см) датчиком служит объёмный резонатор, стенки которого изготовлены из исследуемого материала; об изменениях размера резонатора судят по изменению его резонансной частоты.

#### **Это интересно!**

Для паст, порошков, жидких металлов и других конфигураций материалов расширение устанавливается с помощью специальных контейнеров из кварца, оксида алюминия, сапфира или графита.

Каким образом проводят измерения с помощью механического дилатометра? Для этого образец помещается в однородное температурное поле печи. Температура печи контролируется соответствующей термопарой. Скорость нагрева задается температурной программой и может быть линейной, стационарной или комбинированной. Также возможно задавать и атмосферу внутри дилатометра, например, гелий, аргон, воздух и пр. Температура образца измеряется термопарой образца. Длина держателя образца и толкателя также изменяются с изменением температуры. Таким образом, измеряемой и регистрируемой величиной является суммарное изменение в длине образца, держателя образца и толкателя. Эти изменения регистрируются с помощью толкателя с индуктивным датчиком перемещения. Результирующее изменение преобразуется усилителем несущей частоты в постоянное напряжение, которое пропорционально изменению длины. Сигнал регистрируется компьютером. В результате получают кривые зависимости изменения размера *l* образца – термодилатационная кривая и скорости его изменения Δ*l* – дифференциальная термодилатационная кривая от времени и от температуры (рис. 2.5). Дилатометрические кривые можно строить как при нагревании образца, так и при его охлаждении.

Из дилатометрической кривой можно рассчитать:

- •линейное термическое pасширение;
- •коэффициент термического расширения (КТР);
- •температуры спекания и стадий сжатия;
- •объемное расширение;
- •изменение плотности;
- •температуры cтеклования;
- температуры размягчения;
- влияние примесей на свойства материалов.

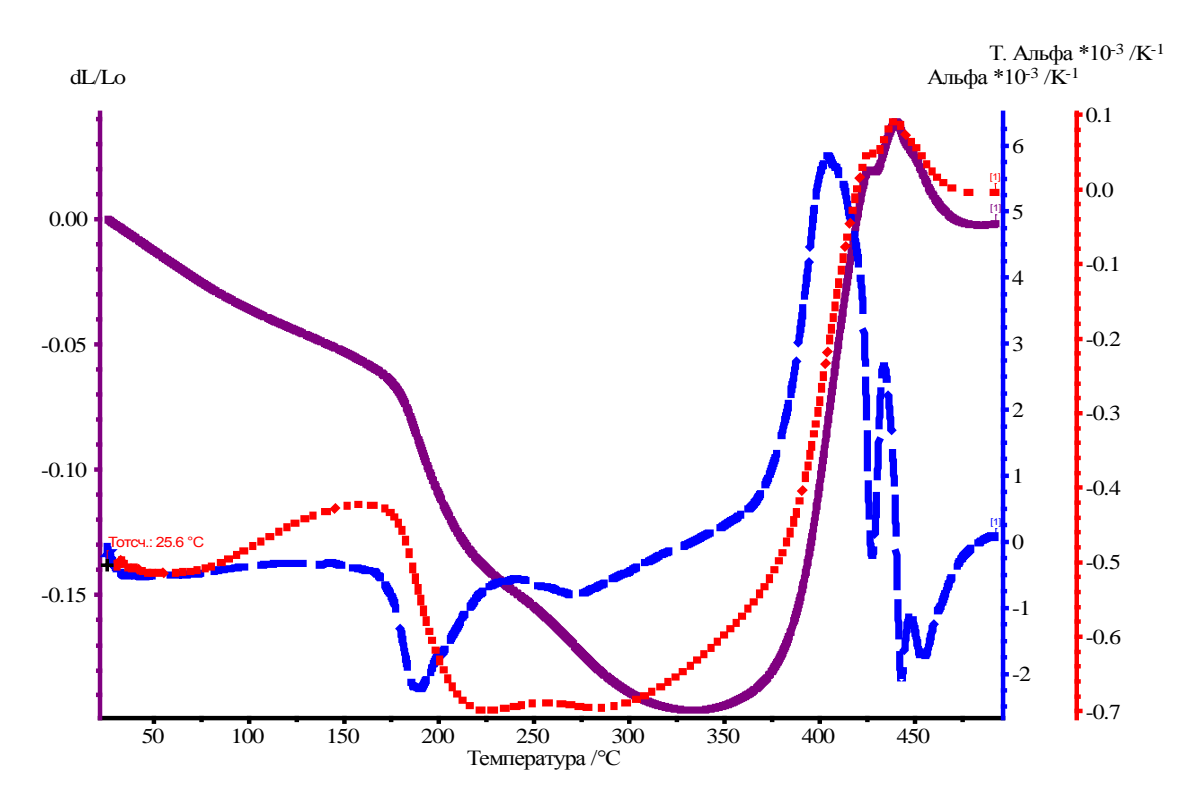

Рис. 2.5. Пример дилатометрической кривых,  $\alpha_{\text{T}}$ и  $\alpha$ .

Дилатометрия применяется во многих областях для исследований: • оптимизация процессов отжига;

- •изучение кинетики;
- спекание с контролируемой скоростью (СКС).

### 2.3. Интерпретация термических кривых

Как уже было отмечено выше, строение материала существенно влияет на характер его теплового расширения, причем скорость этого процесса определяется физическим состоянием образца. На рис. 6 показана экспериментальная кривая расширения и вычисленная температурная зависимость КЛТР. Если в исследуемых веществах (металлах, сплавах, полимерах и т.д.) при изменении температуры не происходит фазовых превращений, то при нагревании объем (длина) материала увеличивается пропорционально температуре. В момент достижения определенной температуры тепловое расширение возрастает, при этом на графической зависимости наблюдается перелом.

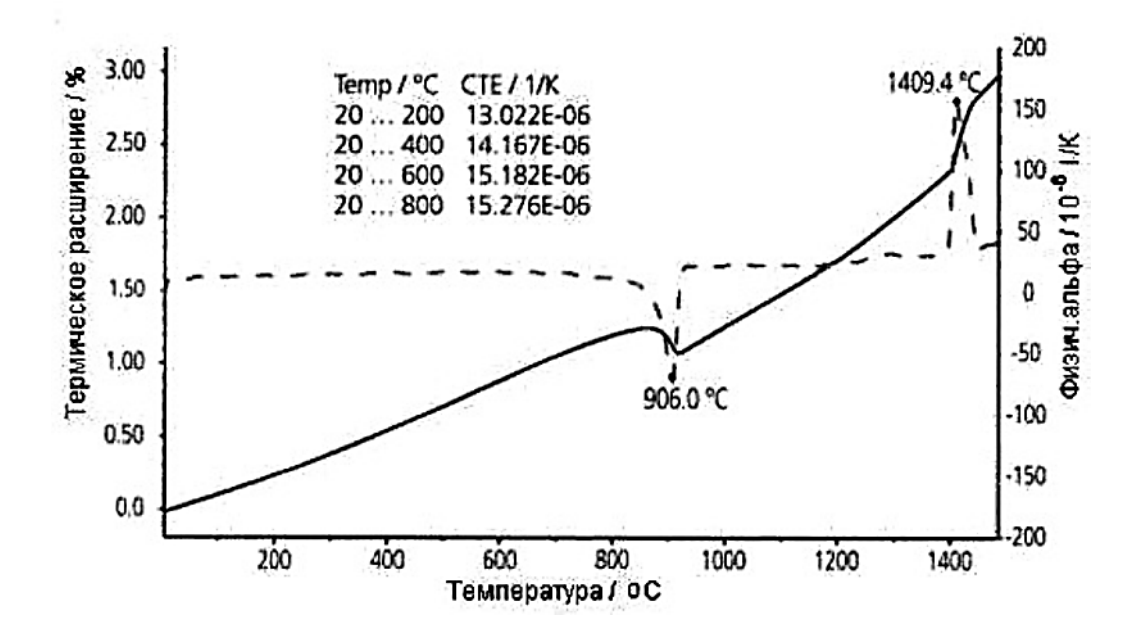

Рис. 2.6. Анализ результатов, полученных при помощи программного обеспечения

При фазовом превращении длина (или объем) растет (или убывает) скачкообразно. Соответственно, в точке перелома происходит скачкообразное изменение значения коэффициента теплового расширения. Температура, при которой наблюдается это явление, называется температурой структурного перехода. Если превращение совершается в интервале температур, то первая точка перегиба на кривой соответствует температуре начала превращения, вторая - концу превращения.

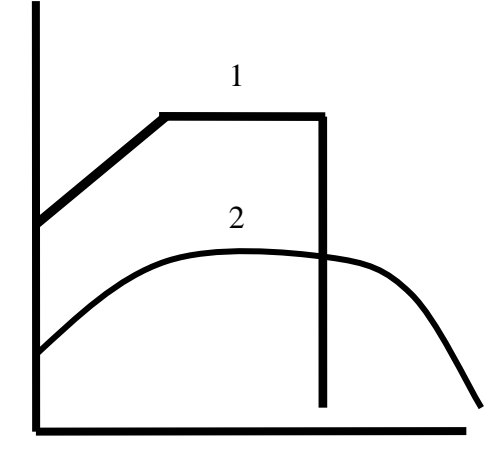

Pис.  $2.7.$ Кривые расширения вблизи фазового перехода 1 - кристаллического; 2 - аморфного вещества.

Как уже отмечалось выше, по виду участка плавления на термоаналитической кривой можно определить является ли исследуемый образец аморфным или кристаллическим телом. В процессе плавления чистое кристаллическое вешество имеет четко выраженную температуру плавления (рис. 2.7, кривая 1), в то время как для аморфного вещества переход в жидкое состояние (рис. 2.7, кривая 2) не имеет резко выраженной температуры плавления.

Если исследуемый образец представляет собой кристаллическое тело,

то из-за анизотропии кристаллов его КТР может отличаться для различных направлений. В зависимости от выбора направления значения КТР либо могут изменяться линейно для кристаллографических осей (при этом КТР вдоль них называется главным) либо он может изменяться согласно другим зависимостям. При определенной температуре кристаллическая структура таких тел разрушается, и они переходят в жидкое состояние. Такая температура называется температурой плавления. При нагревании таких тел в дилатометрах горизонтального типа на аналитических кривых будет наблюдаться резкая ступенька, соответствующая температуре плавления данного вещества.

Дилатометрические кривые после математической обработки для образца показаны на рис. 2.8.

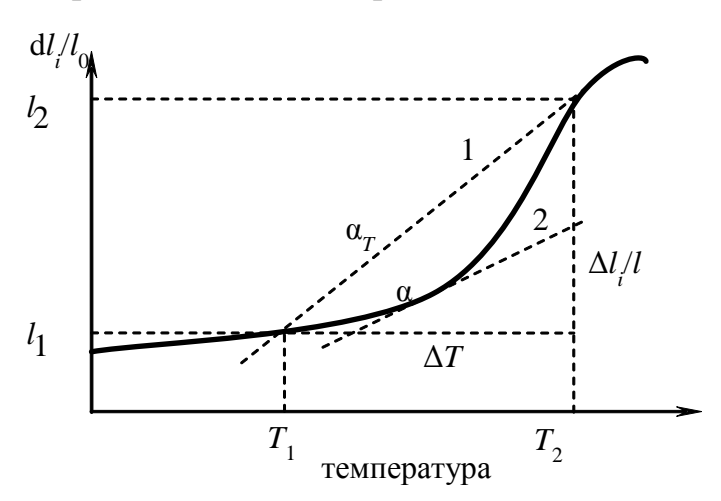

Рис.2.8. Физический и технический коэффициенты термического расширения.

Увеличение размера твердого тела при нагревании определяется по формуле

α

$$
=\frac{\Delta l_i}{l_0 \Delta T_i}
$$
 (3)

где *l*<sup>0</sup> – первоначальная длина образца;  $\Delta T_i = T_i$  – *Т*<sup>0</sup> – рассматриваемый интервал температур; Δ*li* – удлинение образца в рассматриваемом интервале температур.

Различают технический коэффициент расширения, который рассчитывают внутри определенного температурного интервала  $T_1$  и  $T_2$ , он характеризует наклон кривой в этом интервале (рис. 2.8, прямая *1)*

$$
\alpha_T = \frac{\Delta l}{l_0 \Delta T} = \frac{l_2 - l_1}{l_0 (T_2 - T_1)}
$$
(4)

и физический коэффициент расширения внутри бесконечно малого температурного интервала, характеризует наклон касательной в точке (рис. 2.8, прямая 2)

$$
\alpha = \frac{\mathrm{d}l}{l_0 \mathrm{d}T} \,. \tag{5}
$$

контактная сила может регулироваться между 15 и 45 сН.

Данные дилатометрических исследований позволяют определить

не только температуры фазовых переходов, но и температуры структурных переходов, в том числе ближайших к *Т<sup>g</sup>* (*Тm*), которые являются оптимальными температурами переработки термопластов в твердой фазе.

# **2.4. Изучение спекания и теплового расширения пористого оксида алюминия**

Цель: Определить оптимальный интервал температур спекания образца Al<sub>2</sub>O<sub>3</sub>, исследовать его термическое расширение.

Приборы и реактивы:

Дилатометр Netzsch DIL 402 C

Микрометр

Экспериментальные методики

1) приготовить в соответствии с методикой образцы  $Al_2O_3$  (следите за тем, чтобы торцевые концы оставались строго плоско параллельными!).

2) Измерить микрометром размер образца, мм.

3) Открыть доступ к держателю образца дилатометра в соответствии с инструкцией к прибору. Устанавить образец на подставке. Между образцом и толкателем, а также между образцом и тыльной стороной ячейки необходимо поместить прокладки из соответствующего материала для предотвращения взаимодействия образца с держателем.

4) Закрыть печь дилатометра.

5) Запустить программу управления дилатометром DIL 402 C.

6) В программе управления выбрать тип измерения, занести необходимую информацию в поля об операторе, материале образца, его длине и пр. в соответствии с инструкцией.

7) В окне «Параметры температурной программы», задать температурную программу: 1) начальная температура эксперимента (25 °С); , 2) конечная температура (1600°С) 3) скорость нагрева от начальной температуры до конечной температуры со скоростью (5 K/мин), 4) выдержка при конечной температуре в течение 30 мин, 4) охлаждение со скоростью 5 К/мин до исходной температуры.

8) Запустить измерение.

9) После окончания температурной программы дождаться охлаждения печи до температуры не выше 150 °С. Открыть печь. Извлечь образец из печи.

10) После охлаждения печи до начальной температуры установка готова к следующему измерению.

Обработка результатов измерения:

После окончания измерения с помощью встроенного пакета про-

грамм Proteus Analysis обработать полученные результаты анализа.

1) Для этого разделить дилатометрическую кривую на два сегмента: первый – нагрев до верхней температуры измерения, на этой кривой наблюдается усадка образца вследствие его спекания; второй – охлаждение уже спечённого образца, где наблюдается термическое расширение готового изделия.

2) Для сегмента нагрева построить с помощью Proteus Analysis первую производную и по пику на ней определить температуру, соответствующую максимальной скорости спекания; температуру, при которой началось активное спекание материала.

3) Для сегмента охлаждения спечённого образца, вычислить с помощью программы Proteus Analysis физическую альфа (программа построит кривую ЛКТР от температуры).

4) Исследовать кривую ЛКТР на наличие фазовых переходов 1-го рода (на наличие пиков), если такие переходы присутствуют, то определить температуры этих переходов.

# **Список литературы**

1. Новикова С.И. Тепловое расширение твердых тел. – М.: Наука, 1974. 2. Шпильрайн Э.Э., Кессельман П.М. Основы теории теплофизических свойств веществ. – М.: Энергия, 1977.

# 3. ТЕРМИЧЕСКИЙ АНАЛИЗ

Термическим анализом называют группу методов исследования, в основе которых лежит наблюдение за одним или несколькими физическими характеристиками образца в зависимости от времени при изменении температуры образца в заданной атмосфере. Эти методы позволяют качественно и количественно исследовать многие свойства материалов. Методами термоанализа определяют температуры фазовых переходов 1-го и 2-го рода (плавления, кристаллизации, кипения и проч.), а также изучают тепловые эффекты химического взаимодействия конденсированных веществ или конденсированных веществ и газовой фазы (окисление, восстановление и т. д.). На практике из многообразия свойств чаще всего определяют такие параметры, как энтальпия, теплоемкость, масса, коэффициент термического расширения. Кроме того термический анализ дает возможность исследовать скорости и глубины взаимодействия конденсированных веществ или конденсированных веществ и газовой фазы (например, при окислении или восстановлении и пр.) при изменении температуры и состава газовой фазы. Этими методами возможно определить условия термического или химического разложения соединений или композиций, их химической стойкости к воздействию ряда газов при изменении температуры среды.

В течение последних десятилетий происходит бурное развитие области материаловедения, посвященное разработке методов синтеза и оптимизации условий получения композитных материалов, имеющих в своем составе различные по природе и размеру, в том числе и наноразмерные структуры. Из-за существенного увеличения доли поверхностных атомов и роли поверхностных эффектов в наносостоянии многие фундаментальные свойства такие, как структура электронных уровней и переходов, электронное сродство, проводимость, температура фазовых переходов и другие, оказываются зависимыми от размера, формы и химического окружения нанофазы.

В связи со сказанным выше, комплексный термический анализ структурных и химических превращений наноразмерных материалов является основой для определения влияния химического состава и размера наночастиц на эксплуатационные, термические и пр. свойства подобных композиций.

Определение термических характеристик наноматериалов в процессе синтеза, контроль свойств конечного состава и пр. проводятся различными термоаналитическими методами.

#### 3.1. Синхронный термический анализ

Синхронный термический анализ (СТА) - одновременное использование термогравиметрии и дифференциальной сканирующей калориметрии (ТГА / ДСК) или термогравиметрии и дифференциального термического анализа (ТГА / ДТА)/

Термогравиметрия основана на методе непрерывного взвешивания исследуемого вещества в процессе изменения температуры. Термогравиметрический анализ (TГА) - определение величины и характера изменения массы образца в задаваемой газовой атмосфере в результате программируемого изменения температуры.

Термогравиметрия является количественным методом анализа, поскольку с ее помощью можно точно определить изменение массы. Однако изменение массы происходит в определенных интервалах температур. Применение метода термогравиметрии возможно в том случае, если при тепловых воздействиях наблюдается изменение массы. Изменение массы вещества при нагревании возможно при протекании процессов разложения, дегидратации, возгонки, диссоциации, окислении, адсорбции и некоторых других.

Установка для термогравиметрии состоит из весов непрерывного взвешивания, печи, в которую помещают образец, термопары и программного регулятора температуры. Внутри печи возможно поддерживать атмосферу различного состава: от инертной до любой окислительной.

# Важно! • При нагревании в окислительной атмосфере может происходить коррозия оборудования!

• Режим нагрева образца может быть различным, в зависимости от исследуемых характеристик.

Изотермические измерения проводят, когда масса образца измеряется на протяжении некоторого времени при постоянной температуре, например, при моделировании синтеза какого-либо вещества.

Квазистатический режим применяют в случае, когда образец взвешивают в течение некоторого времени при ступенчато возрастающих температурах до достижения постоянного значения массы.

Чаще всего для проведения исследования используют динамический режим, когда температура среды, окружающей нагреваемый образец, изменяется линейно с постоянной скоростью.

В некоторых случаях применяют сложную температурную программу, которая может комбинировать эти режимы различным образом.

В теромгравиметрии масса образца т непрерывно регистрируется в  $\phi$ ункции температуры  $T$  от времени  $t$ :

$$
m = f(T \text{ with } t).
$$

Таким образом получают кривую массы, которая обычно представляет собой ступенчатую кривую (рис. 3.1).

Кривая ДТГ может быть получена путем обычного дифференцирования кривой ТГ или путем электронного дифференцирования ТГ-сигнала.

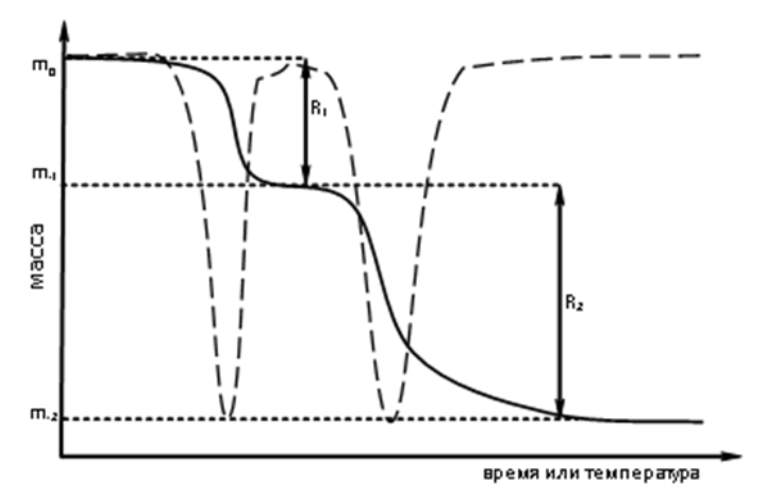

Для большинства типов термовесов имеется соответствующее дополоборудованительное ние, и поэтому ДТГкривую можно легко записать вместе с ТГкривой.

Если изменения массы не происходит необходимо использовать другие методы термического анализа как дифференциальный

Рис. 3.1. ТГ и ДТГ кривые разложения

термический анализ (ДТА), дифференциальную сканирующую калориметрию (ДСК).

Дифференциальная сканирующая калориметрия (ДСК) - количественное измерение величины тепловых потоков, возникающих при одновременном программированном нагреве образца и эталона. Позволяет изучать процессы, связанные с химическими и фазовыми переходами в системе, производить определение зависимости теплоемкости от температуры или времени при изотермическом анализе.

Внутрь печи устанавливают тигель с образцом, температуру которого измеряют термопарой. Если температуру печи равномерно повышать, то в отсутствие тепловыделения в образце измеряемая температура тигля будет всегда меньше температуры печи, но больше температуры образца из-за ограниченности теплопередачи. Разность температур  $\Delta T = T_{\text{Harp}} - T_{\text{HSM}}$  между образцом и стенкой печи обуславливает тепловой поток от нагревателя к образцу:

$$
Q = \frac{A}{X} \lambda(T) (T_{\text{наzp.}} - T_{\text{u3M.}})
$$

где  $A$  – площадь сечения теплового потока;  $X$  – длина пути теплового потока;  $\lambda(T)$  – эффективный коэффициент теплопроводности.

Измерения можно проводить как в изотермических условиях, так и

в динамическом режиме при программируемом изменении температуры печи (нагревателя). Конфигурация температурной программы может быть различной, в зависимости от поставленных перед исследователем задач. Нагревание с заданной скоростью *β*: *T=T*0+β *t*, где *T* – температура нагревателя,  $T_0$  – начальная температура системы,  $\beta$  – скорость изменения температуры нагревателя, *t* – время. Скорость изменения температуры может варьироваться в широких пределах (например, от 0.001 до 50º/мин).

Фазовый переход (фазовое превращение) – переход вещества из одной термодинамической фазы в другую при изменении внешних условий.

Различают фазовые переходы первого и второго рода.

Фазовый переход первого рода **–** фазовые превращения, при которых плотность вещества, термодинамические потенциалы, энтропия меняются скачком, выделяется или поглощается теплота фазового перехода.

Наиболее распространённые примеры фазовых переходов первого рода:

•плавление и кристаллизация;

•испарение и конденсация;

•сублимация и десублимация.

При фазовом переходе второго рода плотность и внутренняя энергия не меняются, так что невооружённым глазом такой фазовый переход может быть незаметен. Скачок же испытывают их производные по температуре и давлению: теплоёмкость, коэффициент теплового расширения, различные восприимчивости и т. д.

Примеры фазовых переходов второго рода:

•прохождение системы через критическую точку;

•переход парамагнетик-ферромагнетик или парамагнетикантиферромагнетик;

переход металлов и сплавов в состояние сверхпроводимости; переход аморфных материалов в стеклообразное состояние.

Рассмотрим возникновение сигнала ДСК на примере плавления металла (рис 3.2). В тех температурных диапазонах, где превращений образца не происходит, температура тигля образца (T<sub>обр.</sub>) равномерно увеличивается со временем. До начала плавления (*t*1) или любого другого фазового перехода температуры образца и эталона совпадают.

Ход сигнала ДСК в отсутствие превращений называется «нулевой» или «базовой» линией и отвечает зависимости разности теплоемкости образца и эталона от температуры.

•

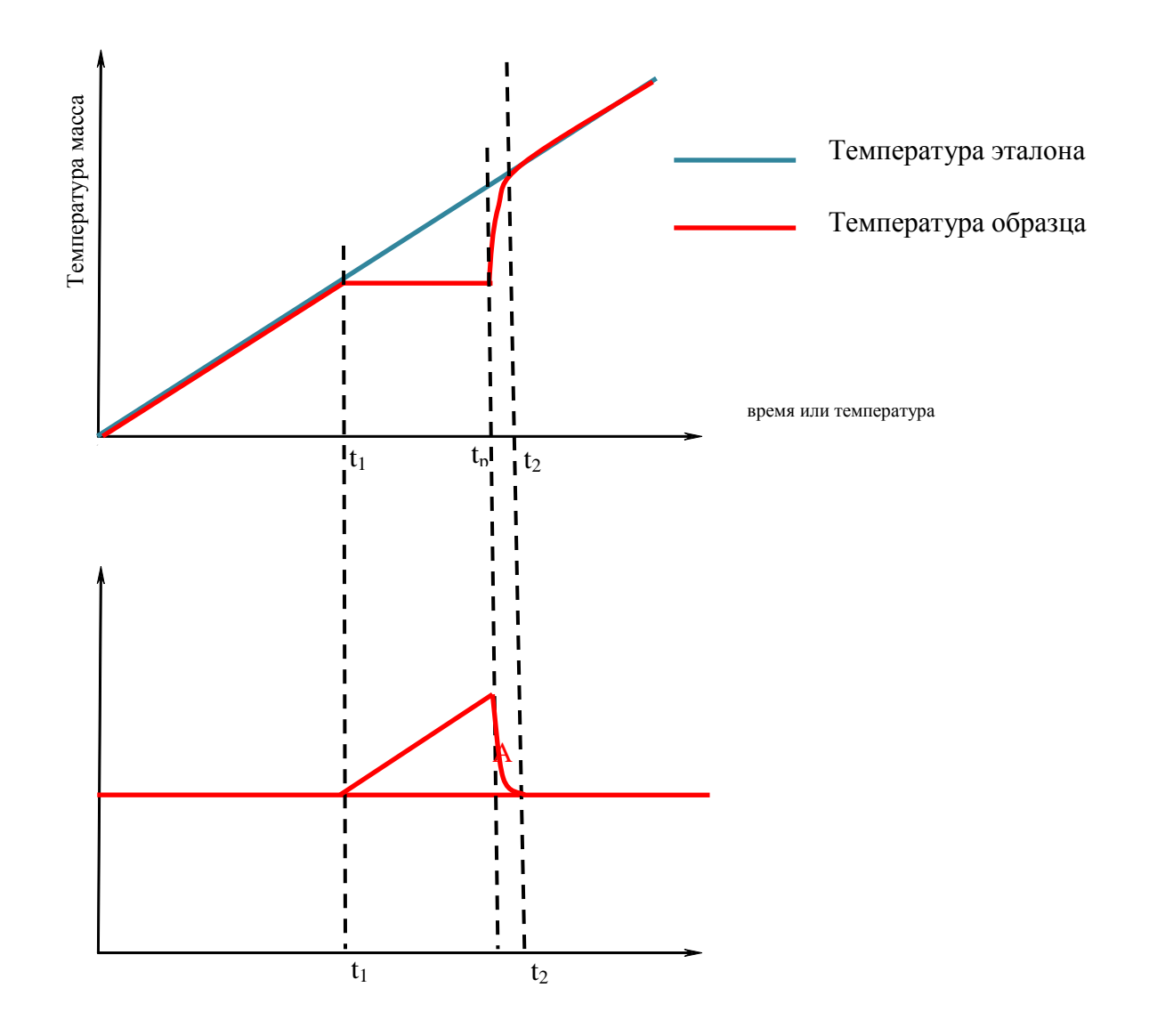

Рис. 3.2. Возникновение сигнала ДСК на примере плавления металла

Если в исследуемом образце происходят превращения, сопровождающиеся поглощением теплоты, отставание температуры образца увеличивается. Во время плавления  $(t_1 - t_0)$  температура образца не изменяется. Образец принимает тепло. Температура эталона продолжает возрастать. Разница температур растет до полного плавления металла (*t*p). Температура образца затем принимает значение температуры эталона  $(t_2)$ . Разница температур сокращается. От значения  $(t_2)$  температуры образца и эталона снова совпадают. Соответственно эндотермический процесс отображается на кривой «обратным» пиком.

Экспериментальная кривая ДСК позволяет получать количественную информацию о температуре процессов, изменении в ходе процессов энтальпии и теплоемкости образца, а для химических превращений, затруднённых кинетически, – об их энергии активации. В нашем примере площадь пика А пропорциональна теплоте плавления.

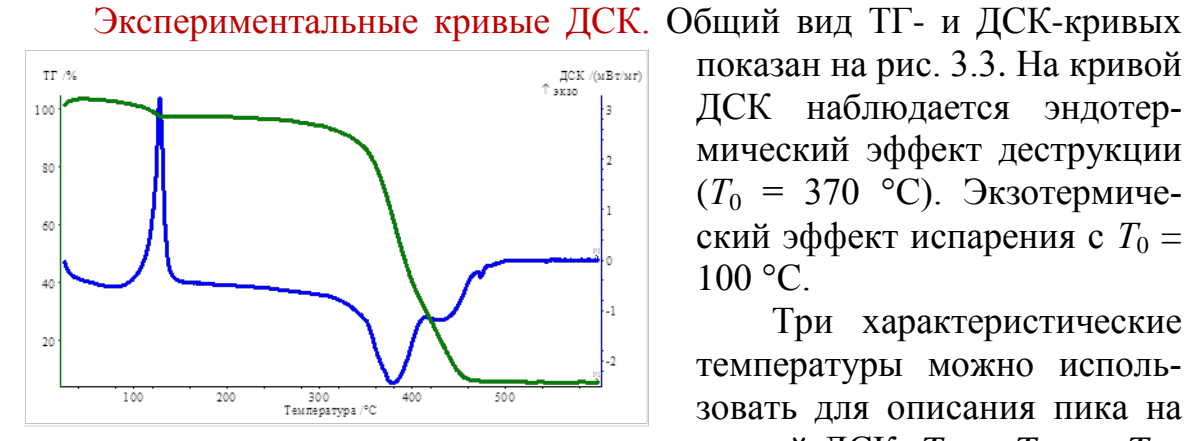

Рис. 3.3. Термогравиметрические кривые: а) интегральная зависимость (TГ-кривая)  $\Delta m = f(T)$ ; б) дифференциальная зависимость  $(AT\Gamma$ -кривая)  $\partial m/\partial t = f(T)$ 

показан на рис. 3.3. На кривой ДСК наблюдается эндотермический эффект деструкции  $(T_0 = 370 \text{ °C})$ . Экзотермический эффект испарения с  $T_0 =$  $100 °C$ 

Три характеристические температуры можно использовать для описания пика на кривой ДСК:  $T_{\text{onset}}$ ,  $T_{\text{peak}}$  и  $T_{\text{end}}$ (рис. 3.4.). Начальная и конечная температура соответствуют пересечению экстраполированной в область пика базовой линии и касательных.

проведенных через точку перегиба. Базовой линией называется виртуальная линия, проведенная через интервал, в котором протекает реакция или фазовый переход, исходя из предположения, что теплота процесса равна нулю.

Температуру фазового перехода первого рода определяют через  $T_{\text{onset}}$ , т.к. температура экстремума на кривой зависит от конструкции прибора и условий эксперимента:

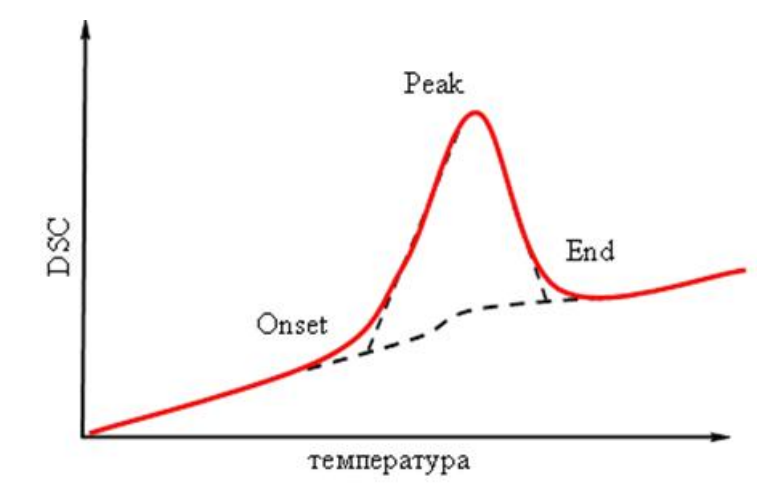

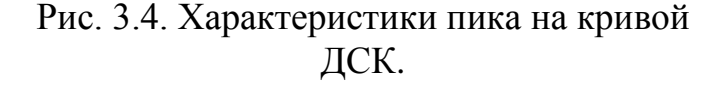

от свойств образца и тигля (теплопроводность, теплоемкость, количество вещества).

от скорости изменения температуры  $\mathbf{B}$ ячейке.

от природы и скорости потока газа, температуры фазового перехода и др.

 $T_{\text{peak}}$  - температура максимальной скорости превращения превышает значение реальной температуры фазового пе-

рехода, что связано с инерционностью системы.

Значение  $T_{end}$  определяет температуру полной релаксации системы образец-тигель-нагреватель после фазового превращения.

Изменение положения базовой линии ДСК после эффекта определяет изменение удельной теплоёмкости в ходе фазового превращения.

Площадь пика (площадь, ограниченная экспериментальной кривой и базовой линией) пропорциональна теплоте реакции или величине изменения энтальпии образца в ходе фазового превращения:

# $\Delta_{\phi,\Pi}H=\int \overrightarrow{DSC}/f(T) dt$ .

Наличие примесей может значительно влиять на температуру фазовых превращений: меняются условия зарождения новых фаз, процессы массопереноса. В технологической практике для целенаправленного влияния на температуры фазовых превращений используют введение наноразмерных добавок, ускоряющих или замедляющих эти процессы.

Для корректного сравнения этой величины для разных образцов все измерения должны вестись при одной и той же скорости нагрева с использованием образцов близкой массы в тиглях одного типа.

### 3.2. Методика выполнения анализа

Схема лабораторной общей установки и ячейки приведена на рис. 3.5. Центральной частью установки являются термовесы, заключенные в отдельный кожух. На одном из плеч весов установлен тонкий керамический капилляр, внутри которого проходят сигнальные провода термопары. На другом конце капилляра находится термопара и прободержатель. Прободержатель с образцом и капилляр находятся внутри электропечи. Для установки или смены образца печь поднимается вверх с помощью специального подъемного механизма. В рабочем пространстве печи на держателе симметрично устанавливают тигель-эталон и тигель с исследуемым образцом. Температура в печи измеряется термопарой.

Во время измерений в систему вводятся два типа газов: защитный и продувочный. Защитный газ (обычно это аргон) создает инертную атмосферу вокруг измерительной системы для того, чтобы предохранить её от окисления или попадания твердых веществ на весы. Продувочный газ нужен для создания необходимой атмосферы для измерений и отведения выделяющихся при нагревании газов.

Чтобы избежать загрязнения тиглей и образцов, а соответственно не внести погрешность в измерения, следует пользоваться пинцетом.

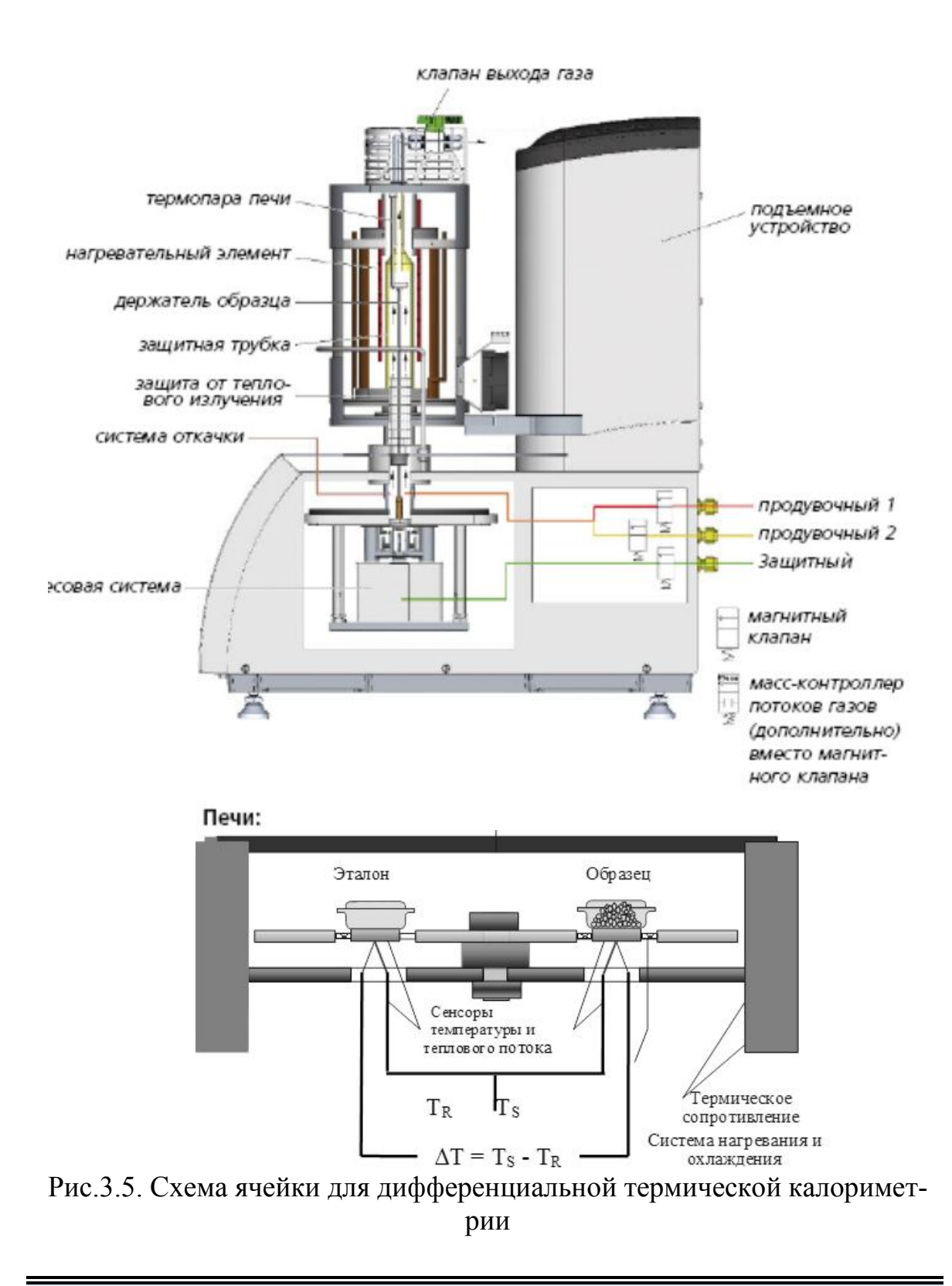

#### Важно!

• Чтобы избежать загрязнения тиглей и их прилипания к прободержателю не следует ставить их на грязные поверхности!

## Подготовка образца к анализу

Количественные и даже качественные результаты термического анализа сильно зависят от условий подготовки образца, а также от его количества и типа используемого тигля. Одной из важнейших характеристик образца является размер зерен. Для корректного описания некоторых систем необходимо тщательное измельчение образца перед испытанием. В то же время, при интенсивном растирании образца возможно не только измельчение зерен, но и разрушение исходной структуры образца.

При подготовке образца необходимо учитывать, какие эффекты нужно будет интерпретировать и какая консистенция образца будет для этого предпочтительней. Хороший тепловой контакт между образцом и сенсором теплового потока является необходимым условием для получения оптимальных результатов.

Способы, наиболее часто используемые для подготовки твердых и жидких образцов, описаны ниже.

Порошки: Наиболее удачными для исследования являются именно порошковые материалы, так как именно в этом случае обеспечивается наиболее качественное прилегание образца к дну тигля. Однако и в этом случае следует обратить внимание на дисперсность и однородность материала. В некоторых случаях до начала анализа его нужно тщательно растереть в агатовый ступке до образования тонкодисперсного однородного порошка. Но иногда при растирании нарушается структура вещества или происходят химические изменения, которые в дальнейшем не позволят получить при термоанализе достоверные результаты. Полученный порошок переносят с помощью чистого шпателя или специальной ложечки в заранее подготовленный тигель и распределяют его равномерно на дне. Необходимо следить, чтобы слой исследуемой пробы был не слишком толстый, иначе в результате теплового рассеяния могут не проявиться некоторые термические эффекты.

Твердые образцы: Твердые образцы, например резину или термопластик, разрезают на тонкие пластинки с помощью ножа, скальпеля или лезвия бритвы. Для проведения анализа из такой пластинки (взятой из центральной части образца) трубчатым сверлом вырезают диск подходящего размера.

Пленки. Диски из пленок вырезают с помощью трубчатого сверла или вырубных щипцов. Диски должны полностью покрывать дно тигля.

Волокна. Волокна можно разрезать на мелкие кусочки. Пучок волокон заворачивают в алюминиевую фольгу и обрезают с обоих концов. Завернутый в фольгу волоконный образец помещается затем в тигель. Волокно можно намотать на небольшой стержень. Затем волокно снимается со стержня и укладывается в полиэтиленовой пакет.

Оптимальная скорость нагрева, атмосфера и материал тигля обычно выбираются исходя из ожидаемых результатов.

# **3.3. Влияние наноразмерных добавок на температуру фазовых превращений вещества матрицы**

Цель работы: освоение метода дифференциального термического анализа и его применение для исследования влияния добавок на фазовые превращения вещества матрицы

Задачи работы:

1) ознакомиться с устройством и принципом работы установки STA 409 PC Lux;

2) получить термоаналитические кривые исследуемого вещества;

3) определить характеристические температуры фазового превращения вещества;

4) оценить эффект влияния добавки на характеристические температуры фазового превращения вещества.

Экспериментальные методики

*Задание 1.* Определение температурного диапазона фазовых превращений вещества.

*Задание 2.* Определение характеристических точек на термоаналитических кривых вещества.

*Задание 3*. Определение влияния добавки на положение характеристических точек.

1.1. Ознакомиться с инструкцией по эксплуатации установки.

1.2. Включить прибор согласно инструкции по эксплуатации. Прибор должен быть прокалиброван по температуре и чувствительности в соответствии с инструкцией по эксплуатации.

*Примечание – Термостат должен быть включен минимум за 2–3 часа до начала измерения. Температура термостата должна быть выше температуры окружающей среды на 2*÷*5 К.*

1.3. Установить скорость продувки весов инертным газом 10 см<sup>3</sup>/мин и образца газом, не взаимодействующим с образцом в процессе измерения (азотом или аргоном), в соответствии с требуемыми условиями испытаний (анализа), 20 см<sup>3</sup>/мин.

Примечания

Условия испытаний:

А – без окисления (с использованием инертной среды). Следует использовать сухой инертный газ без кислорода. Рекомендуется аргон или азот.

В – с окислением (с использованием окислительной среды). В качестве газа для продувки следует использовать сухой воздух, содержащий менее 0,001 масс. % воды.

Проведение измерений и обработка результатов

1.1. Задать условия проведения ТГ и ДСК анализа с помощью электронной программы. Программу выбирают в соответствии с техническими условиями на исследуемый образец (материал) в зависимости от измеряемых параметров и свойств испытуемого образца.

1.2. Открыть печь. Поместить в ячейки держателя прибора два пустых тигля. Закрыть печь. Запустить температурную программу. Получить кривую зависимости изменения массы от температуры (ТГ) для холостой пробы.

1.3. Дождаться охлаждения печи до температуры 150 °С. Открыть печь. Извлечь тигель из ячейки держателя для исследуемого образца.

После охлаждения печи до начальной температуры установка готова к следующему измерению.

1.4. Навеску образца для испытаний, поместить в тигель, предварительно его взвесив. Плотно утрамбовать стеклянной или керамической палочкой, чтобы обеспечить максимальное прилегание испытуемого образца к дну тигля. Тигель с навеской взвесить на весах прибора синхронного термического анализа, либо на внешних аналитических весах. Поместить тигель с пробой обратно в соответствующую ячейку держателя прибора. Закрыть печь.

1.5. Запустить температурную программу. Получить кривые зависимости изменения массы от температуры (ТГ) и ДСК для исследуемого образца с учетом кривых для холостой пробы (коррекции).

1.6. Качественно, по виду кривых ДСК и ТГ и информации об объекте исследования, идентифицировать процессы фазовых переходов, разложения, химических реакций и пр. По данным полученных кривых определить температурную область фазовых превращений вещества: начальную *Т*<sup>н</sup> и конечную *Т*к температуру тепловых эффектов, не связанных с изменением массы образца.

1.7. Используя для определения встроенный пакет программ Proteus Analysis, рассчитать привес массы, потерю массы, остаток, степень превращений для выбранных температурных интервалов.

1.7.1. Относительный привес массы *m*п вычислить по формуле:

 $m_{\rm n} = (m_{\rm i} - m_{\rm 0})/m_{\rm 0}$ 

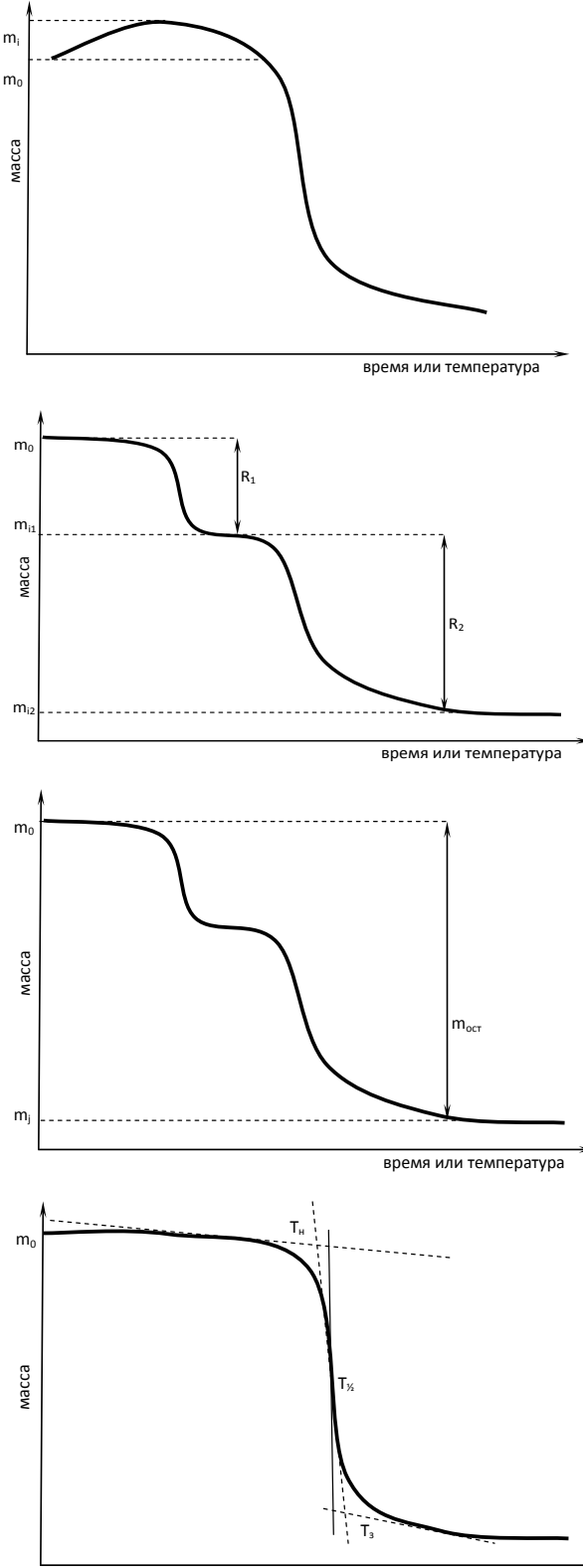

время или температура

где *m*<sup>i</sup> – масса в точке максимального отклонения от горизонтальной нулевой линии;  $m_0$  начальная масса.

1.7.2. Относительную потерю массы mвычислить по формуле:

 $R = (m_2 - m_1)/m_0$ 

где *m*1 – масса образца перед потерей; *m*<sub>2</sub> – масса образца после потери;  $m_0$  – начальная масса

1.7.3. Относительный остаток массы вычислить по формуле

$$
m_{\rm ocr} = m_{\rm j}/m_0
$$

где *m*<sup>j</sup> – масса образца после потери; *m*<sub>0</sub> – начальная масса.

1.7.4. Определить характеристики разложения.

Из кривой ТГ используя программное обеспечение определить начальную температуру разложения Т<sub>нр</sub>, температуру полупериода этапа разложения Т½р, завершающую температуру разложения Т<sub>зр.</sub>

 $T<sub>HD</sub>$  – температура, соответствует пересечению горизонтальной линии ступени с касательной в точке перегиба на кривой ТГ.

Т½р - температура, соответствует середине кривой, характеризующей ступень потери массы на кривой ТГ. Средняя точка находится на вертикали равноотстоящей между горизонтальной нулевой линией кривой TG и продольной горизонтальной линией после ступени разложения.

 $T_{3p}$  – температура, соответствующая пересечению горизонтальной линии ступени разложения с касательной в точке перегиба на кривой ТГ.

При определении указанных температур рекомендуется использовать производную кривой ТГ – ДТГ.

Если разложение происходит в две или несколько ступеней, то определяется соответствующее число значений температуры разложения.

1.8. Определить энтальпию фазового перехода или химической реакции, измерив площадь области, ограниченной линией пика и базовой линией.

1.8.1. Качественно, по виду кривых ДСК и ТГ и информации об объекте исследования, идентифицировать процесс плавления/кристаллизации или протекания химической реакции. На кривой ТГ масса образца в процессе плавления и кристаллизации не изменяется, либо изменяется незначительно. При значительных изменениях массы пробы одновременно с кристаллизацией протекает другой процесс, например, разложения. Вид кривых ДСК для плавления и кристаллизации приведен на рисунке:

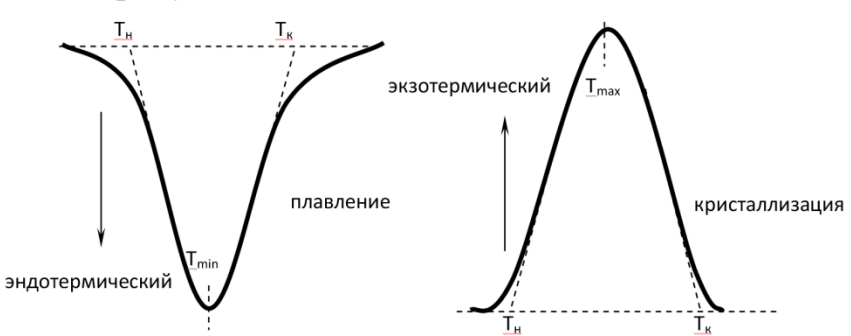

1.8.2. Определить температуры плавления, кристаллизации и химических реакций:

*Т*<sup>н</sup> – начальную температуру фазового перехода или реакции. Определяется, как пересечение касательной, проведенной к точке перегиба на участке линейного падения (для эндотермического эффекта) или роста (для экзотермического эффекта) с линией на кривой ДСК, экстраполированной в область пика базовой (нулевой).

*Т*max (*Т*min) – температуру экстремума. Соответствует максимуму (минимуму) экзотермического (или эндотермического) пика кривой ДСК.

*Т*<sup>к</sup> – конечную температуру фазового перехода или реакции. Определяется, как пересечение касательной линии кривой ДСК на участке линейного падения или роста (для экзо- или эндотермического эффекта соответственно) с горизонтальной нулевой линией.

Если существует два или более пиков плавления, кристаллизации или химических реакций, то определяется соответствующее число значений температур.

Определения по этому пункту, а также по последующим можно проводить с помощью программы Proteus Analysis или любой другой.

Примечание - плавление, кристаллизация и химические реакции в общем случае характеризуются тремя температурами.

1.8.3. Определить энтальпию фазового перехода или химической реакции, измерив площадь области, ограниченной линией пика и базовой линией, как показано на рисунке:

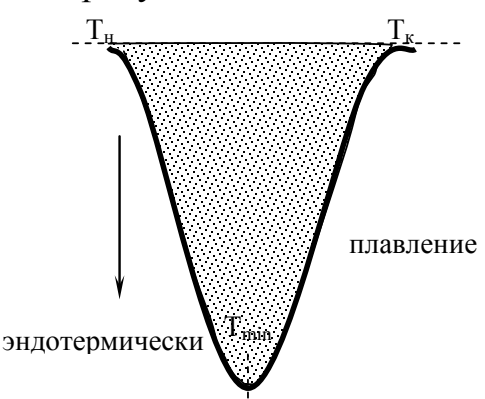

1.9. Сделать вывод о характере влияния наноструктурной добавки на температуры, характеризующие фазовое превращение вещества.

## Контрольные вопросы

1. Сформулируйте определение понятия «термические методы анализа».

2. На чем основаны термические методы анализа?

3. Какие бывают виды термического анализа, дайте краткую характеристику?

4. Какие виды измерения можно проводить с помощью метода термического анализа?

5. Какие условия надо учитывать при проведении термических методов анализа?

6. Как влияет скорость нагрева на вид термограмм?

7. Как влияет величина навески и степень дисперсности материала на вид термограмм?

8. Какие превращения относятся к фазовым переходам первого рода?

Какие температуры называют характеристическими точками 9. фазовых превращений на аналитических кривых?

10. Какие превращения являются эндотермическими, а какие экзотермическими? Приведите примеры.

11. Чем отличаются кривые эндотермической и экзотермической реакций?

12. Каковы общие причины влияния примесей на температуру фазовых превращений вещества?

13. Каким образом по термоаналитическим кривым можно определить, относится ли наблюдаемый эффект к процессу десорбции из вещества воды или кристаллизации вещества?

14. Какими способами определяются температуры начала и конца пика тепловых эффектов?

15. Как выполняется количественная оценка тепловых эффектов?

16. Какие вещества могут быть использованы в качестве эталонных при проведении термического анализа?

17. Какие методы используются для идентификации тепловых эффектов?

18. Какое устройство используют для контроля температуры при съемке термограмм?

### **Список литературы**

1. Шестак Я. Теория термического анализа. – М.: Мир, 1987. – 455 с.

2. Переработка полимеров в твердой фазе. Физико-химические основы / Баронин Г.С., Кербер М.Л., Минкин Е.В., Радько Ю.М.. – М.: Машиностроение, 2002. – 320 с.

3. Майорова А.Ф. Термоаналитические методы исследования // Соросовский образовательный журнал. – 1998. – № 10. – С. 50–54.

4. Höhne G., Hemminger W.F., Flammersheim H.-J. Differential Scanning Calorimetry 2-nd ed. – Springer, 2003. – 298 p.

5. Wunderlich B. Thermal Analysis of Polymeric Materials – Springer, 2005. – 894 p.

6. Handbook of Thermal Analysis and Calorimetry, V. 3: Applications to Polymers and Plastics. – Elsevier, 2002. – 828 p.

7. Ehrenstein G.W., Riedel G., Trawiel P. Thermal Analysis of Plastics. Theory and Practice. – Hanser Gardner, 2004. – 396 p.

# 4. МЕТОДЫ КОНТРОЛЯ УДЕЛЬНОЙ ПОВЕРХНОСТИ **НАНОМАТЕРИАЛОВ**

### 4.1. Определение удельной поверхности

Величина удельной поверхности - одна из важнейших характеристик наноматериалов, определяющая активность протекания физикохимических процессов, многие технологические свойства, взаимодействие с окружающей средой и т.д. Удельной поверхностью называют отношение общей площади межфазной поверхности всех частиц твердого тела к их общему объему  $S^{V}_{y_{\text{A}}}$ .  $(M^{2}/M^{3})$  или к общей массе  $S^{m}_{y_{\text{A}}}$ .  $(M^2/\Gamma)$ :

$$
S_{y_{\alpha}}^{V} = \frac{S_{0}}{V}, \text{ with } S_{y_{\alpha}}^{m} = \frac{S_{0}}{m}.
$$

Удельная поверхность твердых тел определяется многими факторами: формой, размером, состоянием поверхности частиц, а также степенью их агрегированности.

Удельная поверхность твердого тела данной массы обратно пропорциональна размеру составляющих его частиц. В идеальном случае, когда частицы имеют форму кубиков одинакового размера с длиной ребра *l*, удельная поверхность определяется выражением

$$
S_{y_{\alpha}}^{m} = \frac{6}{\rho \cdot l}, \qquad (1)
$$

где р - плотность твердого тела. Для реальных твердых тел, состоящих из частиц различных размеров и неправильной формы, это соотношение, конечно, имеет более сложный вид, однако уравнение (1) демонстрирует тот факт, что по мере уменьшения размера частиц вещества его удельная поверхность возрастает.

Обычно частицы высокодисперсного порошка - первичные частицы - под действием поверхностных сил слипаются в более или менее плотные вторичные частицы. Если контакты между соседними частицами слабые, эти ансамбли, называемые в этом случае агрегатами (рис. 4.1, а), могут снова разрушаться. При повышенных температурах или при прессовании под давлением первичные частицы соединяются в более прочные вторичные частицы - так называемые агломераты (рис. 4.1, б).

Промежутки между первичными частицами внутри вторичных частиц и промежутки между вторичными частицами образуют пористую систему, в которой форма и размер индивидуальных пор зависят от формы и размеров первичных и вторичных частиц. Хотя в принципе первичные частицы могут иметь любую форму, но чаще всего встречаются глобулы и пластинки. Стенки пор в агрегатах или агломератах образованы сферическими поверхностями в первом случае и плоскими поверхностями – во втором (рис. 4.2). Следовательно, при обсуждении

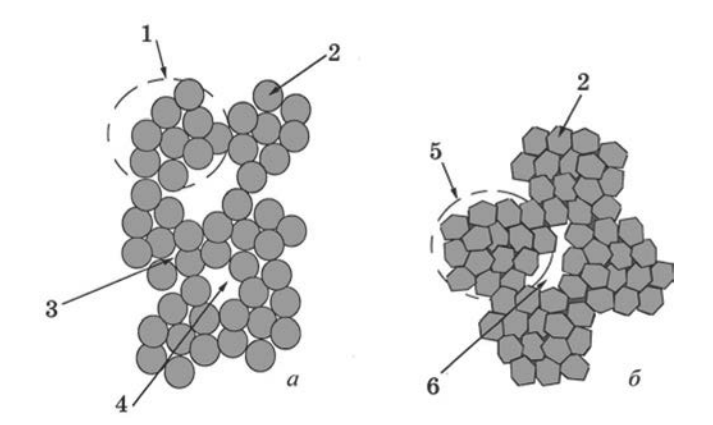

Рис. 4.1. Схематическое изображение агломерированного (а) и агрегированного (б) порошка: 1 – агломерат; 2 – первичная частица; 3 – внутриагломератная пора; 4 – межагломератная пора;  $5 -$  агрегат;  $6$ межагрегатная пора

поверхностных свойств твердых тел с большой удельной поверхностью следует различать внешнюю и внутреннюю поверхность. Однако, во многих случаях различие между внутренней и внешней поверхностями достаточно условно. Например, если на поверхности первичных частиц имеются дефекты в виде трещин и щелей, то те из них, которые проходят глубоко внутрь частицы, образуют до-

полнительную внутреннюю поверхность, тогда как поверхностные трещины и подобные дефекты образуют часть внешней поверхности. В этом случае условно можно считать, что выступы и трещины, высота и глубина которых меньше, чем ширина, образуют внешнюю поверхность, а трещины, поры и полости, глубина которых больше, чем их ширина, образуют внутреннюю поверхность. Следует отметить, что термин «внутренняя поверхность» обычно применяют лишь в тех случаях, когда речь идет о каналах и пустотах, имеющих выход к наружной поверхности твердого тела. Закрытые поры, недоступные для проникновения в них молекул газа, при этом не учитываются. Общая поверхность равна сумме внутренней и внешней. Несмотря на такую неопределенность, проводить различие между внешней и внутренней поверхностями все же необходимо. У большинства пористых тел внутренняя поверхность на несколько порядков превышает внешнюю, и общая поверхность твердых тел является преимущественно внутренней.

Одним из прямых методов определения удельной поверхности твердых тел является газовая адсорбция (в частности, метод БЭТ). На практике методы адсорбции обычно используются для определения общей и внутренней удельной поверхности, а также пористой структуры высокодисперсных твердых тел (порошков) или систем с развитой по-

ристостью. Но прежде чем мы перейдем непосредственно к рассмотрению метода газовой адсорбции, остановимся на основных определениях и понятиях, используемых при описании процессов, происходящих на поверхности твердых тел.

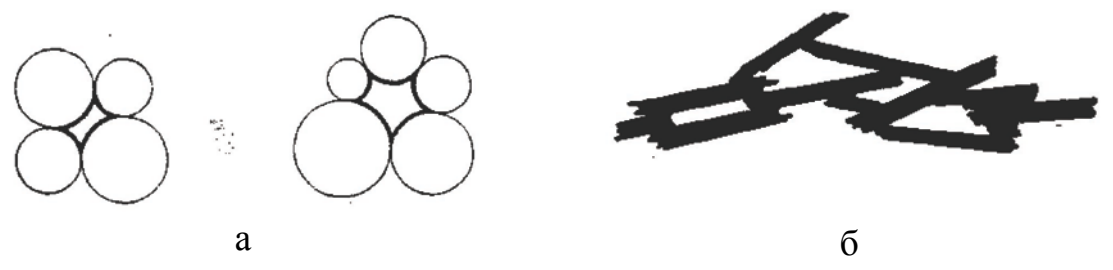

Рис. 4.2. Поры в агрегатах сферических (а) и пластинчатых (б) частиц

Адсорбция (от лат. ad – на и sorbeo – поглащаю) – это явление концентрирования вещества из объёма фаз на поверхности раздела фаз. Адсорбция может происходить на любой поверхности раздела между двумя фазами, например жидкость–газ или твердое тело–жидкость.

Твердое тело, на поверхности которого происходит процесс поглощения газов или паров, называется адсорбентом (рис. 4.3). Поглощаемое вещество, еще находящееся в объеме фазы, называется адсорбтивом, поглощенное – адсорбатом. Процесс, обратный адсорбции, называется десорбцией.

Следует отметить, что не существует особых сил, вызывающих адсорбцию. Адсорбция молекул на поверхности твердого тела происходит за счет сил притяжения со стороны поверхностных частиц. Атомы, молекулы или ионы на поверхности адсорбента находятся в ином окружении, чем внутри объемной фазы (рис. 4.4). У всякого твердого тела молекулы поверхности связаны лишь с одной стороны – с молекулами нижележащего слоя. Поверхностные связи не насыщены и дисбаланс молекулярных сил компенсируется притяжением поверхностью твердого тела молекул газов, паров или жидкостей. Это явление адсорбции (а в данном случае интерес представляет физическая адсорбция, управляемая силами Ван-дер-Ваальса) и легло в основу ряда соответствующих методов измерения поверхности твердых тел.

В зависимости от природы адсорбционных сил, возникающих между молекулами адсорбата и адсорбента, различают адсорбцию физическую и химическую. Физическая адсорбция обусловлена силами межмолекулярного взаимодействия (силами Ван-дер-Ваальса). Химическая адсорбция или хемосорбция обусловлена образованием химической связи между адсорбентом и адсорбатом. Основные параметры, по которым различаются эти два явления, представлены в табл. 4.1.

Если твердое тело поместить в замкнутое пространство, заполнен-

ное газом при определенном давлении, твердое тело начинает адсорбировать газ и его масса возрастает, а давление газа уменьшается.

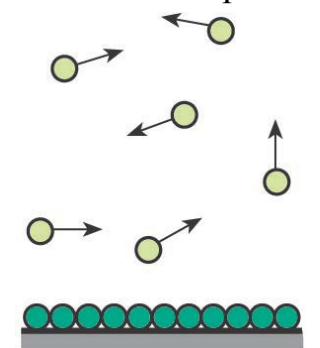

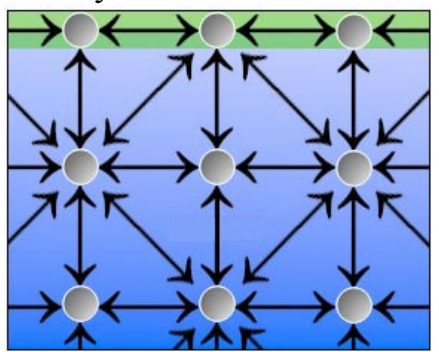

Рис. 4.3. Адсорбция молекул газа на<br>поверхности твердого тела: 1 поверхности твердого тела: 1 – адсорбент; 2 – адсорбтив; 3 – адсорбат

Рис. 4.4. Асимметрия поверхностных сил

Спустя некоторое время давление становится постоянным и масса тела перестает увеличиваться. Основываясь на законах идеальных газов, если известны объемы сосуда и твердого тела, можно, исходя из снижения давления, рассчитать количество адсорбированного газа; его можно также определить непосредственно по увеличению массы твердого тела, если оно в ходе эксперимента взвешивается на весах.

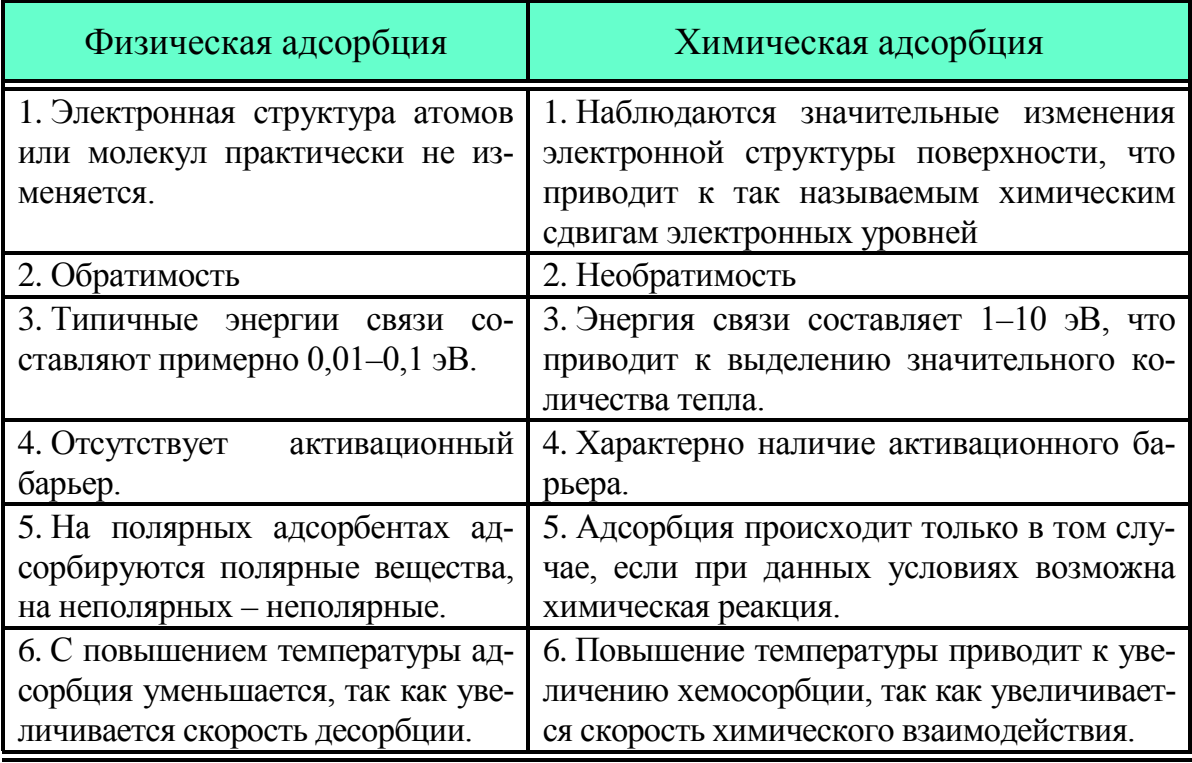

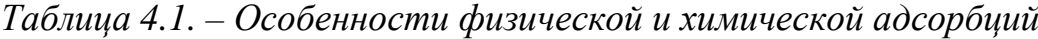

Величина адсорбции (т.е. количество адсорбированного газа), может быть измерена в разных единицах: граммах, молях или миллилитрах адсорбированного вещества на 1 г адсорбента. Количество поглощенного твердым телом газа пропорционально массе *m* образца и зависит также от температуры *T* , давления газа *p* и природы как твердого тела, так и газа. Если *n* – количество адсорбированного газа, выраженное в молях на грамм твердого тела, то

$$
n = f(p, T, \text{ras, твердое тело}).\tag{2}
$$

Для данного газа, адсорбированного на определенном твердом теле при какой-либо фиксированной температуре, уравнение (2) принимает следующий вид:

$$
n = f(p)_{T, \text{ras, тверлое тело}}
$$
\n(3)

Если температура ниже критической температуры газа, более приемлема другая форма этого уравнения:

$$
n = f(p / p_0)_{T, \text{ras, тверлое тело}}
$$
\n<sup>(4)</sup>

где  $p_{\text{o}}$  – давление насыщенных паров адсорбтива.

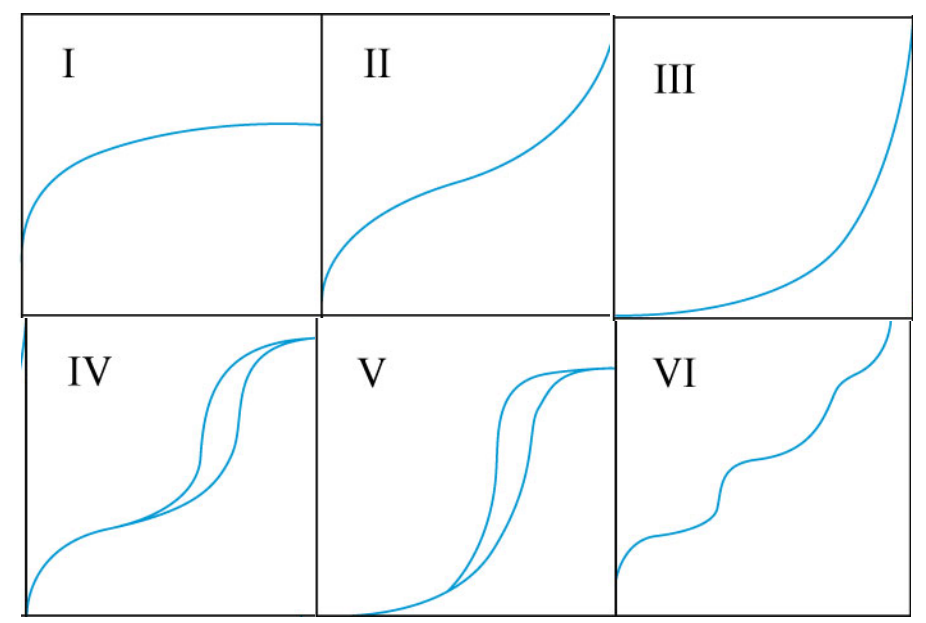

Рис. 4.5. Типы изотерм

Уравнения (3) и (4) являются уравнениями изотерм адсорбции, выражающих соотношение между количеством адсорбированного газа и давлением или относительным давлением при постоянной температуре.

Различают шесть основных типов изотерм адсорбции (см. рис. 4.5). Тип I характерен для микропористых [твердых тел](http://thesaurus.rusnano.com/wiki/article1779) с относительно малой долей внешней поверхности. Тип II указывает на полимолекулярную адсорбцию на непористых или макропористых адсорбентах. Тип III характерен для непористых сорбентов с малой энергией взаимодействия адсорбент-адсорбат. Типы IV и V аналогичны типам II и III, но для пористых адсорбентов. Изотермы типа VI характерны для непористых адсорбентов с однородной поверхностью.

При математической обработке изотерм адсорбции наиболее широко используют модель Брунауера – Эммета – Теллера или сокращенно БЭТ (по первым буквам фамилий ученых), основанную на теории полимолекулярной (многослойной) адсорбции. В случае полимолекулярной адсорбции на поверхности адсорбента образуется несколько слоев адсорбата (рис. 4.6).

Первый мономолекулярный слой обусловлен силами взаимодействия между поверхностью твердого тела и адсорбатом. Второй и последующие слои удерживаются ван-дер-ваальсовскими силами. Слои адсорбата распределяются по поверхности неравномерно. На некоторых

$$
\begin{matrix} 8 & 8 \\ 1 & 1 \end{matrix}
$$

Рис. 4.6. Схема заполнения поверхности адсорбента при полимолекулярной адсорбции

участках может быть два или три слоя. Одновременно могут остаться участки, закрытые монослоем или совсем свободные от адсорбата. На рис. 4.6. представлена схема заполнения поверхности ме-

талла адсорбированным веществом по теории Брунауэра.

На основе этих представлений Брунауэр, Эммет и Теллер предложили уравнение изотермы адсорбции паров:

$$
V = \frac{V_m \cdot C \cdot \frac{p}{p_0}}{\left(1 - \frac{p}{p_0}\right) \cdot \left[1 + (C - 1) \cdot \frac{p}{p_0}\right]}
$$
(5)

где *V* – объем газа, адсорбированного при давлении *p*;  $V_m$  – объем адсорбированного газа в монослое;  $p_0$  – давление насыщенных паров адсорбата при температуре опыта; *C* – константа, зависящая от теплоты адсорбции.

Для определения удельной поверхности уравнение БЭТ выражают в линейной форме:

$$
\frac{p}{V(p_0 - p)} = \frac{1}{V_m C} + \frac{(C - 1)}{V_m C} \cdot \frac{p}{p_0}.
$$
 (6)

Согласно уравнению (6) тангенс угла наклона этой прямой равен:

$$
B = \text{tg}\alpha = \frac{(C-1)}{V_{m}C},
$$

Отрезок, отсекаемый на оси ординат

$$
A=\frac{1}{V_{m}C}.
$$

Следовательно.

$$
A + B = \frac{(C - 1)}{V_{m}C} + \frac{1}{V_{m}C} = \frac{1}{V_{m}C}[(C - 1) + 1] = \frac{1}{V_{m}},
$$

откуда емкость монослоя (мл):

$$
V_m = \frac{1}{(A+B)}
$$

Величину удельной поверхности пор вычисляют по формуле:

$$
S_{y\alpha} = \frac{N_A \cdot \omega_m}{22400} \cdot V_m = 4.35 \cdot V_m,
$$

где ф<sub>т</sub> – площадь, приходящаяся на одну молекулу адсорбата в монослое (для азота  $\omega_m = 0.162$  нм<sup>2</sup>).

#### $4.2.$ Определение пористости

Существует много типов пористых систем. И в различных образцах, и в одном и том же образце отдельные поры могут значительно различаться как по форме, так и по размеру. Особый интерес во многих случаях может представлять поперечный размер пор, например, диаметр цилиндрических пор или расстояние между стенками щелевидных пор. Удобную классификацию пор по размерам предложил М. М. Дубинин. В настоящее время эта классификация официально принята Международным союзом по теоретической и прикладной химии (IUPAC). В соответствии с этой классификацией поры делятся на виды по размерам: микропоры (<2 нм); мезопоры (2-50 нм); макропоры (>50 нм).

Эта классификация основана на следующем принципе: каждый интервал размеров пор соответствует характерным адсорбционным свойствам, находящим свое выражение в изотермах адсорбции. В микропорах благодаря близости стенок пор потенциал взаимодействия с адсорбированными молекулами значительно больше, чем в более широких порах, и величина адсорбции при заданном относительном давлении соответственно также больше. В мезопорах происходит капиллярная конденсация - на изотермах наблюдается характерная петля гистерезиса. Макропоры настолько широки, что для них невозможно детально изучить изотерму адсорбции.

Одним из методов измерения размеров пор является ртутная порометрия. Она основана на принудительном введении (интрузии) ртути в поры твердого тела. Поведение жидкости в пористых материалах зависит от ее взаимодействия с твердым телом, т.е. от действия поверхностных сил. Это взаимодействие характеризуется краевым углом θ. Если < 90° – жидкость по отношению к данному твердому телу называется смачивающей, если θ > 90° – несмачивающей (рис. 4.7). Мениск смачивающей жидкости в капиллярах имеет вогнутую форму, жидкость под

мениском находится под отрицательным давлением, величина которого выражается высотой ее подъема в капилляре (рис. 4.7, *а*). Именно поверхностные силы вызывают сокодвижение в растениях, подъем жидкости от корней до листьев. Другие примеры – подъем керосина по фитилю в лампе, подъем грунтовых вод в почвах.

Мениск несмачивающей жидкости, наоборот, имеет выпуклую форму, жидкость под ним находится под положительным давлением, мерой которого является опускание жидкости в капилляре (рис. 4.7, *б*). Разность давлений в газовой и жидкой фазах, разделенных искривленным мениском, в общем случае выражается уравнением Юнга — Лапласа

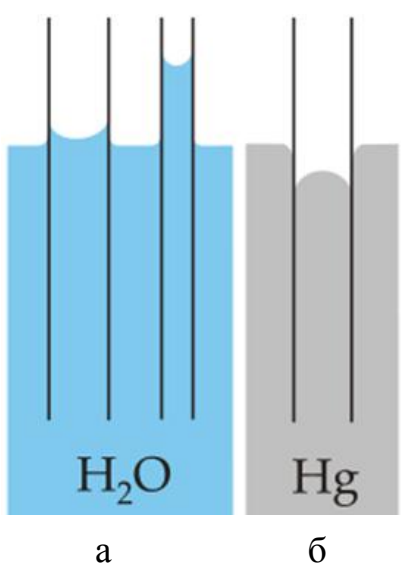

Рис. 4.7. Капилляр в смачивающей (а) и несмачивающей (б) жидкостях

$$
\Delta P = \sigma \left( \frac{1}{r_1} + \frac{1}{r_2} \right),\tag{6}
$$

где  $\sigma$  – поверхностное натяжение жидкости,  $r_1$  и  $r_2$  — главные радиусы кривизны мениска. Для частных случаев сферического и цилиндрического менисков, соответственно

$$
\Delta P = \frac{2\sigma}{r},\tag{7}
$$

$$
\Delta P = \frac{\sigma}{r}.\tag{8}
$$

Чтобы ртуть вошла в цилиндрический капилляр или щелевидную пору и ее уровень сравнялся с уровнем плоской поверхности жидкости, необходимо приложить давление, выражаемое уравнениями (7) и (8) соответственно, причем *r* является радиусом сферического или цилиндрического мениска ртути. Для того, чтобы от радиуса мениска перейти к радиусу цилиндрической поры  $r_{p}$  или полуширине  $b/2$  щелевидной поры, необходимо рассмотреть геометрическое соотношение обоих радиусов. Как видно из рис. 4.8
$$
r_p = r \cdot \cos \alpha = -r \cdot \cos(180 - \alpha) = -r \cdot \cos \theta,
$$
  
\n
$$
b/2 = r \cdot \cos \alpha = -r \cdot \cos(180 - \alpha) = -r \cdot \cos \theta
$$
 (9)

где θ – краевой угол для ртути на материале данной природы. Из уравнений (7)–(9) следует:

$$
\Delta P = -\frac{2\sigma \cdot \cos \theta}{r_p}, \qquad \Delta P = -\frac{\sigma \cdot \cos \theta}{b/2} \tag{10}
$$

т.е.

$$
r_p = -\frac{2\sigma \cdot \cos\theta}{\Delta P}, \qquad b/2 = -\frac{\sigma \cdot \cos\theta}{\Delta P} \tag{11}
$$

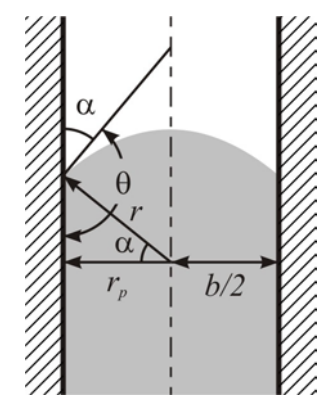

Рис. 4.8. Соотношение радиуса сферического и цилиндрического мениска и радиуса  $r_n$ цилиндрической поры или полуширины  $b/2$  щеливидной поры

Эти уравнения известны под названием уравнений Уошберна. Они выражают зависимость давления, необходимого для введения несмачивающей жидкости в капилляр, от его радиуса или от полуширины щели, от природы жидкости (через величину σ) и природы твердого тела (через величину θ). Для ртути при комнатной температуре разными исследователями получено значение σ от 466 до 485 дин/см, а значение θ для материалов разной природы варьировало от 135 до 180°. Но для большинства из них этот интервал уже – от 135 до 150°. Однако было показано, что столь большой разброс для этих величин в значительной мере объясняется

использованием для измерений ртути, содержащей примеси. Конечно, было бы идеально для каждого исследования пористой структуры проводить параллельные измерения краевого угла на материале данной природы. Однако это потребовало бы монтажа специальной аппаратуры и дополнительных затрат времени. Кроме того, в большинстве случаев требуется проводить относительные определения пористой структуры для серии образцов с неизменной природой поверхности. Тогда ошибка измерений при использовании одного значения θ составляет постоянную величину и не имеет значения.

В большинстве работ применяют  $\sigma = 480$  дин/см и  $\theta = 140^{\circ}$ . При этих значениях формула (11) принимают вид

$$
r_p(\text{HM}) = -\frac{7550}{\Delta P} \qquad b/2(\text{HM}) = -\frac{3775}{\Delta P} \tag{12}
$$

Эти выражения являются приближенными, поскольку в них ис-

пользованы постоянные значения  $\sigma$  и  $\theta$ , а вместо разности давлений  $\Delta P$ – абсолютное манометрическое давление (в атм). Кроме того, в них пренебрегается дополнительным давлением, создаваемым переменной в ходе опыта высотой столбика ртути в капилляре. Только при очень малых давлениях, когда ртуть входит в широкие поры и опыт проводят в так называемом поромере низкого давления, эта величина имеет существенное значение и она входит в расчеты.

Еще раз подчеркнем, что указанные выше соотношения относятся к модели непересекающихся цилиндрических или щелевидных пор, т.е. их применение фактически дает представление не о реальной структуре пор в твердом теле, а о структуре пор в заменяющей его модели, ртутная порограмма для которой и экспериментальная порограмма на исследуемом образце идентичны. Поэтому различие структуры пор модели и реального образца зависит от того, насколько модель отличается от оригинала.

Для определения размера сквозных пор внутри образца и получения кривых распределения пор по размеру используют специальный прибор - ртутный порометр или порозиметр. Современные универсальные порометры позволяют определять распределение пор по размерам в широком диапазоне достаточно быстро и точно. Приборы серии Poremaster фирмы Quantachrome используют в работе самые современные технологии, что гарантирует точность измерений, удобство в эксплуатации и долгую бесперебойную работу.

# 4.3. Прибор СОРБИ

## 1. Описание установки

Прибор СОРБИ - М предназначен для измерения удельной поверхности дисперсных и пористых материалов путем сравнения объемов газа-адсорбата, сорбируемого исследуемым образцом и стандартным образцом материала с известной удельной поверхностью. Измерение удельной поверхности проводится по 4-х точечному методу БЭТ. В качестве газа-адсорбата в данной модификации используются азот газообразный (особой чистоты, объемная доля не менее 99,999 %) или аргон газообразный (высший сорт, объемная доля не менее 99,993 %). В качестве газа-носителя - газообразный гелий высокой чистоты (марка 60, объемная доля не менее 99,9999 %).

Для работы с прибором используется специализированное программное обеспечение Sorbi - М.

Общий вид прибора (без компьютера и газовых баллонов) пред-

ставлен на рис. 4.9; общий вид держателя ампулы – на рис. 4.9.

| Диапазон измерений общей поверхности, м <sup>2</sup>                                                                                                    |               |
|----------------------------------------------------------------------------------------------------|---------------|
| Погрешность поддержания температуры термотрениров-<br>ки в диапазоне от 50 до 300 °С, не более, °С                                                                             | $\pm$ 5       |
| Допустимый диапазон давления газа-адсорбата на входе в<br>прибор, МПа                                                                                                    | $0,30\pm0,02$ |
| Допустимый диапазон давления газа-носителя на входе в<br>прибор, МПа                                                                                                    | $0,30\pm0,02$ |
| Предел допускаемой относительной погрешности измере-<br>ния удельной поверхности $\delta_{II}$ (без учета погрешности опре-<br>деления сухой массы пробы образца), не более, % | ± 6           |
| Время установления рабочего режима с момента включе-<br>ния электропитания, не более, мин                                                                                      | 40            |

*Таблица 4.2 – Общие технические характеристики*

Основные составные части прибора: адсорбер с нагревателем и датчиком температуры; азотная ловушка; два регулятора состава газа; датчик уровня жидкого азота; узел детектора состава газовой смеси со схемой управления и термостабилизации; блок плат PC/104, предназначенный для управления работой прибора и связи с внешним компьютером.

Газ-адсорбат и газ-носитель поступают на входные штуцера прибора (11 на рис. 4.9) через полимерные трубки, присоединённые к соответствующим газовым баллонам. Связь с компьютером осуществляется через 9-pin разъём СОМ1 (12 на рис. 4.9).

Газовая смесь заданного состава готовится смешиванием потоков газа-носителя (гелий) и газа-адсорбата (азот/аргон); очищается от летучих примесей и паров воды в охлаждаемой жидким азотом ловушке и поступает в адсорбер. Изменение и стабилизация расходов газаносителя и газа-адсорбата обеспечивается регуляторами расхода газа РРГ-33.

Испытуемый образец загружается в ампулу, которая закрепляется в держателе ампулы (8 на рис. 4.9) и помещается в адсорбер. Адсорбер снабжен встроенным нагревателем с датчиком температуры. Его конструкция позволяет многократно в автоматическом режиме охлаждать ампулу с пробой образца до температуры жидкого азота, а затем нагревать до температуры десорбции. Уровень жидкого азота в адсорбере контролируется датчиком уровня, а температура адсорбера - термопарой.

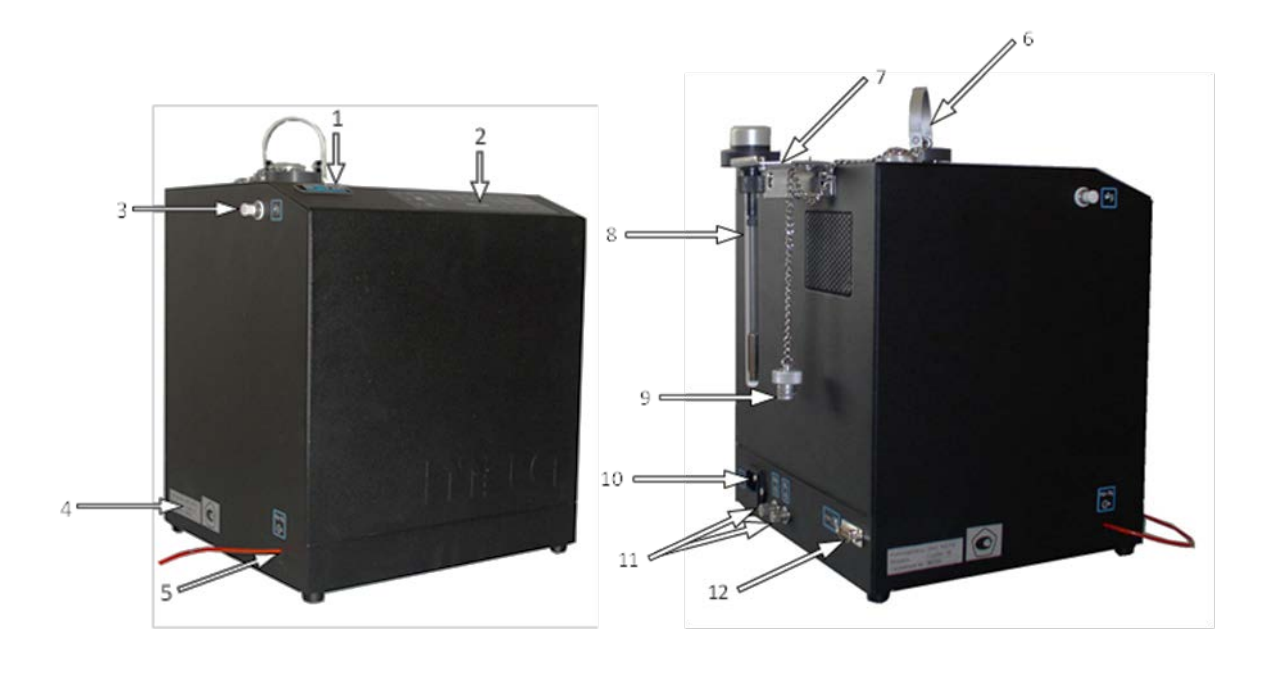

Рис. 4.9 Общий вид прибора «СОРБИ-М»:

1 – линзовая наклейка; 2 – панель индикации; 3 – штуцер и трубка для выливки жидкого азота; 4 – маркировочная табличка; 5 – соединитель газовый (выход газовой смеси); 6 – прижим; 7 – кронштейн навесной; 8 – держатель; 9 – пробка; 10 – разъем сетевого кабеля; 11 – соединители газовые; 12 – COM-порт для подключения к компьютеру

Состав газовой смеси, прошедшей через ампулу с пробой образца, регистрируется детектором, снабженным схемой управления и термостабилизации. В качестве детектора состава газовой смеси используется датчик по теплопроводности. Схема управления и термостабилизации обеспечивает постоянную температуру нити датчика и формирует сигнал, пропорциональный концентрации газа-адсорбата в газовой смеси.

Сигналы с детектора состава газовой смеси, датчика температуры и датчика уровня жидкого азота поступают на плату интерфейса блока плат РС/104, где осуществляется их предварительная обработка. Далее информация пересылается в компьютер по последовательному каналу связи.

Специализированная управляющая программа обрабатывает поступившую в компьютер информацию по заданному алгоритму и вырабатывает команды, пересылаемые по последовательному каналу связи на плату процессора, который инициализирует исполнительные устройства и осуществляет сбор информации с датчиков прибора.

На верхней панели прибора расположены:

• зарегистрированный товарный знак «SORBI» в виде линзовой наклейки (1 на рис. 4.9);

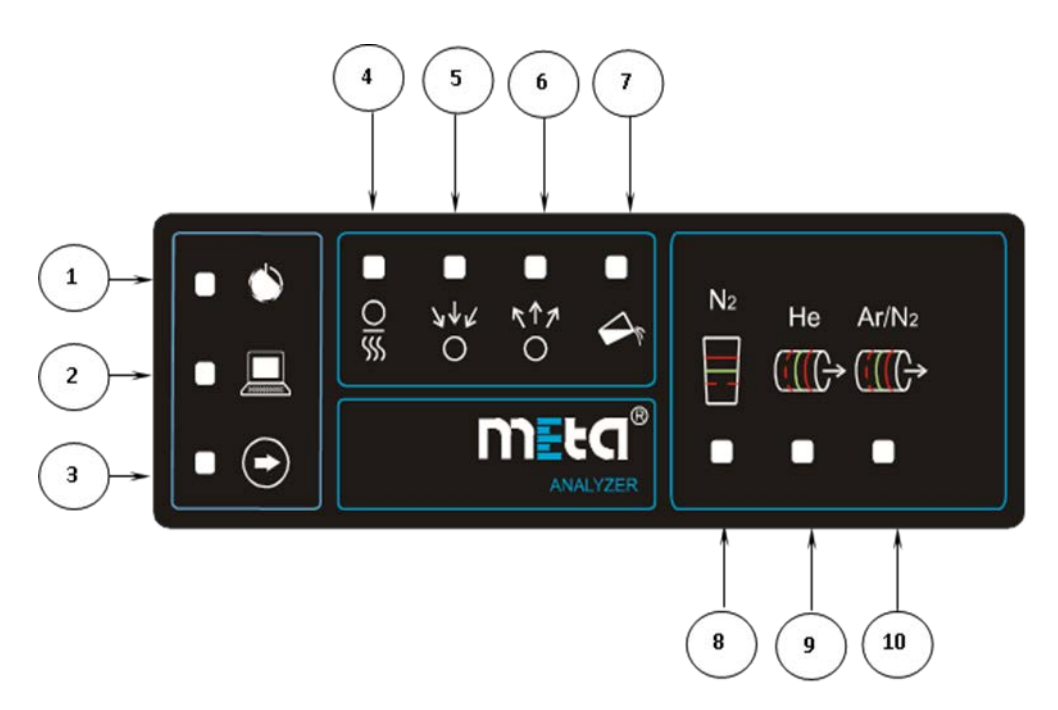

Рис. 4.10. Панель индикации.

1 – индикатор электропитания прибора; 2 – индикатор связи с компьютером; 3 - индикатор готовности прибора; 4 – индикатор режима термотренировки; 5 – индикатор режима адсорбции; 6 – индикатор режима десорбции; 7 – индикатор режима слива жидкого азота; 8 – индикатор уровня жидкого азота; 9 – индикатор расхода газообразного гелия; 10 – индикатор расхода газа-адсорбата; 11 – индикатор расхода газовой смеси на выходе прибора

• панель индикации (2 на рис. 4.9), подробное описание – далее;

- основание адсорбера;
- отверстие для заливки жидкого азота.

Описание панели индикации приводится на рис. 4.10.

На задней панели прибора расположены:

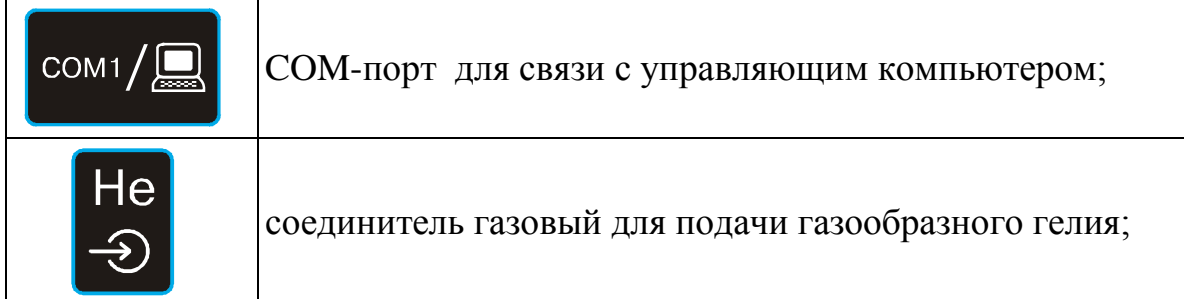

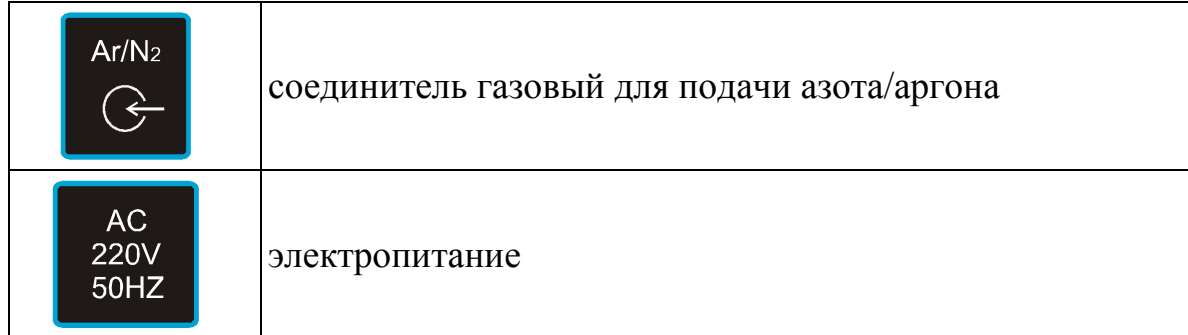

На левой панели прибора расположены:

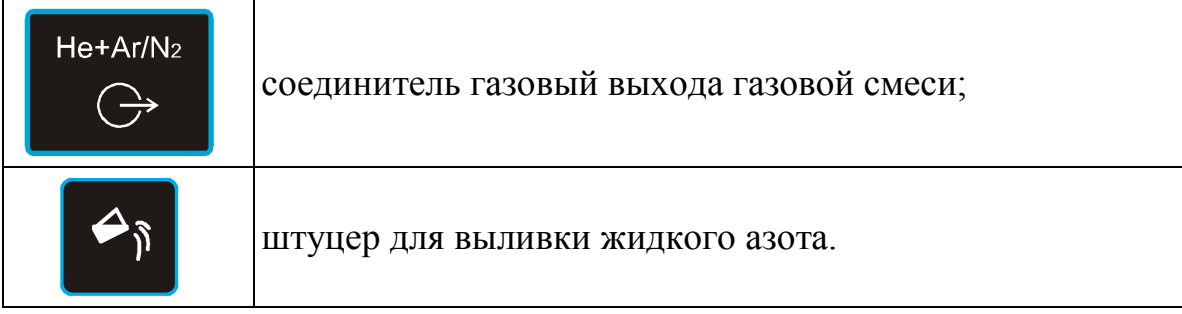

Все электрические и газовые вводы и выводы, а также переходник для слива жидкого азота должны иметь маркировку.

## *2. Принцип работы прибора*

Определение величины удельной поверхности Sуд основано на измерении количества газа-адсорбата, сорбируемого на поверхности исследуемого образца при температуре жидкого азота и различных относительных парциальных давлениях *Р/Р<sup>0</sup>* (*Р* – парциальное давление адсорбата, *Р*<sup>0</sup> – давление насыщенного пара адсорбата при температуре жидкого азота *Т*= –196°С). Для расчетов удельной поверхности используется теория БЭТ (Брунауер, Эммет, Теллер).

Для измерения количества адсорбированного газа используется метод тепловой десорбции. В этом случае через исследуемый образец при температуре жидкого азота пропускают стационарный поток смеси газаносителя (гелия) и газа-адсорбата (азота) заданного состава. Газовую смесь пропускают до установления равновесия между концентрациями адсорбата в газовой и адсорбционной фазах. Затем образец нагревают от температуры жидкого азота до температуры полной десорбции газаадсорбата с поверхности образца.

Изменение концентрации газа-адсорбата в потоке газовой смеси в ходе процессов «адсорбции-десорбции» регистрируется с помощью детектора состава газа (детектора по теплопроводности). Выходным рабочим сиг-

налом детектора является десорбционный пик газа-адсорбата. Площадь этого пика прямо пропорциональна объёму десорбированного газа.

Циклы адсорбции-десорбции проводятся при четырех составах газовой смеси, соответствующих четырем парциальным давлениям газаадсорбата. При этом первый цикл адсорбции-десорбции проводится при парциальном давлении, соответсвующем завершению образования мономолекулярного слоя газа-адсорбата на поверхности образца. По результатам этого измерения вычисляется удельная поверхность по одноточечному методу. Полученный результат носит оценочный характер и метрологически не нормируется. По результатам измерений объёмов газа, сорбируемого на испытуемом образце при четырёх значениях парциального давления, с помощью уравнения БЭТ рассчитывается значение удельной поверхности.

Для градуировки прибора используется стандартный образец с известной удельной поверхностью. Градуировочные коэффициенты определяются по формуле:

$$
K_i = \frac{V_i^{cm}}{S_i^{cm}}
$$

где *ст Vi* – объём газа, поглощаемого пробой стандартного образца при *i – том* значении парциального давления, нсм<sup>3</sup>

*ст Si* – площадь десорбционного пика детектора по теплопроводности при *i* -*том* значении парциального давления, В\*с. Величина  $V_i^{cm}$  при *i*-

$$
V_{i}^{cm} = \frac{S_{y0}^{cm} m_{cm}}{4.35} \frac{P_{i} / P_{0}}{(1 - P_{i} / P_{0})} \frac{C}{(1 + (C - 1)P_{i} / P_{0})}
$$

*том* значении парциального давления *Pi* рассчитывается по формуле:

Значение безразмерной константы С при адсорбции азота принимается равным 100, давление насыщенного пара азота при температуре жидкого азота  $P_0$ =760 мм рт. ст., при адсорбции аргона С принимается равным 60, давление насыщенного пара при температуре жидкого азота  $P_0$ =250 мм рт. ст.

Удельные объемы газа *Vi,* сорбируемого на испытуемом образце при *i-том* значении парциального давления, рассчитываются по формуле:

$$
V_i = \frac{K_i S_i}{m}
$$

где *<sup>i</sup> S* – площадь десорбционного пика при *i-том* парциальном давлении; *m* – масса пробы испытуемого образца.

## *3. Подготовка пробы к измерениям*

1. Высушить пробу испытуемого образца при температуре и в течение времени, которые указаны в методике измерений удельной поверхности образцов данной марки.

2. Взвесить пробу испытуемого образца на аналитических весах с ценой деления не более 0,0001 г. Рекомендуемая масса пробы образца, выраженная в граммах, должна находиться в пределах от 4/ $S^*_{y\mu}$  до \*  $12/S_{y_{\rm A}}^*$ , где  $S_{y_{\rm A}}^*$  – предполагаемое значение удельной поверхности пробы образца,  $\left[\frac{M^2}{\Gamma}\right]$ .

3. Поместить пробу образца в калиброванную ампулу.

4. Обязательная процедура очищения поверхности пробы образца от влаги и летучих остатков технологических процессов. Термотренировка реализуется с помощью нагрева пробы образца в токе инертного газа (азот/аргон), может проводиться в приборе «Сорби» и в станции «СорбиПреп». В станции термотренировка проводится независимо от прибора, имеется три порта, в которых независимо устанавливается температура и время термотренировки. В приборе термотренировка и измерение проводятся последовательно.

#### **Важно!**

Термотренировку производите обязательно перед каждым измерением независимо от просушки пробы образца при определении влажности до этого!

5. Установите держатель ампулы с пробой образца в прибор (см. Приложение А. «Инструкция по работе с держателем ампулы»)

6. Введите параметры термотренировки («Настройки», вкладка «Термотренировка», см. «Руководство пользователя») – температуру, длительность термотренировки, а также расходы газа-адсорбата и газаносителя.

7. Подготовьте все для процесса выливки жидкого азота. Нажмите кнопку «Начать измерение с термотренировкой»

8. После этого появляется надпись «Нажмите «Ок», когда закончится выливка жидкого азота». В этот момент включается нагреватель выливки, автоматически начинается выливка жидкого азота.

9. Подождите, когда сольется жидкий азот, после чего нажмите «Ок», начнется термотренировка.

10. Если в приборе нет жидкого азота, нажмите «Ок», начнется термотренировка.

11. По окончании термотренировки появится надпись «Залейте жидкий азот, нажмите «ОК»

12. Нажмите «ОК», чтобы начать измерение

13. Выполните заливку прибора.

# *4. Измерение удельной поверхности*

Для проведения измерения необходимо соблюдение следующих условий:

1. в папке «Градуировки» должна находиться, по крайней мере, одна завершенная градуировка;

2. должна присутствовать, по крайней мере, одна папка измерений;

3. должен присутствовать, по крайней мере, один файл измерений;

4. должен быть указан активный файл измерений;

5. программа не должна находиться в состоянии градуировки.

6. Запустить управляющую программу Sorbi-М.

7. Проверить герметичность газового тракта по барботажу газа на переходник выхода газовой смеси (поз. 5 на рис. 4.9).

8. Залить жидкий азот, если термотренировка образца произведена в станции подготовки образцов.

9. Выбрать активный файл.

10. Запустить процесс измерения:

11. нажать кнопку начала измерения, при этом программа выводит окно запроса параметров измерения. Задать название образца, код оператора, массу и влажность образца, атмосферное давление на момент начала измерения, используемую для измерения градуировку. Если предполагается проведение термотренировки, то установить параметры термотренировки (температуру и время);

12. в начале измерения программа предложит произвести термотренировку образца. При подтверждении программа включает режим термотренировки; иначе начинается процесс измерения;

13. для просмотра кривых адсорбции/десорбции и температуры после окончания измерения задать опцию «Сохранять графики измерения»;

14. окончание процесса измерения индицируется сообщением «Измерение окончено»;

15. вылить жидкий азот из прибора. После завершения процесса выливки нажать кнопку «ОК».

16. При проведении измерения и термотренировки можно корректировать следующие параметры:

17. время термотренировки - устанавливается в соответствии с методикой выполнения измерений на исследуемый образец;

18. время адсорбции;

19. время десорбции;

20. температуру адсорбции/десорбции (доступно только в «Мастер-режиме»)

# *5. Градуировка прибора*

В приборе СОРБИ-М реализована относительная градуировка, которая используется в диапазоне  $P/P_0 = 0.06 \div 0.20$  исключительно для определения удельной поверхности образца по методу БЭТ.

Примечание: Подробное описание процедуры измерения и градуировки приведено в руководстве оператора МЕТА.401.00.00.00 Д2.

Провести градуировочное измерение аналогично проведению обычных измерений.

Завершить градуировку, нажав кнопку «Завершение градуировки прибора».

# *6. Выключение прибора*

Опустить пластиковую трубку, подсоединенную к штуцеру выливки жидкого азота, в сосуд Дьюара.

Закрыть пробкой заливочное отверстие.

Нажать кнопку «Включение режима выливки жидкого азота в приборе» - на верхней панели окна программы.

Дождаться окончания выливки, выключить режим выливки, нажав

, затем извлечь держатель ампулы из основания и отсоединить ампулу.

Клавишей «I/O» отключить электропитание.

Перекрыть подачу газов в прибор редукторами и закрыть вентили на баллонах.

# **4.4. Изотермы адсорбции и десорбции стандартного газа для образцов**   $ZrO<sub>2</sub>$

В данной работе на приборе «СОРБИ-М» были измерены изотермы адсорбции и десорбции стандартного газа для образцов ZrO<sub>2</sub>. Экспериментальная зависимость  $p/V(p_0 - p)$  от  $p/p_0$  для образцов ZrO<sub>2</sub> при постоянной температуре, представленная на рис. 4.11, имеет вид прямой линии.

Согласно уравнению (6) тангенс угла наклона этой прямой равен:

$$
B = \text{tg}\alpha = 0.20,
$$

Отрезок, отсекаемый на оси ординат

$$
A=0,005.
$$

Следовательно, емкость монослоя:

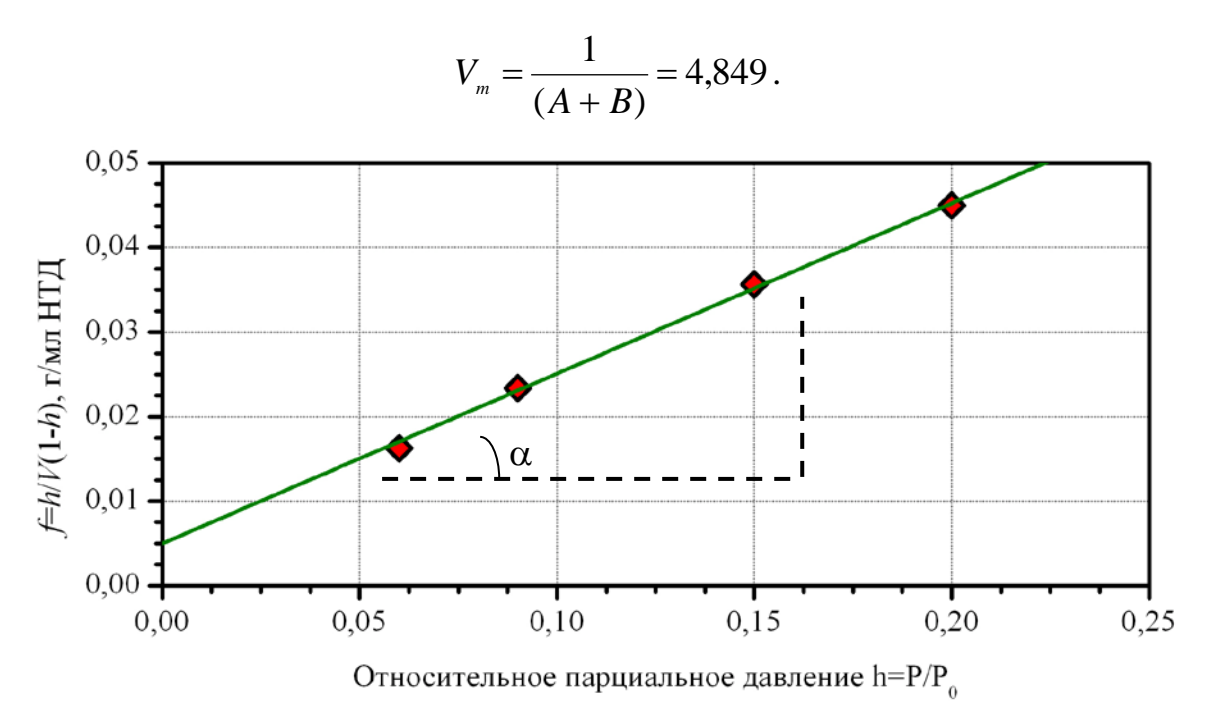

Рис. 4.11. Графическое решение уравнения адсорбции БЭТ

Величину удельной поверхности пор вычисляем по формуле:  $S_{y_{\rm A}} = 4,35 \cdot V_{\rm m} \cdot = 4,35 \cdot 4,849 = 21,12 \; ({\rm m}^2/\rm r),$ 

где ω*<sup>m</sup>* – площадь, приходящаяся на одну молекулу азота в монослое (  $\omega_m = 0,162 \text{ Hm}^2$ ).

## **Список литературы**

1. Грег С. Адсорбция, удельная поверхность, пористость: пер. с англ. / Грег С.,. Синг К. – 2-е изд. – М.: Мир, 1984. – 310 с.

3. Плаченов Т.Г., Колосенцев С.Д. Порометрия. – Л.: Химия, 1988. – 176 с.

2. Карнаухов А.П. Адсорбция. Текстура дисперсных и пористых материалов. – Новосибирск: Наука. Сиб. предприятие РАН, 1999. – 470 с.

4. Рощина Т.М. Адсорбционные явления и поверхность. // Соросовский образовательный журнал. – 1998. – № 2. – С. 89–94.

5. Абуткина Е. Сорбционное оборудование Quantachrome для анализа удельной поверхности и распределения нанопор по размерам. – 2009. – № 4. – С. 54–57

6. Абуткина Е. Новое оборудование для исследования удельной поверхности и размеров пор. // Наноиндустрия. – 2010. – № 6. – С. 42–46

## 5. МЕТОДЫ ИЗМЕРЕНИЯ ТВЕРДОСТИ МАТЕРИАЛОВ

# 5.1. Теоретическая часть

Определение твердости вещества можно назвать классической задачей при исследовании механических свойств материалов. Под твердостью понимается свойство поверхностного слоя оказывать сопротивление упругой и пластической деформации (или разрушению) при местных контактных воздействиях со стороны другого, более твердого тела (индентора), имеющего определенную форму и размер.

#### Это интересно!

• Наиболее твёрдым из существующих на сегодняшний день материалов является лонсдейлит, на 58 % превосходящий по твердости алмаз, однако маловероятно практическое использование из-за сложности его получения.

Существующие методы измерения твердости в зависимости от скорости приложения нагрузки подразделяют на статистические и динамические, а по способу ее приложения - на методы вдавливания (идентирование) и царапания (склерометрия). Статистическим методом измерения твердости материалов называется метод, при котором индентор медленно и непрерывно вдавливается в испытуемый материал с определенной силой. Динамический метод измерения твердости материалов основан на измерении высоты отскока бойка (индентора) после его удара об испытуемый материал.

В зависимости от размеров индентора и величины прилагаемой нагрузки твердость измеряют в трех диапазонах:

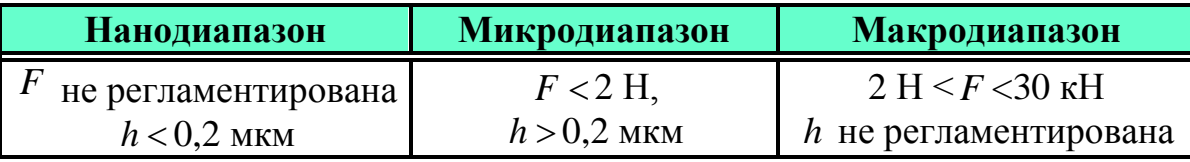

Примечание.  $F$  – нагрузка на индентор;  $h$  – глубина внедрения индентора.

В настоящее время используется множество разных типов инденторов, различающихся формой наконечника. Каждый из них характеризуется своими особенностями при внедрении в материал, достоинствами и недостатками. В зависимости от формы наконенчника индентора различают несколько методов измерения твердости. Наибольшее распространение получили методы измерения твердости по Бринеллю, Роквеллу и Виккерсу.

Испытания твердости по Бринеллю (ГОСТ 9012-83) проводятся путем вдавливания в испытуемый образец стального закаленного шарика диаметром D в испытуемый образец под действием нагрузки в течение определенного времени. В результате на поверхности металла образу-

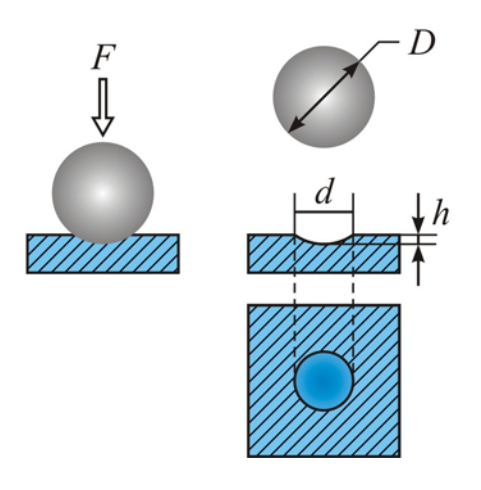

ется сферический отпечаток (рис. 5.1). Число твердости по Бринеллю (HB) определяется отношением нагрузки *F* к площади *S* шаровой поверхности отпечатка

$$
HB = \frac{F}{S}.
$$

Если площадь шаровой поверхности отпечатка *S* выразить через диаметр шарика *D* и диаметр отпечатка *d* , то получим

Рис. 5.1. Схема определения твердости по Бринеллю

$$
HB = \frac{2F}{\pi D \cdot (D - \sqrt{D^2 - d^2})}.
$$

где *F* – нагрузка на испытуемый образец, Н. Чем тверже металл, тем меньше площадь отпечатка.

В качестве индентора в соответствии со стандартом используются металлические шарики диаметром 10, 5 или 2,5 мм. Соотношение диаметра шарика, требуемой нагрузки и времени выдержки под ней для различных материалов приведены в табл. 5.1.

*Таблица 5.1 – Диаметр шарика, требуемая нагрузка и время выдержки под нагрузкой для различных материалов*

| Материал образ-<br>ца | Диаметр шарика<br>$D,$ MM | Величина<br>нагрузки $F$ , $H$ | Время выдерж-<br>ки под нагруз-<br>кой т, с |
|-----------------------|---------------------------|--------------------------------|---------------------------------------------|
| Черные металлы        | 2,5                       | 1875                           | 10                                          |
|                       | 5,0                       | 7500                           | 10                                          |
|                       | 10,0                      | 30000                          | 10                                          |
| Цветные метал-        | 2,5                       | 625                            | 30                                          |
| лы                    | 5,0                       | 2500                           | 30                                          |
|                       | 10,0                      | 10000                          | 30                                          |
| Пластмассы            | 2,5                       | 156                            | 60                                          |
|                       | 5,0                       | 625                            | 60                                          |
|                       | 10,0                      | 2500                           | 60                                          |

Число твердости по Бринеллю, измеренное при стандартном испытании ( *D* =10 мм, *F* =3000 кгс), записывается так: HB 350. Если испытания проведены при других условиях, то запись будет иметь следующий вид: HB 5/250/30-200, что означает – число твердости по Бринеллю 200 получено при испытании шариком диаметром 5 мм под нагрузкой 250 кгс и длительности нагрузки 30 с.

При измерении твердости по Бринеллю необходимо выполнять следующие условия:

• не рекомендуется применять для металлов твердостью более НВ 450 (4500 МПа), поскольку шарик может деформироваться, что исказит результаты испытаний;

• во избежание продавливания минимальная толщина образца должна быть не менее десятикратной глубины отпечатка;

• расстояние между центрами двух соседних отпечатков должно быть не менее четырех диаметров отпечатка;

• расстояние от центра отпечатка до боковой поверхности образца должно быть не менее 2,5*d* ;

• измерение твердости необходимо производить при постоянном отношении  $F/D^2$ , что обеспечивает выполнение условия подобия отпе-<br>чатков, а диаметр отпечатка должен находится в пределах чатков, а диаметр отпечатка должен находится в 0,2*D* < *d* < 0,6*D* . В противном случае результаты испытаний будут недействительными.

Метод Роквелла (ГОСТ 9013-83) заключается в том, что в испытуемый материал под постоянной нагрузкой вдавливается индентор и измеряется глубина отпечатка. Индентором служит алмазный конус с углом при вершине α=120° и радиусом закругления *R* =0,2 мм или стальной шарик. Принципиальное отличие данного способа от рассмотренного выше метода Бринелля состоит в том, что твердость определяют по глубине отпечатка, получаемого при вдавливании индентора, а не по площади отпечатка.

При испытаниях по методу Роквелла нагружение осуществляется в два этапа (рис. 5.2, а). Сначала прикладывается предварительная нагрузка  $F_0 = 10$  кгс (98,07 H) для плотного соприкосновения наконечника с образцом. Под нагрузкой  $F_0$  индентор погружается в образец на глубину *h*<sup>0</sup> (рис. 5.2, б). Затем на образец подается основная нагрузка *F*1. В результате на испытуемый образец в течение 5-7 секунд действует общая рабочая нагрузка:

$$
F=F_{0}+F_{1}.
$$

Под действием общей нагрузки индентор вдавливается на глубину *h*<sub>1</sub>. После того как отпечаток получен приложением общей нагрузки, основную нагрузку снимают и измеряют остаточную глубину проникновения индентора *h* . Чем больше глубина вдавливания *h* , тем меньше величина твердости по Роквеллу.

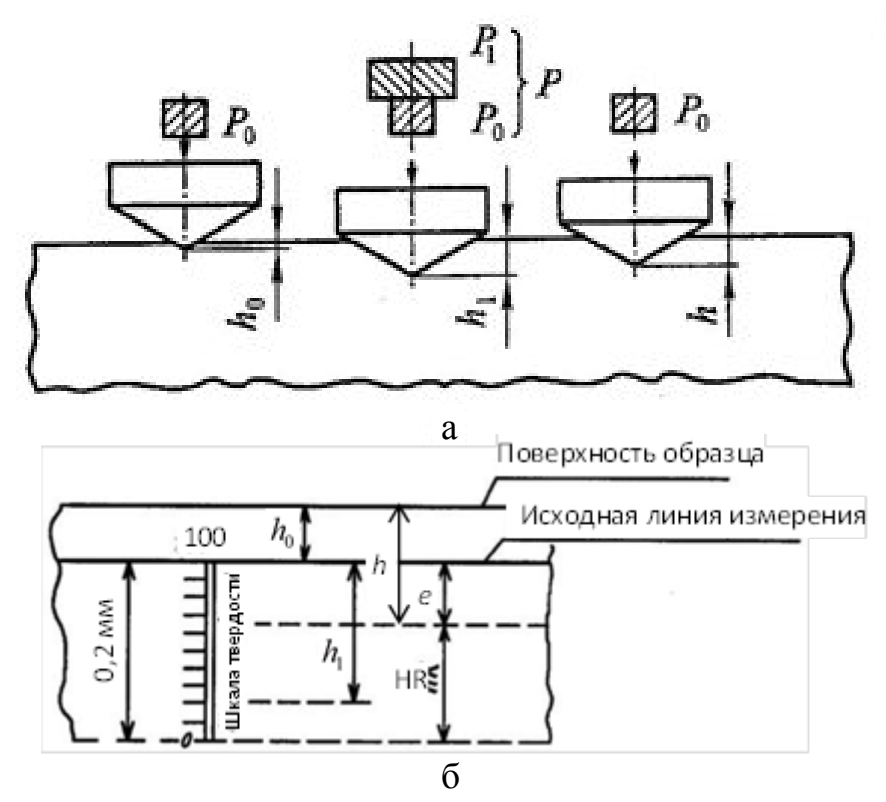

Рис. 5.2. Схема определения твердости по методу Роквелла при применении алмазного конуса: а – основные стадии испытания; б – оценка твердости

Существует 15 шкал твердости по методу Роквелла, основанных на комбинации «индентор-нагрузка». В табл. 5.2 приведены обозначения шкал твердости по Роквеллу.

|                                       | Индентор                                      |                                                 |                                                 |                                                        |                                                        |  |  |  |  |
|---------------------------------------|-----------------------------------------------|-------------------------------------------------|-------------------------------------------------|--------------------------------------------------------|--------------------------------------------------------|--|--|--|--|
| Общая<br>нагрузка<br>$F$ , KTC<br>(H) | Алмазный<br>конус<br>$(\alpha = 120^{\circ})$ | Стальной<br>закаленный<br>шарик<br>$=1,588$ MM) | Стальной<br>закаленный<br>шарик<br>$=3,175$ MM) | Стальной<br>закаленный<br>шарик<br>(D<br>$= 6,350$ MM) | Стальной<br>закаленный<br>шарик<br>$=12,70 \text{ MM}$ |  |  |  |  |
| 60<br>(588, 4)                        | A                                             | F                                               | H                                               |                                                        | $\mathbf R$                                            |  |  |  |  |
| 100<br>(980,7)                        | D                                             | B                                               | E                                               | M                                                      | S                                                      |  |  |  |  |
| 150<br>1471)                          | $\subset$                                     |                                                 | K                                               | P                                                      |                                                        |  |  |  |  |

*Таблица 5.2 – Шкалы твердости по Роквеллу*

Обычно в стандартной модели прибора Роквелла используют три

шкалы – A, B и C. Алмазный конус (шкалы С и А) применяют для испытания твердых материалов, например твердых сплавов, твердых поверхностных слоев (0,3–0,5 мм). Стальным шариком (шкала В) твердость определяют для мягких материалов.

Твердость по Роквеллу измеряют в условных единицах. За единицу твердости принимают величину, которая соответствует осевому перемещению наконечника на расстояние 0,002 мм. При испытании алмазным конусом предельная глубина внедрения составляет 0,2 мм, или 100 делений, при испытании шариком – 0,26 мм, или 130 делений. Тогда величина твердости по Роквеллу, определенной по шкалам А или С, выражается формулой:

# *HR* =  $100 - e$ ,

При испытаниях по шкале B твердость определяют по формуле:

$$
HR=130-e.
$$

Величину *e* определяют по формуле:

$$
e=\frac{h-h_{\scriptscriptstyle 0}}{0,002},
$$

где *h* – общая глубина проникновения индентора, после снятия основной нагрузки  $F_1$  при сохранении предварительной нагрузки  $F_0$ ;  $h_0$  – глубина проникновения индентора под действием предварительной нагрузки *F*<sup>0</sup> при предварительном нагружении.

Для обозначения твердости, определенной по методу Роквелла, используется символ HR с добавлением обозначения шкалы (A, B или C), по которой проводилось испытание. Например,

61,5 HRC – твердость по Роквеллу 61,5 единиц, определенная по шкале С.

Выбор шкалы осуществляется из следующих соображений:

• если твердость образца (изделия) не известна, то первое измерение следует проводить по шкале С;

• если твердость при этом окажется больше 20 HRC, то это число принимают за результат измерения;

• если твердость окажется менее 20 HRC, то следует повторно измерить твердость по шкале В.

Испытания твердости по Виккерсу (ГОСТ 2999-83). В основе метода лежит вдавливание

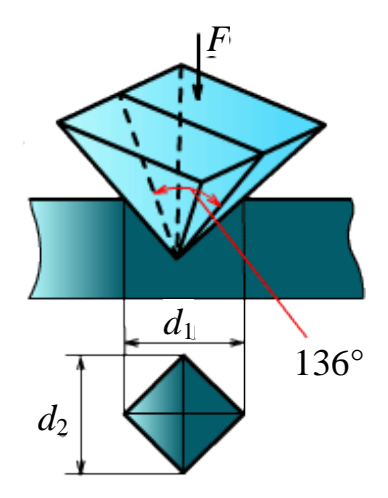

Рис. 5.3. Схема определения твердости по Виккерсу

в испытываемую поверхность (шлифованную или даже полированную)

под действием нагрузки четырехгранной алмазной пирамиды  $\alpha$ =136° (рис. 3), приложенной в течение 10–15 секунд. Величина нагрузки *F* зависит от механических свойств и толщины испытуемого металла: чем тоньше испытуемый металл, тем меньше нагрузка; чем больше твердость металла, тем больше нагрузка. При измерениях по методу Виккерса величина нагрузки находится в пределах от 10 до 500 Н. Продолжительность выдержки под нагрузкой для черных металлов 10–15 сек, для цветных 30±2 сек.

Величина твердости по Виккерсу определяется по формуле:

$$
HV = \frac{2F\sin\frac{\alpha}{2}}{d^2} = 1,854\frac{F}{d^2},
$$

где  $F$  – нагрузка на пирамиду, кгс;  $d = (d_1 + d_2)/2$  – среднее арифметическое двух диагоналей отпечатка, измеренных после снятия нагрузки, мм.

Для обозначения твердости, определенной по методу Виккерса, используется символ HV с указанием условий испытания (нагрузки и времени выдержки под нагрузкой). Например, 440HV30/20 – твердость по Виккерсу составляет 440 кгс/мм<sup>2</sup>, которая получена при нагрузке 30 кгс, приложенной к индентору в течение 20 секунд.

Благодаря большому углу в вершине алмазной пирамиды диагональ отпечатка достаточно велика даже при малой глубине вдавливания. Это увеличивает чувствительность метода и делает его особо пригодным для определения твердости деталей малой толщины и тонких поверхностных слоев, имеющих высокую твердость. Еще одно важное преимущество метода Виккерса заключается в геометрическом подобии отпечатков при любых нагрузках для данного материала и данной пирамиды. Следовательно, твердость по Виккерсу не зависит от нагрузки.

При измерении твердости по Виккерсу необходимо соблюдать следующие условия:

• минимальная толщина образца или слоя должна быть не менее 1,2 длины диагонали отпечатка для стали и не менее 1,5 длины этой диагонали для цветных металлов;

• расстояние между краем отпечатка и краем образца или соседнего отпечатка должно быть не менее 2,5 длины диагонали;

• поверхность образца должна быть тщательно отшлифована и отполирована. По Виккерсу можно измерять твердость образцов толщиной до 0,3–0,5 мм или поверхностных слоев толщиной до 0,03–0,05 мм.

#### Наноиндентирование

На сегодняшний день особенно актуально измерение механических параметров на нанометровом масштабе для таких классов материалов, как наноструктурные конструкционные и функциональные материалы, тонкие пленки и покрытия. Наиболее распространенным способом определения механических свойств в наномасштабах является измерительное динамическое идентирование. Обычная процедура измерения сводится к тому, что твердый индентор известной формы вдавливается в поверхность исследуемого образца с постоянной скоростью. При достижении заданной нагрузки или глубины вдавливания индентор отводится в обратном направлении. В процессе нагружения проводится запись значений нагрузки и соответствующего ей смещения индентора.

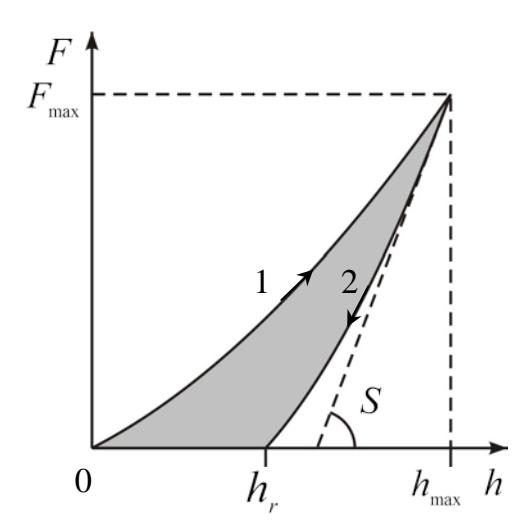

Рис. 5.4. Общий вид  $F-h$ диаграммы нагруженияразгрузки: 1 - нагружение образца; 2- разгрузка

Результирующая зависимость называется кривая нагружения-разгрузки или  $F-h$ -диаграммой («сила давления»-«глубина погружения»-диаграмма), общий вид которой представлен на рис. 5.4. Как видно из рис. 5.4, получаемая в результате наноиндентирования  $F-h$ -диаграмма нагружения состоит из двух ветвей: нагрузочной и разгрузочной. Кривая нагружения характеризует сопротивление материала внедрению жесткого индентора и отражет как упругие, так и пластические свойства материала. Разгрузочная кривая определяется главным образом упругим восстановлением отпечатка индентора. Анализ таких  $F - h$ -диаграмм в рамках соответствующих теоретических моде-

лей дает возможность получить всю необходимую информацию о механических свойствах материала под индентором, в частности, позволяет определить твердость и модуль упругости материала.

Для анализа кривых могут быть использованы разные подходы. Наиболее распространенным является метод, предложенный Оливером и Фарром. В рамках данного метода твердость образца определяется по формуле:

$$
H = \frac{F_{\text{max}}}{A_c},\tag{1}
$$

А - площадь проекции отпечатка на плоскость, нормальную к силе

вдавливания.

Площадь контакта индентора при максимальной нагрузке *A<sup>с</sup>* определяется его геометрией и глубиной контакта*.* Упругое восстановление размеров отпечатка и отклонение формы кончика индентора от идеальной конической (или пирамидальной) оказывают существенное влияние на получаемое значение твердости. Кроме того, не вся упругая деформация при разгрузке индентора сосредоточена внутри отпечатка. При локальном нагружении жестких материалов происходит упругий прогиб всей поверхности образца по контуру отпечатка (sinkin). В результате реальная глубина отпечатка отличается от измеряемого смещения индентора. На рис. 5.5 представлена схема формирования отпечатка индентора Берковича для общего случая упруго-пластического контакта по модели Оливера-Фарра.

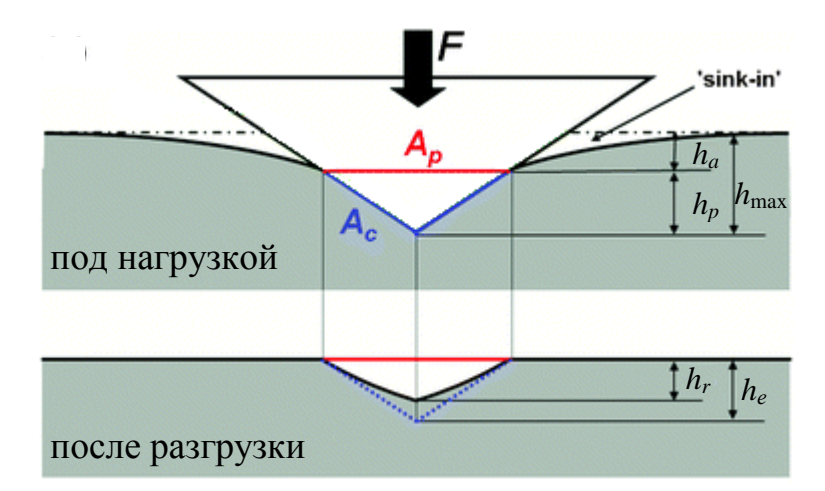

Рис. 5.5. Схема эволюции отпечатка индентора в процессе его нагружения-разгрузки:

 $A_c$  – площадь поверхности отпечатка;  $A_p$  – площадь проекции отпечатка на плоскость, нормальную к силе вдавливания;  $h_r$  - глубина остаточного отпечатка;  $h_e$  – упругое восстановление;  $h_a$  – упругий прогиб поверхности образца;  $h_{\text{max}}$  – максимальная глубина отпечатка при максимальной нагрузке  $F_{\text{max}}$ 

Как видно из рис. 5.5, измеряемое в эксперименте смещение индентора складывается из истинной глубины отпечатка *h <sup>p</sup>* при максимальной нагрузке на индентор и величины упругого прогиба поверхности образца по контуру отпечатка  $h_a$ , т.е.

$$
h_{\max} = h_{p} + h_{a},
$$

где

$$
h_a = \varepsilon \cdot \frac{F_{\max}}{S}.
$$

Соответственно, истинная глубина отпечатка  $h_{p}$ , может быть рассчитана из выражения

$$
h_{_{p}}=h_{_{\max}}-\varepsilon\cdot\frac{F_{_{\max}}}{S}.
$$

Константа є зависит от геометрии индентора (для пирамиды Берковича  $\varepsilon \sim 0.75$ );  $h_{\text{t}}$  – расстояние, соответствующее пересечению касательной к кривой разгружения в начальной части с осью внедрения (см. рис. 5.4).

Если форма индентора предполагается идеальной (это справедливо для индентирования на большую глубину), то зависимость площади  $A_c$  от глубины  $h_n$  определяется из геометрии индентора. В наноиндентировании в качестве индентора чаще всего применяется трехгранная пирамида Берковича, для которой  $A_c = 24.5 \cdot h_n$ . Это дает возможность рассчитать твердость по формуле (1) непосредственно по данным  $F-h$ -диаграммы с учетом всех особенностей процесса формирования отпечатка.

Значение эффективного модуля упругости рассчитывается по формуле:

$$
E_r = \frac{1}{\beta} \cdot \frac{\sqrt{\pi}}{2} \cdot \frac{S}{\sqrt{A_c}}
$$

Константа  $\beta$  - поправочный коэффициент, который зависит от формы индентора. Для индентора Берковича с углом при вершине 142°  $\beta$ =1,034. Жесткость контакта S определяется следующим образом. Начальная часть кривой разгружения аппроксимируется функцией

$$
F=a\cdot (h_{\max}-h_{r})^{m},
$$

где  $h_{f}$  – глубина остаточного отпечатка, а и  $m$  – параметры аппроксимации; полученная зависимость дифференцируется аналитически для определения угла наклона кривой разгружения в точке  $F_{\text{max}}$ :

$$
S=\left(\frac{\mathrm{d}F}{\mathrm{d}h}\right)_{F=F\max}.
$$

Наноидентирование представляет собой совокупность методов механических испытаний, позволяющих определять не только твердость, но и еще несколько десятков механических и функциональных характеристик в наношкале.

# **5.2. Измерение нанотвердости материалов с помощью наноиндентора**

## *1. Описание установки*

Ультрамикротестер для динамических испытаний твёрдости материалов DUH-211/DUH-211S фирмы Shimadzu (рис. 5.6) используется для изучения прочности поверхности таких материалов как тонкопленочные покрытия, имплантированные пленочные включения и нитридные слои, а также неметаллические покрытия (пластик, резина, керамика), поверхность которых нельзя исследовать обычными методами испытаний твердости. Но прибор можно использовать и для определения твердости металлических изделий.

Данные, получаемые с помощью прибора, включают и дина-

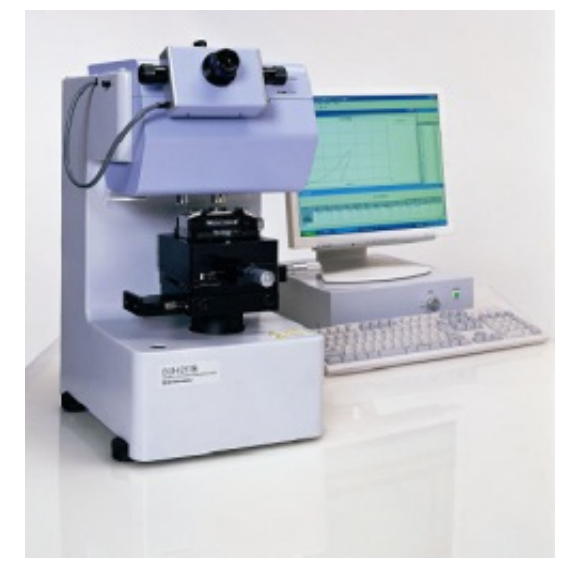

Рис. 5.6. Внешний вид ультрамикротвердомера серии DUH 211/211S фирмы Shimadzu

мическую прочность, которая относится к твердости поверхности образца и устойчивости поверхности к деформации путем вдавливания.

Более того, твердомер серии DUH позволяет определять твердость в соответствии с требованиями ISO14577-1 (Metallic materials – Instrumented indentation test for hardness and materials parameters). При режиме испытания нагрузка/разгрузка прибор позволяет оценить модули вдавливания во время работы пластичных и эластичных частей.

Этот прибор состоит из главного блока (рис. 5.7, а, б) и блока управления (рис. 5.7, в). Платформа образца (2) находится в центре прибора. Площадь поверхности платформы составляет около 125×125 мм. На платформу образца устанавливается прокладка (4). В результате на платформу образца могут быть установлены разные приставки для фиксации образца. Если толщина образца достаточно велика, то прокладка платформы снимается. Ход платформы по вертикали составляет около 60 мм, ход по горизонтали – 25 мм (по осям Х и Y) с минимальным шагом 0,01 мм. Для движения платформы по вертикали используется ручка Z (14).

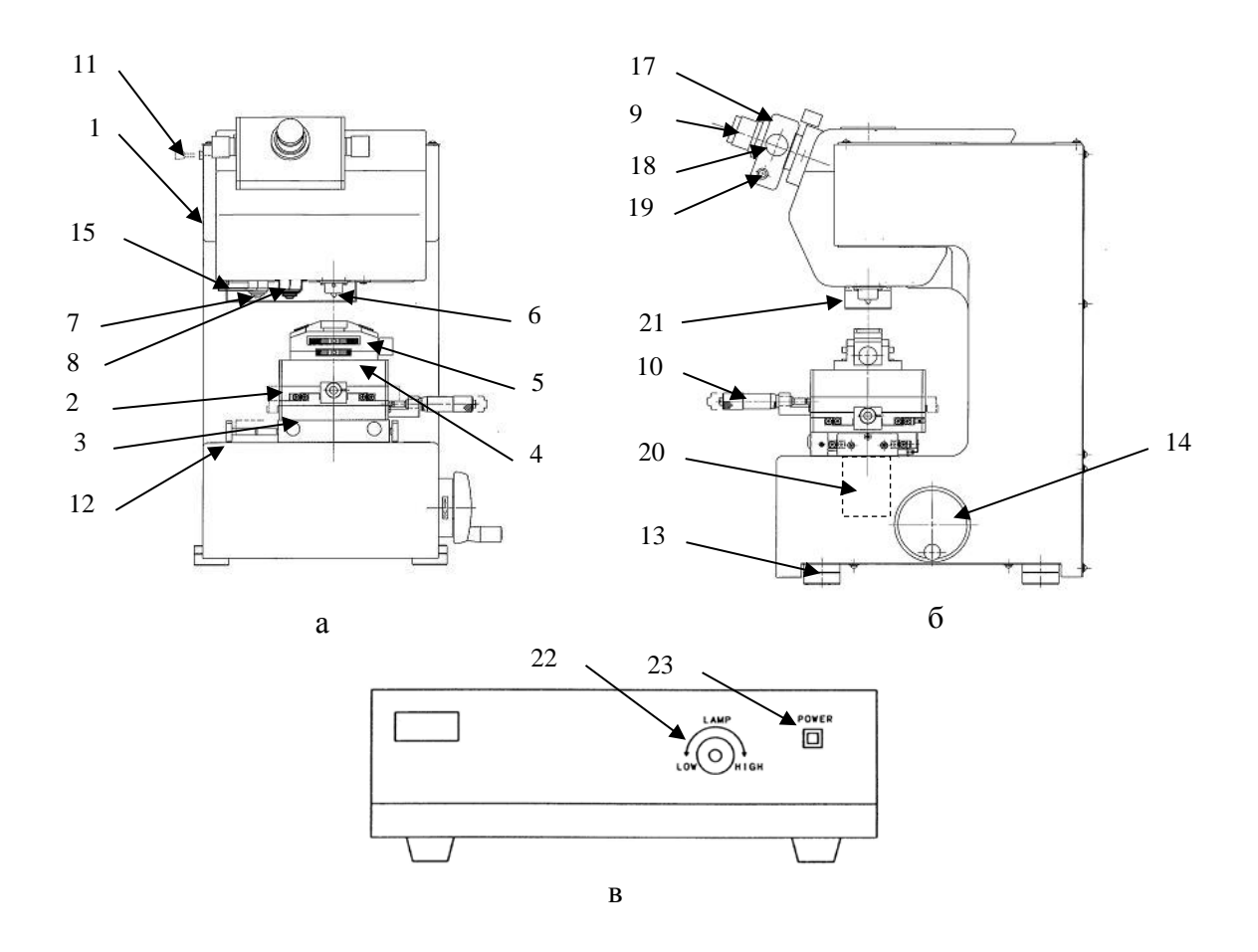

Рис. 5.7. Устройство главного блока (а и б) и блока управления (в) ультрамикротвердомера серии DUH 211/211S фирмы Shimadzu:

1 – главный блок; 2 – платформа образца; 3 – подвижная платформа; 4 – прокладка платформы; 5 – приставка для образца; 6 – индентор; 7 – объектив х10; 8 – объектив х50; 9 – линза окуляра;  $10 -$ головка микрометра;  $11 -$ ручка установки призмы;  $12 -$ уровень;  $13$ винтовая ножка; 14 – ручка Z; 15 – револьверная рукоятка; 16 – задняя панель; 17 – оптическая головка; 18 – рукоятка указателя; 19 – включатель чтения длины; 20 – платформа Z (внутренняя); 21 – защитная крышка индентора; 22 – ручка настройки яркости; 23 – лампа POWER

При виде спереди (см. рис. 5.7, а), слева находится линза объектива с увеличением х10 (опция), а справа – линза х50. Переключение между линзами осуществляется с помощью револьверной рукоятки (15). Положение рукоятки фиксируется после щелчка. Каждая линза устанавливается с пружиной. Если образец касается линзы, то она утапливается, но при сильном вдавливании линзу можно повредить. Поэтому при установке и снятии линз обращайте на этот факт особое внимание.

Оптическая головка состоит из окуляра (9) и ручек указателя (18) (рис. 5.8). С помощью правой ручки устанавливается положение правого указателя в поле зрения микроскопа, а с помощью левой ручки – меняется положение обеих указателей.

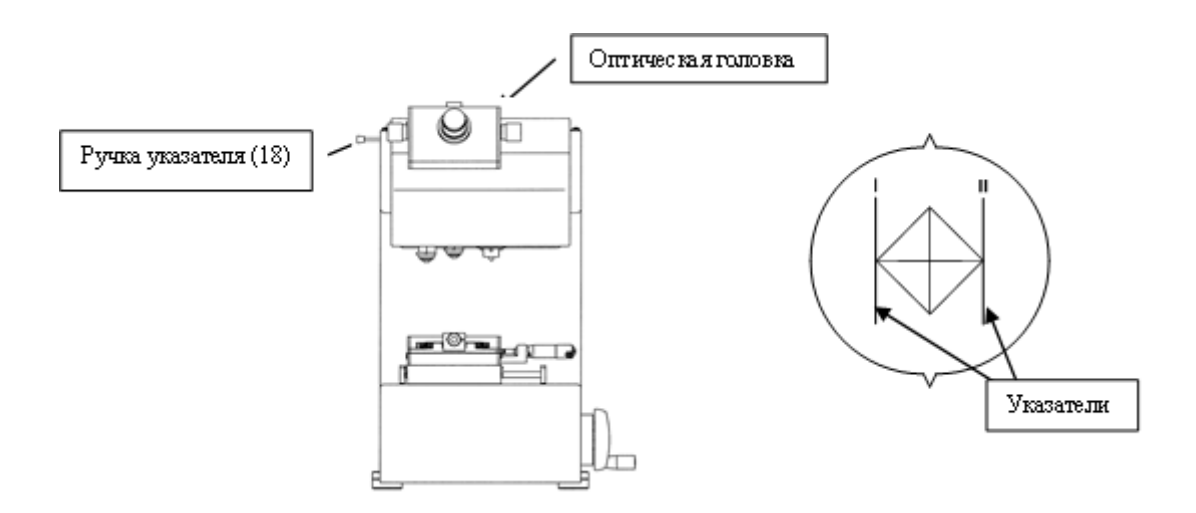

Рис. 5.8. Оптическая головка

В данном твердомере используются треугольные пирамидальные инденторы (с углом при вершине 115º или 100º), инденторы Виккерса и Кнупа. Форма инденторов представлена на рис. 5.9.

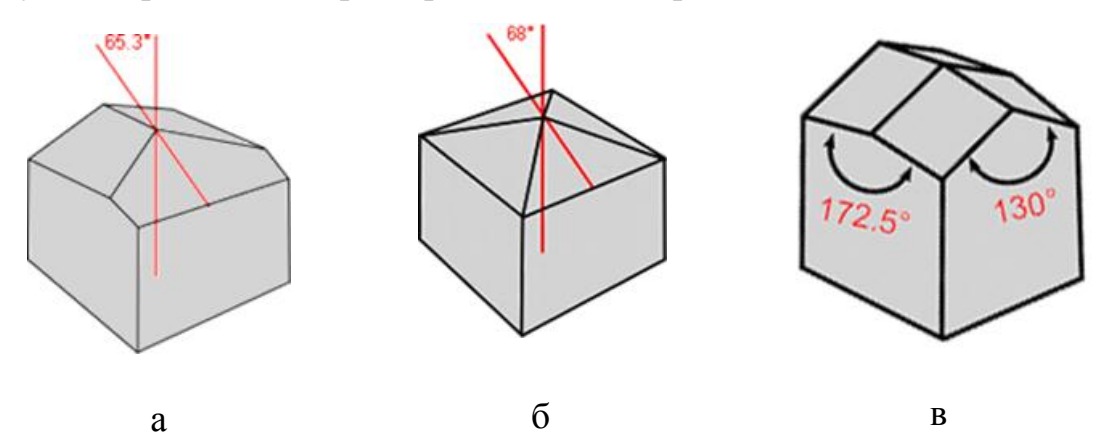

Рис. 5.9. Общий вид индентора: а– Берковича; б – Виккерса; в – Кнупа

В стандартной конфигурации прибор имеет треугольный пирамидальный индентор (с углом при вершине 115º). Все инденторы имеют практически одинаковый вес и длину и легко меняются один на другой. После смены проводится тонкая настройка детекции глубины отпечатка.

## *2. Принцип работы прибора*

Чтобы оценить прочность тонких пленок или пленочных покрытий, в данных твердомерах прилагается слабая тестовая нагрузка с помощью метода электромагнитной нагрузки, а глубина отпечатка определяется с

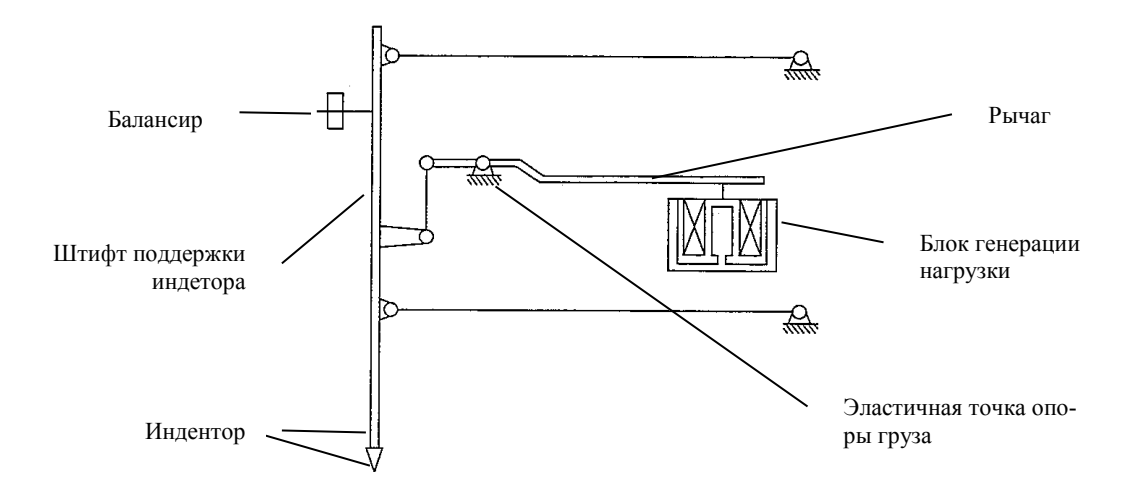

Рис. 5.10. Схема блока генерации нагрузки

помощью дифференциального трансформатора (преобразователя).

На рис. 5.10 приведена принципиальная схема системы нагрузки. Система нагрузки состоит из блока генерации тестовой нагрузки, рычага, эластичной точки опоры груза, противовеса и индентора.

В блоке генерации тестовой нагрузки используется метод электромагнитной нагрузки, позволяющий получить низкую нагрузку около  $9.8 \cdot 10^{-5}$  Н. Как показано на рис. 5.11, блок генерации нагрузки состоит из постоянного магнита и силовой катушки. Постоянный магнит зафиксирован, а силовая катушка является подвижной. Когда ток проходит по катушке, электромагнитная сила *F* генерируется пропорционально силе тока *I* , т.е.

$$
F=2\pi r n B I,
$$

где *r* – радиус катушки; *n* – количество витков спирали; *B* – магнитная индукция.

Сила нагрузки твердомера контролируется силой тока *I* , подаваемого на катушку. Создаваемая блоком генерации (рис. 5.11) электромагнитная сила передается на индентор посредством рычага и штифта поддержки индентора. Для эластичной точки опоры груза в твердомере используется Rovberval-механизм, с помощью которого индентор прикасается к поверхности образца.

Поскольку в твердомере используется метод измерения глубины отпечатка, то требуется исключительно точная регистрация положения исходной поверхности образца. Твердомеры серии DUH позволяют точно определить положение поверхности образца путем использования метода электромагнитной нагрузки. Чтобы обнаружить поверхность образца приборы серии DUH регистрируют изменение скорости опускания индентора. Если ток, проходящий по виткам спирали увеличивается

с постоянной скоростью, то индентор также снижается к образцу с постоянной скоростью, благодаря создаваемой электромагнитом силе. При движении индентор практически не встречает сопротивления воздуха и опускается с высокой скоростью. При касании с поверхностью сопротивление возрастает за счет деформации образца и скорость движения индентора понижается. В приборах серии DUH поверхность образца обнаруживается именно за счет резкого изменения скорости движения индентора.

МикроЭВМ приборов серии DUH сохраняют данные по силе и глубине вдавливания в качестве стандартных величин и используют их при определении поверхности образца. После этого прибор продолжает вдавливание, увеличивая нагрузку до максимума с постоянной скоростью. После достижения максимальной нагрузки, она поддерживается

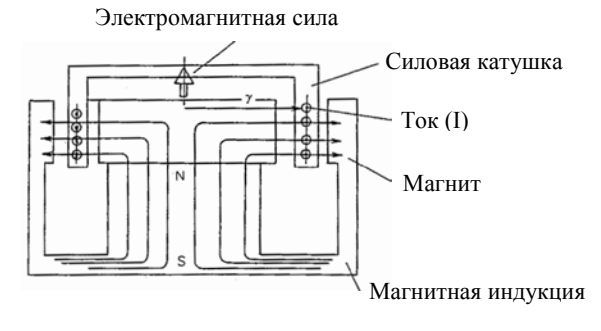

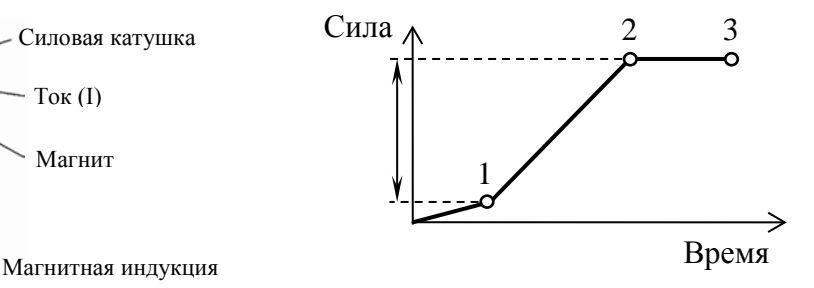

Рис. 5.11. Блок генерации испытательной нагрузки

Рис. 5.12. Изменение нагрузки при испытании:

1 – поверхность образца; отрезок 1-2 – вдавливание индентора; отрезок 2-

3 – выдержка под нагрузкой

заданное время, затем происходит процесс разгрузки (рис. 5.12).

Работа приборов серии DUH реализуется путем внедрения геометрически аттестованного индентора под действием заданного профиля нормальной силы *F*(*t*) и одновременной регистрации глубины погружения его в материал *h*(*t*).

Если размеры отпечатка индентора определить с помощью микроскопа, то вместо глубины отпечатка для определения твердости можно использовать длину диагонали или высоту отпечатка (см. табл. 5.3).

## *3. Подготовка образца к измерениям*

Образцы для измерения твердости должны быть тщательно подготовлены. Поверхность, в которую производится вдавливание индентора, должна быть чистой, достаточно ровной. Подготовка поверхности образца должна проводиться таким образом, чтобы не затрагивалась ее твердость (в результате тепловых и низкотемпературных эффектов).

При малой глубине отпечатков, в микро- и нано-диапазоне, необходимо соблюдать особые предосторожности при подготовке образцов. Поверхность образца должна быть тщательно отшлифована и отполирова-Ha.

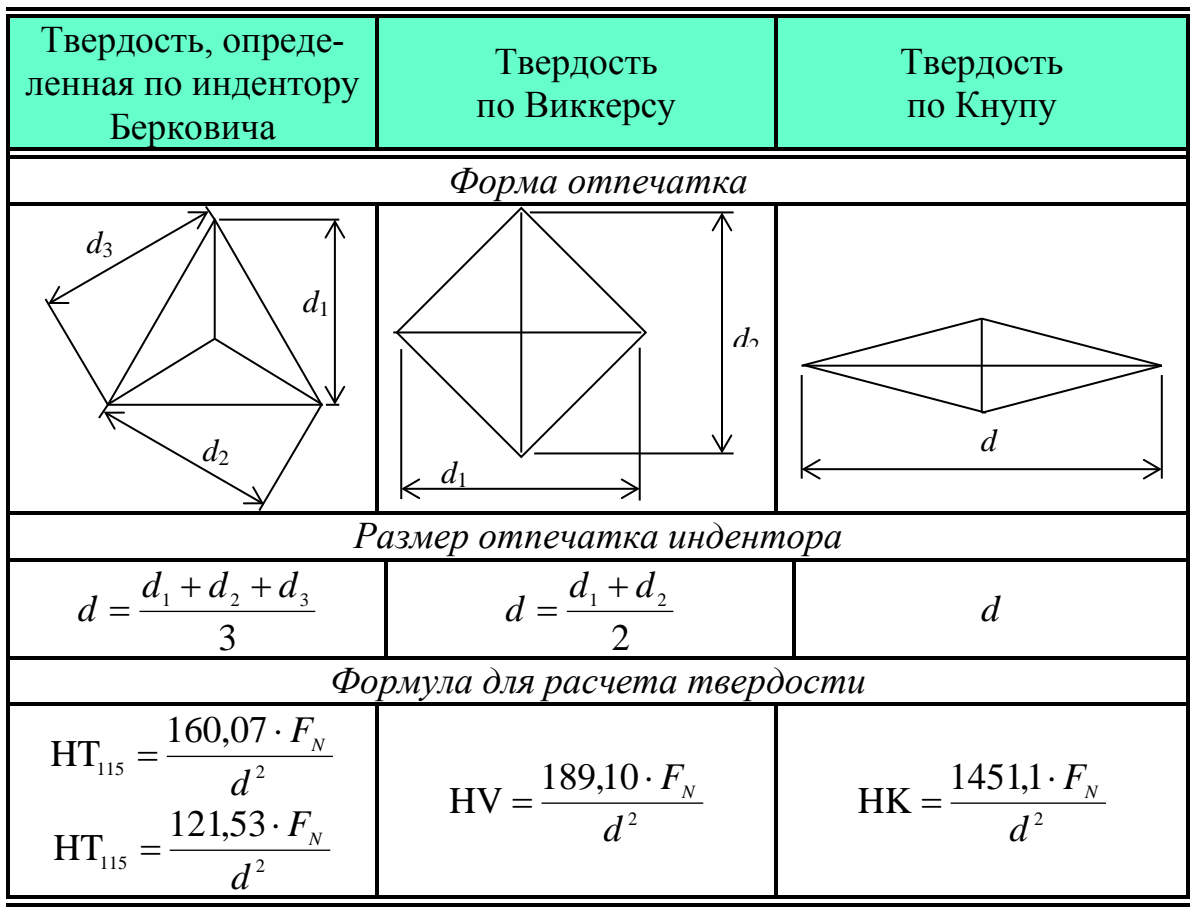

Таблица 5.3 – Определение твердости по измерению размера отпечатка

 $F_{N}$  – нагрузка при испытании, мН.

На поверхности, обращенной к предметному столику и на самом столике не должно быть грязи (частиц абразива, окалины, песчинок, заусенцев и др.). Поверхность, на которой производится измерение твердости, должна быть параллельной противоположной поверхности образца и перпендикулярна оси индентора. В противном случае будет происходить разложение силы, приложенной к индентору, и нормальная ее составляющая, обусловливающая вдавливание, не будет соответствовать установленной нагрузке.

## 4. Измерение нанотвердости

Перед включением прибора необходимо проверить, что платформа образца находится в положении слева (от оптической системы), если

смотреть спереди прибора.

а) Включение программы

• Включите главный выключатель на панели управления сзади прибора (загорится лампа на фронтальной панели).

- Включите ПК, монитор и принтер.
- Запустится программа Windows.
- Кликните на иконке программы DUH (рис. 5.13).

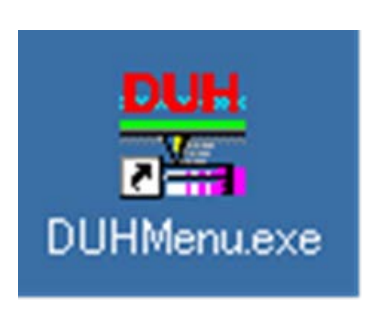

Рис. 5.13. Иконка DUH

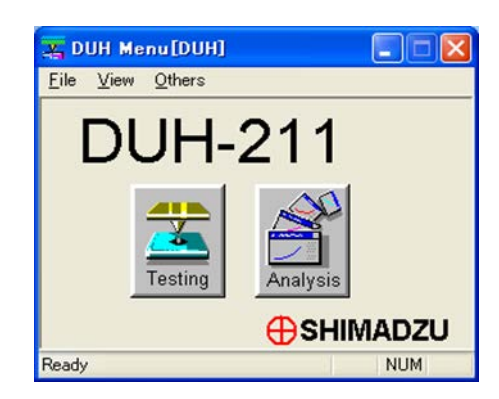

Рис. 5.14. Окно главного меню

Включится программа и откроется следующее окно (рис. 5.14). Окно главного меню позволяет провести анализ и установить условия анализа.

Ниже показан список меню и его функции.

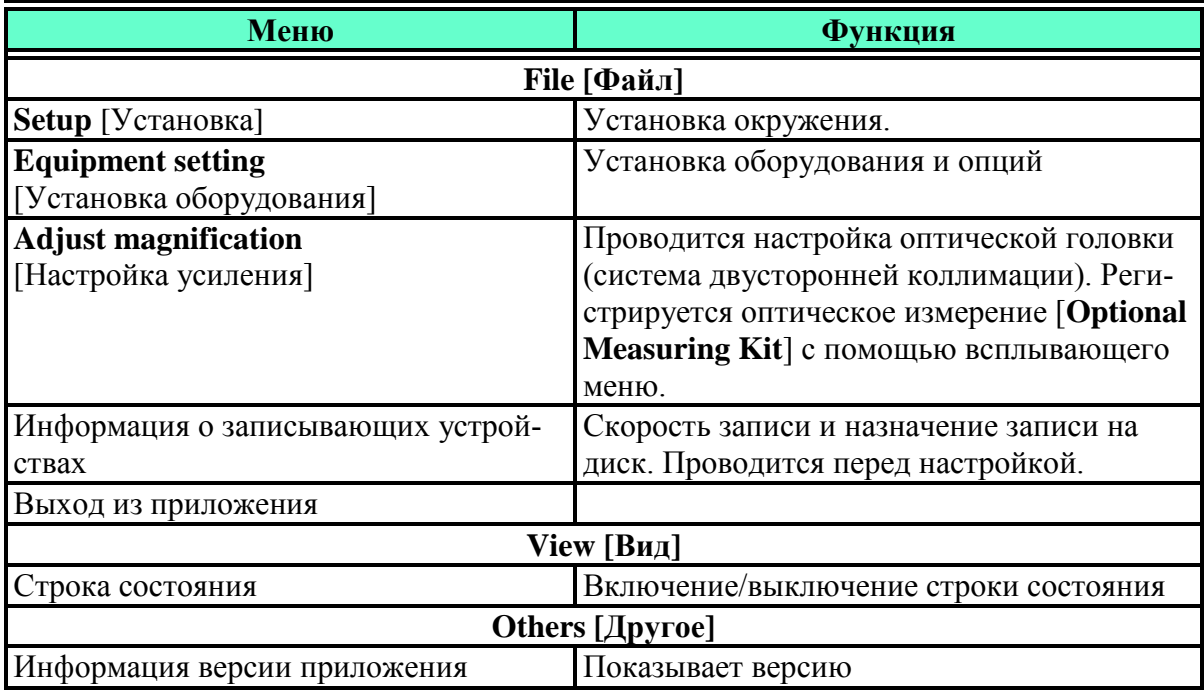

# Кнопки:

<Testing> – запускает приложение тестирования;

<Analysis> – запускается анализ.

Чтобы провести тестирование образца нажмите кнопку **<Testing>**. б) Установка исходных условий

• Установите исходные условия для проведения испытания: тип индентора; радиус наконечника; количество измерений длины; Cfпоправку; линзу объектива и подтвердите установку; диапазон Ар; Ap, As-поправки

Введенные установки можно сохранить (за исключением увеличения линзы объектива) и открывать при необходимости.

в) Установка условий испытания.

Установите следующие условия испытания:

- Режим испытания Название файла
- Название образца Иомер образца
- Нагрузку Диапазон нагрузки
- Максимальную нагрузку Минимальную нагрузку
- Глубину испытания (отпечатка)
- Скорость нагрузки Время выдержки
- Количество испытаний Количество циклов

- 
- Масштаб по глубине Количество ступеней
- Название параметра Величину параметра

• Комментарии Коэффициент Пуассона для образца

(В зависимости от выбранного режима испытаний, некоторые пункты могут не вводиться.)

г) Монтаж подставки и установка образца

Используйте соответствующие приставки для образца, чтобы надежно зафиксировать образец. Если образец плохо закреплен, то измерение глубины отпечатка будет неправильным. При установке приставки на Х-У-платформу, надежно закрепите все 4 винта.

Стандартная приставка для зажима образца (рис. 5.15) позволяет установить образец высотой 8 мм, шириной – 30 мм. Зафиксируйте образец между базой и зажимным ободом, а чтобы избежать опускания базы, прижмите его зажимным кольцом В.

Чтобы понизить базу образца, зажимные кольца А и В вращаются вправо. Ручка вращается вправо, и накладывается зажимный обод. После установки образца между базой и зажимным ободом, образец фиксируется путем вращения зажимного кольца А влево. Зажимное кольцо В поворачивается вправо и таким образом фиксирует положение образца. Чтобы вынуть образец после определения, ручка вращается влево и ослабляется зажимный обод.

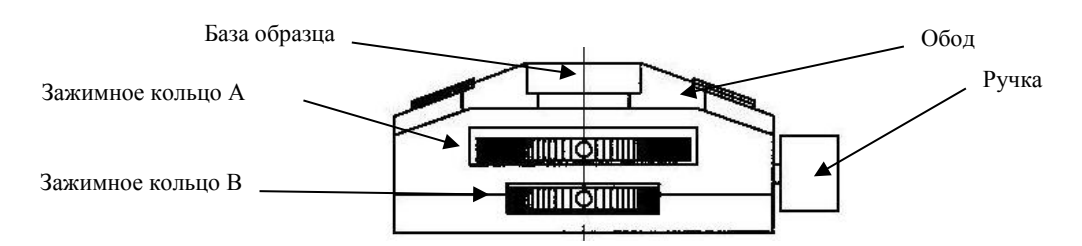

Рис. 5.15. Приставка для образца

Исследуйте образец с помощью линзы объектива х50. Нажмите длинный выключатель на оптической головке, чтобы включить освещение. Настройте фокус, поднимая или опуская платформу с помощью ручки.

#### **Важно!**

Для настройки фокуса меняйте высоту платформы с помощью ручки и замечайте изменения отпечатка.

Определите место отпечатка с помощью микрометра, установленного на платформе. Подведите платформу образца под индентор.

**Важно!** 

Медленно перемещайте платформу обеими руками от микроскопа к положению для испытания образца (под индентор), так чтобы не допустить толчков, которые могут повредить прибору и сбить настройки прибора.

При передвижении платформы не допускайте касаний поверхности образца линзы объектива и индентора, чтобы не повредить их.

Во время проведения испытания (включена лампа «RUNNING») не касайтесь прибора руками, т.к. это может привести к повреждению индентора.

5. Испытание

После нажатия кнопки старта <Start test> включится процесс испытания образца (рис. 5.16). В процессе испытания на экране указывается нагрузка и глубина отпечатка либо в числовых значениях, либо виде графика, и показывается ход процесса.

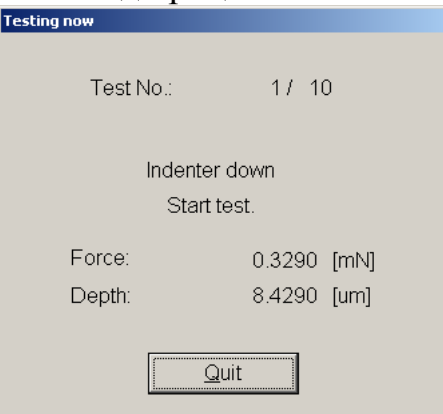

Рис. 5.16. Окно испытания

**Важно!** 

Если платформу не поместили под индентор, то испытание не включится (появляется сообщение об ошибке). В процессе испытания нельзя передвигать образец и прикасаться к оборудованию, это может привести к поломке индентора.

В процессе испытания его можно остановить, нажав кнопку <Stop  $test(F12)$  (Quit). Испытание прекратится сразу.

6. Завершение испытания.

После окончания процесса на экране открывается окно с результатами испытания (рис. 5.17).

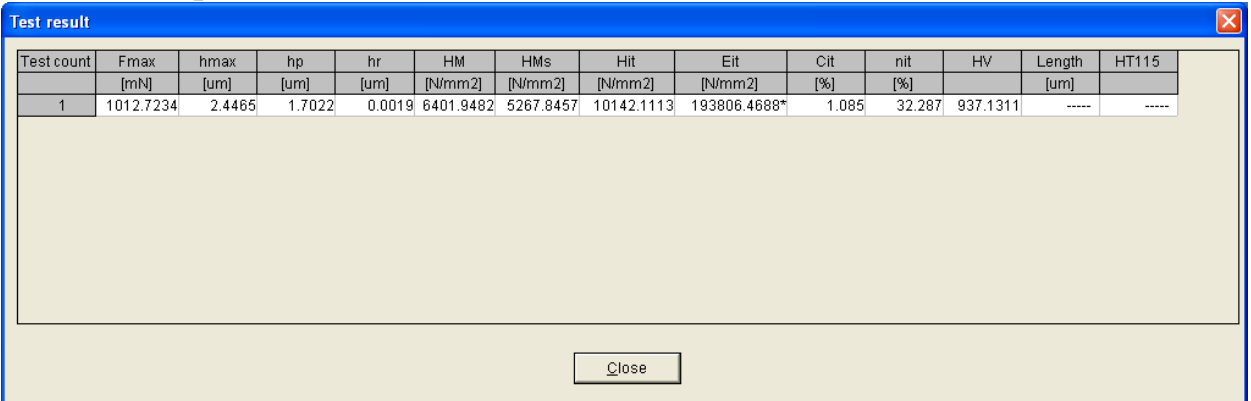

Рис. 5.17. Окно результатов испытания

7. Выключение программы.

• Опустите платформу образца на 5 мм или более от уровня индентора.

- Переведите платформу влево.
- Выйдите из программы и откройте окно главного меню.
- В окне главного меню нажмите иконку [x], чтобы закрыть меню.

• Выключите главный выключатель на панели управления. (Погаснет лампа на передней панели).

• После закрытия программы отключите ПК, дисплей и принтер.

#### **5.3. Исследование нанотвердости сплава ВК-6**

Для проведения исследования нанотвердости был взят образец сплава ВК-6, полученный методом искрового плазменного спекания. Электроимпульсный метод спекания порошков заключается в совместном воздействии на порошковый материал кратковременным  $(10^{-3}$ - $10^{-5}$  сек) мощным электрическим разрядом (энергия в разряде 1-100 кДж) и механическим давлением. Материал в зоне воздействия разогревается до очень высоких температур, вплоть до плазменного состояния. При этом механическое давление в зоне формирует требуемые свойства получаемых изделий.

Наноиндентирование исследуемого образца проводили с помощью

твердомера DUH-211 фирмы Shimadzu при максимальной величине нагрузки на индентор 1970 мН. Для оценки воспроизводимости результатов эксперимента каждое полученное значение исследуемой величины определялось путем усреднения результатов 3-х испытаний.

В процессе измерений была снята кривая нагружение–разгрузка, представленная на рис. 5.18, которая в дальнейшем обрабатывалась по методу Оливера-Фарра. Результаты испытаний представлены в табл. 5.5.

| <b>SEQ</b> | Fmax<br>[mN] | hmax<br> um | hp<br>$\lceil$ um | hr<br>um | <b>HMV</b>        | <b>HMs</b><br>$[N/mm2]$ $[N/mm2]$ | Hit<br>[N/mm2] | Eit<br>[N/mm2] | Cit<br>[%] | <b>Nit</b><br>[%] | $HV^*$   | Length<br>$\lceil \mathrm{um} \rceil$ | <b>HV</b> |
|------------|--------------|-------------|-------------------|----------|-------------------|-----------------------------------|----------------|----------------|------------|-------------------|----------|---------------------------------------|-----------|
|            | 1970.35      | 2.5723      | .5864             | .8662    | 11266.48 9912.846 |                                   | 19272,92       | $2.98E + 0.5$  | 1.514      | 42.114            | 1821.291 | 13,337                                | 2094.528  |
| 2          | 1971.58      | 2.543       | 1.5296            | 1.8204   | 11535,24          | 9729,512                          | 20097,33       | $2.97E + 0.5$  | 1.234      | 42.929            | 1899,197 | 14.003                                | 1901.493  |
| 3          | 1971.37      |             | 2,5618 1,5764     | .8671    | 11365,37          | 9491,026                          | 19320,4        | $3,04E+05$     | 1.563      | 40,827            | 1825,778 | 13.769                                | 1966.399  |
| Average    | 1971,1       | 2,559       | .5641             | 1.8512   | 1389.03           | 9711,128                          | 19563,55       | $3,00E+05$     | 1.437      | 41.957            | 1848,755 | 13,703                                | 1987,474  |
| Std.Dev.   | 0.659        | 0,015       | 0.03              | 0.027    | 135.932           | 211,51                            | 462,873        | $4.04E + 03$   | 0.178      | 1,06              | 43.741   | 0.337                                 | 98,228    |
| <b>CV</b>  | 0.033        | 0.581       | 1,938             | 1.443    | 1,194             | 2,178                             | 2,366          | 1,35E+00       | 12,367     | 2,525             | 2,366    | 2,462                                 | 4,942     |

*Таблица 5.5. – Результаты испытаний*

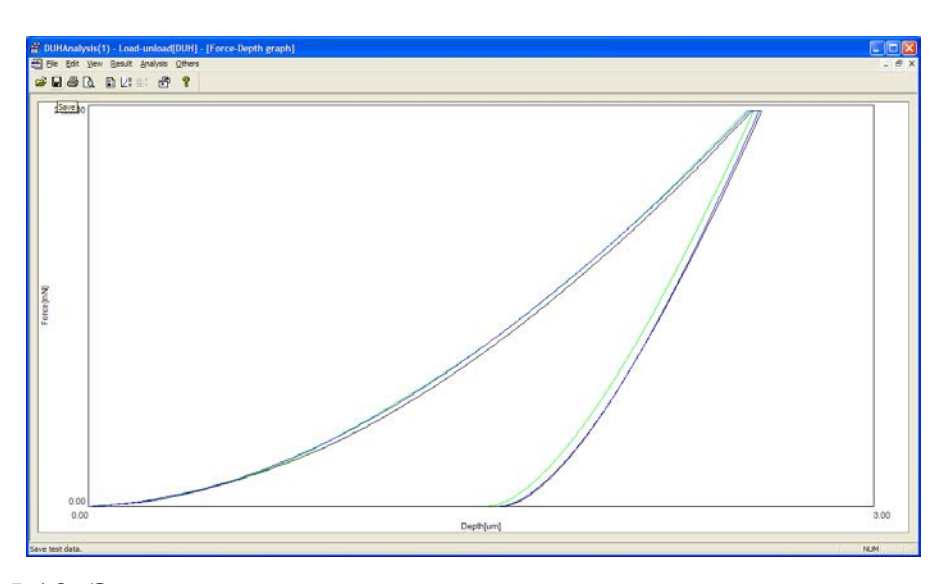

Рис. 5.18. Экспериментальные кривые измерительного наноиндентирования сплава ВК-6

# *Обозначения:*

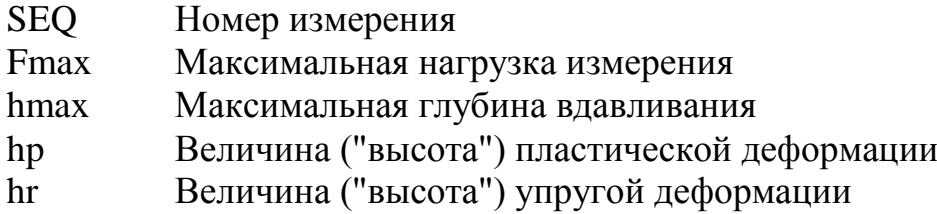

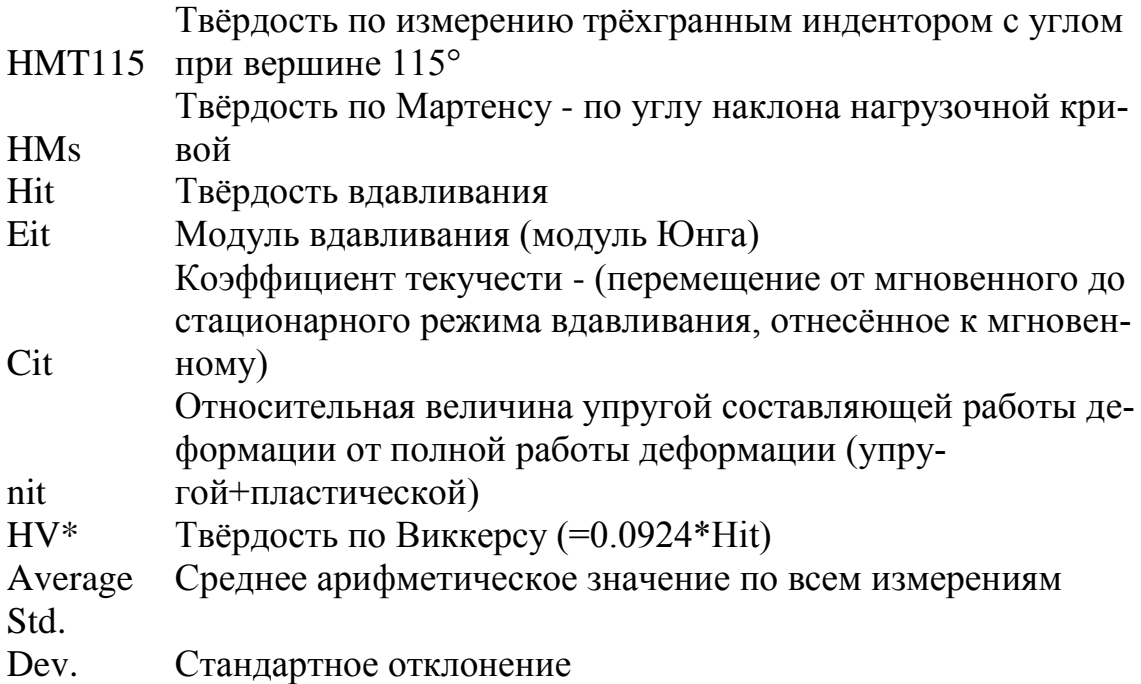

**Список литературы**

1. Григорович В. К. Твердость и микротвердость металлов. – М.: Наука, 1976. – 230 с.

2. Золотаревский В. С. Механические свойства металлов. – М.: МИСиС, 1998. – 400 с.

3. Материаловедение: Практикум / В.И. Городниченко, Б.Ю. Давиденко, В.А. Исаев и др.; Под ред. С.В. Ржевской. – М.: Логос, 2004. – 272 с.

4. Головин Ю. И. Наноиндентирование и его возможности. – М.: Машиностроение, 2009. – 312 с.

5. Головин Ю. И. Наноиндентирование и механические свойства твердых тел в субмикрообъемах, тонких приповерхностных слоях и пленках // ФТТ. – 2008. – Т. 50. – Вып. 12. – С. 2113-2142.

6. Головин Ю., Самодуров А., Шиндяпин В. Наноинденитрование – универсальный подход. // Наноиндустрия. – 2009. – № 3. – С. 2-5.

## **ЗАКЛЮЧЕНИЕ**

Для того чтобы охарактеризовать материал необходимо его всестороннее изучение, так как именно это в конечном итоге позволит применить его в той или иной области техники. Интересным является тот факт, что реальное практического применение материала как осуществляют часто много позднее разработки технологии его получения. Причиной этого может являться тот факт, что ряд эксплуатационных характеристик этого материала остаются неизученными при этом структура, фазовый состав и ряд свойств могут быть исследованы очень подробно. Доведение любой научной разработки до стадии реализации является очень серьезной проблемой.

В рамках данного пособия были рассмотрены только те методы, практическая реализация которых обеспечена соответствующим оборудованием на кафедре наноматериалов и нанотехнологий Томского политехнического университета. Тем не менее, это методы, наиболее широко используемые для диагностики эксплуатационных свойств металлов, сплавов и керамических материалов.

Авторы пособия надеются, что выполнение лабораторных работ в виде исследований свойств новых материалов и, таким образом, принятие участия в решении реальной практико-ориентированной задачи, позволит студентам значительно развить умение выбора материалов для заданных условий эксплуатации с учетом требований технологичности, экономичности, надежности и долговечности.

Учебное издание

ЛЯМИНА Галина Владимировна ВАЙТУЛЕВИЧ Елена Анатольевна БОЖКО Ирина Александровна ПАНИНА Александра Анатольевна

# **МЕТОДЫ ДИАГНОСТИКИ ЭКСПЛУАТАЦИОННЫХ СВОЙСТВ МАТЕРИАЛОВ**

Учебное пособие

Научный редактор кандидат химических наук, доцент Г.В. Лямина Редактор А.А. Панина Компьютерная верстка Г.В. Лямина

Подписано к печати \_\_.\_\_.2012. Формат 60х84/16. Бумага «Снегурочка». Печать XEROX. Усл. печ. л. и. Уч.–изд. л. и.

Заказ \_\_\_\_\_. Тираж \_\_\_\_ экз.

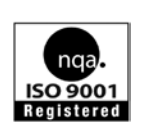

Национальный исследовательский Томский политехнический университет Система менеджмента качества Томского политехнического университета сертифицирована

NATIONAL QUALITY ASSURANCE по стандарту ISO 9001:2008 издательство Тпу. 634050, г. Томск, пр. Ленина, 30 Тел./факс: 8(3822)56–35–35, www.tpu.ru